### **Initialization**

```
ClearAll@"Global`∗"D;
Off@General::spell, General::spell1D;
```
# **Eigenvalues and Eigenvectors**

**W**e will now review some ideas from linear algebra. Proofs of the theorems are either left as exercises or can be found in any standard text on linear algebra. We know how to solve *n* linear equations in *n* unknowns. It was assumed that the determinant of the matrix was nonzero and hence that the solution was unique. In the case of a homogeneous system  $AX = 0$ , if det (a)  $\neq 0$ , the unique solution is the trivial solution  $X = 0$ . If det (a) = 0, there exist nontrivial solutions to  $AX = 0$ . Suppose that  $det (a) = 0$ , and consider solutions to the homogeneous linear system

> $a_{1,1}x_1 + a_{1,2}x_2 + a_{1,3}x_3 + \cdots + a_{1,n-1}x_{n-1} + a_{1,n}x_n = 0$  $a_{2,1}x_1 + a_{2,2}x_2 + a_{2,3}x_3 + \cdots + a_{2,n-1}x_{n-1} + a_{2,n}x_n = 0$  $a_{3,1} x_1 + a_{3,2} x_2 + a_{3,3} x_3 + \cdots + a_{3,n-1} x_{n-1} + a_{3,n} x_n = 0$

ª ª ª ª ªª

$$
a_{n,1}x_1 + a_{n,2}x_2 + a_{n,3}x_3 + \dots + a_{n,n-1}x_{n-1} + a_{n,n}x_n = b_n
$$

A homogeneous system of equations always has the trivial solution  $x_1 = 0$ ,  $x_2 = 0$ , ...,  $x_n = 0$ . Gaussian elimination can be used to obtain the reduced row echelon form which will be used to form a set of relationships between the variables, and a non-trivial solution.

**Example 1.** Find the nontrivial solutions to the homogeneous system

 $x_1 + 2x_2 - x_3 = 0$  $2x_1 + x_2 + x_3 = 0$  $5x_1 + 4x_2 + x_3 = 0$ 

**Solution 1.**

Use Gaussian elimination to eliminate  $x_1$  and the result is

$$
x_1 + 2x_2 - x_3 = 0
$$
  
- 3x<sub>2</sub> + 3x<sub>3</sub> = 0  
- 6x<sub>2</sub> + 6x<sub>3</sub> = 0

Since the third equation is a multiple of the second equation, this system reduces to two equations in three unknowns:

$$
x_1 + x_2 - x_3 = 0
$$
  
- x<sub>2</sub> + x<sub>3</sub> = 0

We can select one unknown and use it as a parameter. For instance, let  $x_3 = t$ ; then the second equation implies that  $x_2$  = tand the first equation is used to compute  $x_1 = t$ . Therefore, the solution can be expressed as the set of relations:

$$
x_1 = -t
$$
  
\n
$$
x_2 = t
$$
  
\n
$$
x_3 = t
$$

or

$$
\mathbf{X} = \begin{pmatrix} \mathbf{x}_1 \\ \mathbf{x}_2 \\ \mathbf{x}_3 \end{pmatrix} = \begin{pmatrix} -t \\ t \\ t \end{pmatrix} = t \begin{pmatrix} -1 \\ 1 \\ 1 \end{pmatrix}
$$

We can fin the solution by entering the equations into *Mathematica*.

```
eqns = \{x_1 + 2x_2 - x_3 = 0,2 \mathbf{x}_1 + \mathbf{x}_2 + \mathbf{x}_3 = 0,
            5x_1 + 4x_2 + x_3 = 0
```
Identify the matrix of coefficients **A** and column vector **B** for the matrix problem **AX** = **B**.

```
\text{vars} = \{x_1, x_2, x_3\}Needs@"LinearAlgebra`MatrixManipulation`"D;
mats = LinearEquationsToMatrixces [eqns, vars];
A = \text{mats}_{\llbracket 1 \rrbracket};
B = \text{mats}_{[2]};
Print["Solve the equations"];
Print[TableForm[eqns]];
\text{Print}[\text{ "A = " , MatrixForm}[A]] ;
\text{Print}[\text{ "B} = \text{ " , MatrixForm}[B]] ;
Print["Solve the equation A X = B"];
Print\begin{bmatrix} \mathbb{I} & \mathbb{A} & \mathbb{I} & \mathbb{I} \\ \mathbb{I} & \mathbb{I} & \mathbb{I} \end{bmatrix}, MatrixForm\begin{bmatrix} \mathbb{A} \end{bmatrix},
  MatrixFrom[vars], " = ", MatrixFrom[B];Print["|A| = ", Det[A];
Print["Hence the system will have non-trivial solutions."];
```
Developer`LinearExpressionToMatrix::obs :

Developer`LinearExpressionToMatrix has been superseded by CoefficientArrays, and is now obsolete. It will not be included in Mathematica version 8.

```
Solve the equations
```

```
x_1 + 2 x_2 - x_3 = 02 x_1 + x_2 + x_3 = 05 x_1 + 4 x_2 + x_3 = 0A =1 2 −1
       21 1
       54 1
B =0
       0
       0
Solve the equation A X = BA =1 2 −1
          21 1
          54 1
                      \mathbf{x}_1\mathbf{x}_2x3
                            =
                                 0
                                 0
                                 0
|A| = 0
```
Hence the system will have non−trivial solutions.

Form the augmented matrix  $M = [A, B]$  and perform Gauss-Jordan elimination with row interchanges.

```
b = Partition[B, 1];
    M = \text{AppendRows}[\text{A}, \text{b}]; m = M;
    Print[^{\mathsf{H}} A = ^{\mathsf{H}}, MatrixForm[A];
    \text{Print}<sup>[</sup>\text{B} = \text{F}, MatrixForm<sup>[B]</sup>];
    Print [ "The augmented matrix M = [A, B] is"];
    \text{Print}[\text{``M = "}, \text{MatrixForm[M]}];A =1 2 −1
         21 1
     \begin{array}{cc} \sqrt{5} & 4 & 1 \end{array}B = | 0(0)\binom{1}{0}The augmented matrix M = [A, B] is
M = | 2 1 1 0(1 2 -1 0)
```
Find the reduced row echelon form of the augmented matrix **M** = [**A**, **B**].

```
Print["The augmented matrix M = [A, B] is"];
\text{Print}[\text{""} = \text{""}, \text{MatrixForm}[\text{M}]];
```
The augmented matrix  $M = [A, B]$  is

 $M = | 2 1 1 0$ 1 2 −1 0  $5410$ 

 $5410$ 

 $M_{\parallel 2\parallel}$  =  $M_{\parallel 2\parallel}$  – 2 $M_{\parallel 1\parallel}$ ;  $M_{\text{F3}}$  =  $M_{\text{F3}}$  - 5 $M_{\text{F1}}$ ;  $Print[MatrixForm[M]]$ ;

```
1 2 -1 00 −3 3 0
\begin{pmatrix} 0 & -6 & 6 & 0 \end{pmatrix}
```
**MP**<sub>**E**2</sub>**T E 1 3 MP**<sub>**E**2**] ;**</sub> **Print[MatrixForm[M]**];  $(1 \t2 \t-1 \t0)$ 

0 1 −1 0  $\begin{pmatrix} 0 & -6 & 6 & 0 \end{pmatrix}$ 

 $M_{\llbracket 1 \rrbracket} = M_{\llbracket 1 \rrbracket} - 2 M_{\llbracket 2 \rrbracket}$ ;  $M_{1}$ <sub>[3</sub>] **=**  $M_{1}$ <sub>[3</sub>] + 6  $M_{1}$ <sub>[2</sub>] ;  $Print[MatrixForm[M]]$ ;  $(1 0 1 0)$ 0 1 −1 0

 $(0 0 0 0)$ 

The equation form for this matrix is

$$
x_1 + x_3 = 0
$$
  

$$
x_2 - x_3 = 0
$$

There is one free variable which we choose to be  $x_3 = t$ . It is used in computing  $x_2 = t$  and  $x_1 = -t$ .

The solution vector 
$$
\mathbf{X} = \begin{pmatrix} x_1 \\ x_2 \\ x_3 \end{pmatrix}
$$
 is  $x = \begin{pmatrix} -t \\ t \\ t \end{pmatrix}$ ;

**We are done.**

**Aside.** We can verify that this is the solution by direct multiplication **A X**. This is just for fun !

```
Print\lceil \text{``Solve the equation A X = 0" } \rceilPrint\left[\begin{array}{ccc} \mathbf{m} & \mathbf{A} & = & \mathbf{m} \end{array}\right]Matrix[A] MatrixForm[A] MatrixForm[var], \parallel = \parallel, Matrix[BA] = \parallel\text{Prim} \begin{bmatrix} \mathbb{I} & \mathbb{I} & \mathbb{I} \end{bmatrix} MatrixForm \begin{bmatrix} \mathbb{I} & \mathbb{I} & \mathbb{I} \end{bmatrix} MatrixForm \begin{bmatrix} \mathbb{I} & \mathbb{I} \end{bmatrix} ;
Print\lceil \text{``Does} \rceil , MatrixForm\lceil A \rceil,
   MatrixForm[X], " = ", MatrixForm[B], " ?";
Print@" ", MatrixForm@A.XD, " = ", MatrixForm@BDD;
\text{Print}[\text{Flatten}[A.X] = \text{Flatten}[B]];
```
Solve the equation  $A X = 0$ 

```
A =1 2 −1
           21 1
           54 1
                           \mathbf{x}_1\mathbf{x}_2x3
                                  =
                                       0
                                       0
                                       0
   X =\mathbf{x}_1\mathbf{x}_2x3
                  = X
Does
           1 2 −1
           21 1
           54 1
                        X =0
                                 0
                                 0
                                      ?
         \{\{1, 2, -1\}, \{2, 1, 1\}, \{5, 4, 1\}\}.X =0
                                                                     0
                                                                     0
```
 $\{ \{1, 2, -1\}, \{2, 1, 1\}, \{5, 4, 1\} \}$ .  $X = \{0, 0, 0\}$ 

**Aside.** We can let *Mathematica* find the reduced row echelon matrix. This is just for fun !

```
M = m;\text{Print}[\text{M} = \text{M}, \text{MatrixForm}[M]];
   Print<sup>["The row reduced echelon form is"];</sup>
   Print[" ", MatrixForm [RowReduce [M]]];
M = | 2 1 1 0(1 2 -1 0)\begin{pmatrix} 5 & 4 & 1 & 0 \end{pmatrix}The row reduced echelon form is
       (1 0 1 0)\begin{array}{|ccc|} 0 & 1 & -1 & 0 \end{array}0 \cap 0
```
**Background for Eigenvalues and Eigenvectors**

**Definition (Linearly Independent).** The vectors  $U_1, U_2, ..., U_n$ 

are said to be linearly independent if the equation

$$
c_1 \mathbf{U}_1 + c_2 \mathbf{U}_2 + \dots + c_n \mathbf{U}_n = 0
$$

implies that  $c_1 = 0$ ,  $c_2 = 0$ , ...,  $c_n = 0$ . If the vectors are not linearly independent they are said to be linearly dependent.

Two vectors in  $\mathbb{R}^2$  are linearly independent if and only if they are not parallel. Three vectors in  $\mathbb{R}^3$  are linearly independent if and only if they do not lie in the same plane.

**Definition (Linearly Dependent).** The vectors  $U_1, U_2, ..., U_n$ are said to be linearly dependent if there exists a set of numbers  ${c_1, c_2, ..., c_n}$  not all zero, such that

 $c_1$  **U**<sub>1</sub> +  $c_2$  **U**<sub>2</sub> + . . . +  $c_n$  **U**<sub>n</sub> = 0.

**Theorem.** The vectors  $U_1, U_2, ..., U_n$  are linearly dependent if and only if at least one of them is a linear combination of the others.

A desirable feature for a vector space is the ability to express each vector as s linear combination of vectors chosen from a small subset of vectors. This motivates the next definition. **Definition (Basis).** Suppose that  $S = \{U_1, U_2, ..., U_m\}$  is a set of m vectors in  $\mathbb{R}^n$ . The set S i s called a basis for  $\mathbb{R}^n$  if for every vector  $X \in \mathbb{R}^n$  there exists a unique set

of scalars  $\{c_1, c_2, ..., c_m\}$  so that **X** can be expressed as the linear combination

$$
\mathbf{X} = c_1 \mathbf{U}_1 + c_2 \mathbf{U}_2 + \dots + c_n \mathbf{U}_n
$$

**Theorem.** In  $\mathbb{R}^n$ , any set of n linearly independent vectors forms a basis of  $\mathbb{R}^n$ . Each vector  $\mathbb{X} \in \mathbb{R}^n$  is uniquely expressed as a linear combination of the basis vectors.

**Theorem.** Let  $\mathbf{K}_1, \mathbf{K}_2, \ldots, \mathbf{K}_m$  be vectors in  $\mathbf{R}^n$ .

**(i)** If m>n, then the vectors are linearly independent.

**(ii)** If m=n, then the vectors are linearly dependent if and only if det  $(K) = 0$ , where  $K = [K_1, K_2, ..., K_m]$ .

### **Proof Eigenvalues and Eigenvectors Eigenvalues and Eigenvectors**

Applications of mathematics sometimes encounter the following questions: What are the singularities of  $A - \lambda I$ , where  $\lambda$  is a parameter? What is the behavior of the sequence of vectors  $\left\{ \mathbf{A}^{j} \mathbf{X}_{0} \right\}_{j=0}^{\infty}$  $\sum_{i=0}^{\infty}$ ? What are the geometric features of a linear transformation? Solutions for problems in many different disciplines, such as economics, engineering, and physics, can involve ideas related to these equations. The theory of eigenvalues and eigenvectors is powerful enough to help solve these otherwise intractable problems.

Let  $\bf{A}$  be a square matrix of dimension  $n \times n$  and let  $\bf{X}$ be a vector of dimension n. The product  $Y = AX$  can be viewed as a linear transformation from n-dimensional space into itself. We want to find scalars  $\lambda$  for which there exists a nonzero vector **X**such that

$$
(1) \t\t\t\tAX = \lambda X;
$$

that is, the linear transformation  $T(X) = AX$  maps X onto the multiple  $\lambda$ **X**. When this occurs, we call **X** an eigenvector that corresponds to the eigenvalue  $\lambda$ , and together they form the eigen-

pair  $\lambda$ , **A** for **A**. In general, the scalar  $\lambda$  and vector **X** can involve complex numbers. For simplicity, most of our illustrations will involve real calculations. However, the techniques are easily extended to the complex case. The n × n identity matrix **I** can be used to write equation (1) in the form

$$
(2) \qquad (\mathbf{A} - \lambda \mathbf{I}) \mathbf{X} = 0.
$$

The significance of equation (2) is that the product of the matrix  $A - \lambda I$  and the nonzero vector **X** is the zero vector! The theorem of homogeneous linear system says that (2) has nontrivial solutions if and only if the matrix  $A - \lambda I$  is singular, that is,

$$
\det (\mathbf{A} - \lambda \mathbf{I}) = 0.
$$

This determinant can be written in the form

$$
(4)
$$

$$
\begin{vmatrix}\na_{1,1} - \lambda & a_{1,2} & a_{1,3} & \cdots & a_{1,n-1} & a_{1,n} \\
a_{2,1} & a_{2,2} - \lambda & a_{2,3} & \cdots & a_{2,n-1} & a_{2,n} \\
a_{3,1} & a_{3,2} & a_{3,3} - \lambda & \cdots & a_{3,n-1} & a_{3,n} \\
\vdots & \vdots & \vdots & \ddots & \vdots & \vdots \\
a_{n-1,1} & a_{n-1,2} & a_{n-1,3} & \cdots & a_{n-1,n-1} - \lambda & a_{n-1,n} \\
a_{n,1} & a_{n,2} & a_{n,3} & \cdots & a_{n,n-1} & a_{n,n} - \lambda\n\end{vmatrix} = 0
$$

**Definition (Characteristic Polynomial).** When the determinant in (4) is expanded, it becomes a polynomial of degree n, which is called the characteristic polynomial

# (5)  $p(\lambda) = \det(\mathbf{A} - \lambda \mathbf{I})$

$$
p(\lambda) = (-1)^n (\lambda^n + c_1 \lambda^{n-1} + c_2 \lambda^{n-2} + \dots + c_{n-2} \lambda^2 + c_{n-1} \lambda + c_n)
$$

# **Exploration for p(**λ**)**

```
n = 2;
A = \text{Table}[\{a_{i,j}, \{i, n\}, \{j, n\}]\}I_n = IdentityMatrix[n];
p[\lambda_1] = Det[A - \lambda I_n];solset = solve[p[\lambda] = 0, \lambda];
\text{Print}[\text{`` A = " , MatrixForm}[A]]Print["p[\lambda] = Det[", MatrixForm[A - \lambda I_n], "]"];
Print[\n \mathbb{P}[\lambda] = \n \mathbb{P},
   Collect [Expand [p[\lambda] - p[0]], \lambda], "+(", Expand [p[0]], ")"];
Print[\text{``Solve p}[\lambda] = 0 \text{ and get''}];
\text{Print}[\text{TableForm}[\text{solset}]];
```

$$
A = \begin{pmatrix} a_{1,1} & a_{1,2} \\ a_{2,1} & a_{2,2} \end{pmatrix}
$$
  
\n
$$
p[\lambda] = Det \begin{pmatrix} -\lambda + a_{1,1} & a_{1,2} \\ a_{2,1} & -\lambda + a_{2,2} \end{pmatrix}
$$
  
\n
$$
p[\lambda] = \lambda^2 + \lambda (-a_{1,1} - a_{2,2}) + (-a_{1,2} a_{2,1} + a_{1,1} a_{2,2})
$$
  
\nSolve  $p[\lambda] = 0$  and get  
\n
$$
\lambda \rightarrow \frac{1}{2} \left( a_{1,1} + a_{2,2} - \sqrt{a_{1,1}^2 + 4 a_{1,2} a_{2,1} - 2 a_{1,1} a_{2,2} + a_{2,2}^2} \right)
$$
  
\n
$$
\lambda \rightarrow \frac{1}{2} \left( a_{1,1} + a_{2,2} + \sqrt{a_{1,1}^2 + 4 a_{1,2} a_{2,1} - 2 a_{1,1} a_{2,2} + a_{2,2}^2} \right)
$$

**n = 3;**  $A = Table[a_{i,j}, \{i, n\}, \{j, n\}];$  $I_n$  =  $Id$ entityMatrix $[n]$ ;  $p[\lambda_1] = \text{Det}[\mathbf{A} - \lambda \mathbf{I}_n]$ ; **Print** $[$ **"** A = **"**, MatrixForm $[A]$  ; **Print** $[{}^n P[\lambda] = \text{Det} [{}^n$ , MatrixForm $[A - \lambda I_n]$ ,  $" ]"$ ; **Print** $[\n \mathbb{P}[\lambda] = \n \mathbb{P}_1$ Collect [Expand [p[ $\lambda$ ] - p[0]],  $\lambda$ ], "+(", Expand [p[0]], ")"];

$$
A = \begin{pmatrix} a_{1,1} & a_{1,2} & a_{1,3} \\ a_{2,1} & a_{2,2} & a_{2,3} \\ a_{3,1} & a_{3,2} & a_{3,3} \end{pmatrix}
$$

$$
p[\lambda] = Det \begin{bmatrix} -\lambda + a_{1,1} & a_{1,2} & a_{1,3} \\ a_{2,1} & -\lambda + a_{2,2} & a_{2,3} \\ a_{3,1} & a_{3,2} & -\lambda + a_{3,3} \end{bmatrix}
$$

$$
p[\lambda] = -\lambda^3 + \lambda^2 (a_{1,1} + a_{2,2} + a_{3,3}) +
$$

 $\lambda$  (a<sub>1,2</sub> a<sub>2,1</sub> − a<sub>1,1</sub> a<sub>2,2</sub> + a<sub>1,3</sub> a<sub>3,1</sub> + a<sub>2,3</sub> a<sub>3,2</sub> − a<sub>1,1</sub> a<sub>3,3</sub> − a<sub>2,2</sub> a<sub>3,3</sub>) + (−a<sub>1,3</sub> a<sub>2,2</sub> a<sub>3,1</sub> +  $a_{1,2} a_{2,3} a_{3,1} + a_{1,3} a_{2,1} a_{3,2} - a_{1,1} a_{2,3} a_{3,2} - a_{1,2} a_{2,1} a_{3,3} + a_{1,1} a_{2,2} a_{3,3})$ 

```
n = 4;
       A = \text{Table}[\{a_{i,j}, \{i, n\}, \{j, n\}]\}I_n = IdentityMatrix[n];
       p[\lambda] = Det[A - \lambda I_n];\text{Print}[\text{ " A} = \text{ " , MatrixForm}[\text{A}]] ;
       Print["p[\lambda] = Det[", MatrixForm[A - \lambda I_n], "]"];
       Print[\n^{\mathsf{H}}p[\lambda] = \n^{\mathsf{H}}Collect [Expand [p[\lambda] - p[0]], \lambda], "+(", Expand [p[0]], ")"];
     A = \begin{bmatrix} a_{2,1} & a_{2,2} & a_{2,3} & a_{2,4} \\ a_{3,1} & a_{3,2} & a_{3,3} & a_{3,4} \\ a_{3,3} & a_{3,3} & a_{3,4} & a_{3,4} \end{bmatrix}a_{1,1} a_{1,2} a_{1,3} a_{1,4}a_{3,1} a_{3,2} a_{3,3} a_{3,4}\begin{pmatrix} a_{4,1} & a_{4,2} & a_{4,3} & a_{4,4} \end{pmatrix}p[\lambda] = Det[\begin{vmatrix} a_{2,1} & -\lambda + a_{2,2} & a_{2,3} & a_{2,4} \\ a_{3,1} & a_{3,2} & -\lambda + a_{3,3} & a_{3,4} \end{vmatrix}\begin{pmatrix} -\lambda + a_{1,1} & a_{1,2} & a_{1,3} & a_{1,4} \\ a_{2,1} & -\lambda + a_{2,2} & a_{2,3} & a_{2,4} \end{pmatrix}a_{3,1} a_{3,2} -\lambda + a_{3,3} a_{3,4}a_{4,1} a_{4,2} a_{4,3} -\lambda + a_{4,4}|1p[\lambda] = \lambda^4 + \lambda^3 (-a<sub>1,1</sub> - a<sub>2,2</sub> - a<sub>3,3</sub> - a<sub>4,4</sub>) +
     \lambda^2 (-a<sub>1,2</sub> a<sub>2,1</sub> + a<sub>1,1</sub> a<sub>2,2</sub> - a<sub>1,3</sub> a<sub>3,1</sub> - a<sub>2,3</sub> a<sub>3,2</sub> + a<sub>1,1</sub> a<sub>3,3</sub> + a<sub>2,2</sub> a<sub>3,3</sub> -
            a_{1,4} a_{4,1} – a_{2,4} a_{4,2} – a_{3,4} a_{4,3} + a_{1,1} a_{4,4} + a_{2,2} a_{4,4} + a_{3,3} a_{4,4} +
    \lambda (a<sub>1,3</sub> a<sub>2,2</sub> a<sub>3,1</sub> - a<sub>1,2</sub> a<sub>2,3</sub> a<sub>3,1</sub> - a<sub>1,3</sub> a<sub>2,1</sub> a<sub>3,2</sub> + a<sub>1,1</sub> a<sub>2,3</sub> a<sub>3,2</sub> + a<sub>1,2</sub> a<sub>2,1</sub> a<sub>3,3</sub> -
           a_{1,1} a_{2,2} a_{3,3} + a_{1,4} a_{2,2} a_{4,1} - a_{1,2} a_{2,4} a_{4,1} + a_{1,4} a_{3,3} a_{4,1} -a_{1,3} a_{3,4} a_{4,1} - a_{1,4} a_{2,1} a_{4,2} + a_{1,1} a_{2,4} a_{4,2} + a_{2,4} a_{3,3} a_{4,2} - a_{2,3} a_{3,4} a_{4,2} -a_{1,4} a_{3,1} a_{4,3} - a_{2,4} a_{3,2} a_{4,3} + a_{1,1} a_{3,4} a_{4,3} + a_{2,2} a_{3,4} a_{4,3} + a_{1,2} a_{2,1} a_{4,4} -
            a_{1,1} a_{2,2} a_{4,4} + a_{1,3} a_{3,1} a_{4,4} + a_{2,3} a_{3,2} a_{4,4} - a_{1,1} a_{3,3} a_{4,4} - a_{2,2} a_{3,3} a_{4,4}+(a_{1,4} a_{2,3} a_{3,2} a_{4,1} - a_{1,3} a_{2,4} a_{3,2} a_{4,1} - a_{1,4} a_{2,2} a_{3,3} a_{4,1} +a_{1,2} a_{2,4} a_{3,3} a_{4,1} + a_{1,3} a_{2,2} a_{3,4} a_{4,1} -a_{1,2} a_{2,3} a_{3,4} a_{4,1} – a_{1,4} a_{2,3} a_{3,1} a_{4,2} + a_{1,3} a_{2,4} a_{3,1} a_{4,2} +
    a_{1,4} a_{2,1} a_{3,3} a_{4,2} - a_{1,1} a_{2,4} a_{3,3} a_{4,2} - a_{1,3} a_{2,1} a_{3,4} a_{4,2} +a_{1,1} a_{2,3} a_{3,4} a_{4,2} + a_{1,4} a_{2,2} a_{3,1} a_{4,3} - a_{1,2} a_{2,4} a_{3,1} a_{4,3} -
    a_{1,4} a_{2,1} a_{3,2} a_{4,3} + a_{1,1} a_{2,4} a_{3,2} a_{4,3} + a_{1,2} a_{2,1} a_{3,4} a_{4,3} -
     a_{1,1} a_{2,2} a_{3,4} a_{4,3} - a_{1,3} a_{2,2} a_{3,1} a_{4,4} + a_{1,2} a_{2,3} a_{3,1} a_{4,4} +a_{1,3} a_{2,1} a_{3,2} a_{4,4} - a_{1,1} a_{2,3} a_{3,2} a_{4,4} - a_{1,2} a_{2,1} a_{3,3} a_{4,4} + a_{1,1} a_{2,2} a_{3,3} a_{4,4}
```
There exist exactly n roots (not necessarily distinct) of a polynomial of degree n. Each root  $\lambda$  can be substituted into equation (3) to obtain an underdetermined system of equations that has a corresponding nontrivial solution vector **X**. If  $\lambda$  is real, a real eigenvector **X** can be constructed. For emphasis, we state the following definitions.

**Definition (Eigenvalue).** If **A** is and  $n \times n$  real matrix, then its n eigenvalues  $\lambda_1, \lambda_2, ..., \lambda_n$  are the real and complex roots of the characteristic polynomial

 $p(\lambda) = \det(\mathbf{A} - \lambda \mathbf{I}).$ 

**Definition (Eigenvector).** If  $\lambda$  is an eigenvalue of **A** and the nonzero vector **V** has the property that

$$
AV = \lambda V
$$

then **V** is called an eigenvector of **A** corresponding to the eigenvalue  $\lambda$ . Together, this eigenvalue  $\lambda$  and eigenvector **V** is called an eigenpair  $\lambda$ , **V**.

The characteristic polynomial  $p(\lambda) = (-1)^n (\lambda^n + c_1 \lambda^{n-1} + c_2 \lambda^{n-2} + ... + c_{n-2} \lambda^2 + c_{n-1} \lambda + c_n)$  can be factored in the form

$$
p(\lambda) = (-1)^n (\lambda - \lambda_1)^{m_1} (\lambda - \lambda_2)^{m_2} \dots (\lambda - \lambda_j)^{m_j} \dots (\lambda - \lambda_{m_{k-1}})^{m_{k-1}} (\lambda - \lambda_{m_k})^{m_k}
$$

where  $m_i$  is called the multiplicity of the eigenvalue  $\lambda_i$ . The sum of the multiplicities of all eigenvalues is n; that is,

$$
n = m_1 + m_2 + \ldots + m_j + \ldots + m_{k-1} + m_k.
$$

The next three results concern the existence of eigenvectors.

**Theorem (Corresponding Eigenvectors).** Suppose that **A** is and  $n \times n$  square matrix.

(a) For each distinct eigenvalue  $\lambda$  there exists at least one eigenvector **V** corresponding to  $\lambda$ .

(b) If  $\lambda$  has multiplicity r, then there exist at most r lin-

early independent eigenvectors  $V_1, V_2, ..., V_r$  that correspond to  $\lambda$ .

**Theorem (Linearly Independent Eigenvectors).** Suppose that **A** is and  $n \times n$  square matrix. If the eigenvalues  $\lambda_1, \lambda_2, \ldots, \lambda_k$  are distinct and  $\lambda_1$ , **V**<sub>1</sub>;  $\lambda_{12}$ , **V**<sub>2</sub>; ...;  $\lambda_k$ , **V**<sub>k</sub> are the k eigenpairs, then  $\{V_1, V_2, ..., V_k\}$  is a set of k linearly independent vectors.

**Theorem (Complete Set of Eigenvectors).** Suppose that **A** is and  $n \times n$  square matrix. If the eigenvalues of **A** are all distinct, then there exist n nearly independent eigenvectors  $V_1, V_2, ..., V_n$ .

Finding eigenpairs by hand computations is usually done in the following manner. The eigenvalue  $\lambda$  of multiplicity r is substituted into the equation

$$
(\mathbf{A} - \lambda \mathbf{I}) \mathbf{V} = 0.
$$

Then Gaussian elimination can be performed to obtain the row reduced echelon form, which will involve n-k equations in n unknowns, where  $1 \le k \le r$ . Hence there are k free variables to choose. The free variables can be selected in a judicious manner to produce k linearly independent solution vectors  $V_1, V_2, ..., V_k$ that correspond to  $\lambda$ .

```
NewtonRaphson@x0_, max_D :=
 \texttt{Module} | \{\}k = 0;p0 = N[x0];
   \text{Print}[\text{ "p}_0 = \text{ " }, \text{PaddedForm}[\text{p0}, \{16, 16\}]\text{ }\mathbb{F}_{p} f [p_0] = ", NumberForm [f[p_0], 16<sup>1</sup>];
   p1 = p0;
   WhileE k < \max,
    p0 = p1;
      p1 = p0 - \frac{f[p0]}{p0}f'@p0D
                                   ;
    k = k + 1;Print\left[\n \begin{array}{cc} \n \mathbb{P}_{k} & \n \end{array}\n \right] = \blacksquare, PaddedForm\left[\n \text{p1}, \{16, 16\}\n \right],
       ", f[ ", "p"<sub>k</sub>, "] = ", NumberForm[f[p1], 16] ];Print [ " p = ", NumberForm [p1, 16] ];
   \text{Print}<sup>|</sup> \Delta p = \pm^{\circ}, \text{Abs} \lceil p1 - p0 \rceil \rceil;
   \text{Print}[\text{``f[p]} = \text{''}, \text{NumberForm}[\text{f[p1]}, \text{16}]]
```
**Example 2.** Find the eigenvalues and eigenvectors of the matrix  $\mathbf{A} = \begin{pmatrix} 1 & 2 \\ 1 & 1 \end{pmatrix}$ .

**Solution 2.**

```
A = \begin{pmatrix} 1 & 2 \\ 1 & 1 \end{pmatrix};
       I_2 = IdentityMatrix[2];
       M = A - \lambda I_2;
       p[\lambda] = Det[M];solset = solve[p[\lambda] = 0, \lambda];
        \text{Print}[\text{ " A} = \text{ " , MatrixForm}[\text{ A}]]\text{Print}<sup>\begin{bmatrix} \blacksquare & \blacksquare & \blacksquare \end{bmatrix} M = \blacksquare, MatrixForm \begin{bmatrix} M \\ \blacksquare \end{bmatrix} ;</sup>
       Print[\n \mathbb{P}[\lambda] = \text{Det}[\mathbb{M}] = \n \mathbb{P}, \n \mathbf{p}[\lambda];
       Print\begin{bmatrix} \text{``Solve } p[\lambda] = 0 \text{ get''} \end{bmatrix};
       \text{Print}[\text{TableForm}[\text{solset}]]A = \begin{pmatrix} 1 & 2 \\ 1 & 1 \end{pmatrix}M = \begin{pmatrix} 1 - \lambda & 2 \\ 1 & 1 - \lambda \end{pmatrix}p[\lambda] = Det[M] = -1 - 2 \lambda + \lambda^2Solve p[\lambda] = 0 get
\lambda \rightarrow 1 - \sqrt{2}\lambda \rightarrow 1 + \sqrt{2}
```

```
i = 1;
\lambda_i = 1 - \sqrt{2};
B = \{0, 0\};
b = Partition[B, 1];
Needs@"LinearAlgebra`MatrixManipulation`"D;
M1 = \text{AppendRows} [M, b];
Print \lceil "The augmented matrix M is"];
\text{Print}[\text{``M'''}_i, \text{''} = \text{''}, \text{MatrixForm}[\text{M1}]]M1 = ReplaceAll[M, \lambda \rightarrow \lambda_i];
M1 = \text{AppendRows}[\text{M1, b}];Print ["Substitute ", "\lambda"<sub>i</sub>, " = ", \lambda_i];
Print["The augmented matrix M is"];
\text{Print}[\text{``M'''}_i, \text{''} = \text{''}, \text{MatrixForm}[\text{M1}]]Print["The row reduced echelon form is"];
Print[MatrixForm[RowReduce[M1]]]
```
The augmented matrix M is

$$
M_1 = \begin{pmatrix} 1 - \lambda & 2 & 0 \\ 1 & 1 - \lambda & 0 \end{pmatrix}
$$

Substitute  $\lambda_1 = 1 - \sqrt{2}$ 

The augmented matrix M is

$$
M_1 = \begin{pmatrix} \sqrt{2} & 2 & 0 \\ 1 & \sqrt{2} & 0 \end{pmatrix}
$$

The row reduced echelon form is

$$
\begin{pmatrix}\n1 & \sqrt{2} & 0 \\
0 & 0 & 0\n\end{pmatrix}
$$

This is equivalent to the linear system

$$
\mathbf{x}_1 + \sqrt{2} \mathbf{x}_2 = 0
$$

Set  $x_2 = -1$  and solve for  $x_1 = \sqrt{2}$ , and get the eigenvector

$$
V_1 = \left(\begin{array}{c} \sqrt{2} \\ -1 \end{array}\right);
$$

Verify the eigenpair.

```
\text{Print}[\text{ "A = " , MatrixForm}[A]] ;
Print\left[\begin{array}{ccc} \n\sqrt{a} & \n\sqrt{b} & \n\sqrt{b} & \n\sqrt\text{Print}[\text{``V''}_i, \text{''} = \text{''}, \text{MatrixForm}[\text{V}_i]Print\left[\text{``Does} \quad \text{''}, \text{``A "}, \text{``V"i}, \text{''} = \text{''}, \text{``\lambda"i}, \text{``V"i}, \text{'' ?} \right]\text{Print}[\text{ "A " , "V"_{i}, " = " , MatrixForm}[A],MMatrixForm[V_i], " = ", MatrixForm[A, V_i];
Print\left[\n\begin{bmatrix} \n\pi \lambda \n\pi_1, & \n\pi \n\end{bmatrix} \n\pi_1, \n\pi_2 = \left(\n\begin{bmatrix} \n\pi \n\pi \lambda_1, & \n\pi \n\end{bmatrix} \n\pi_1, \n\pi_2 = \pi_2,Matrix MatrixForm[\lambda_i \ V_i], " = ", ExpandAll [MatrixFoxm[\lambda_i \ V_i]];
Print[ExpandAll<b>[A.V<sub>i</sub>] = ExpandAll[\lambda_i V_i];
```

```
A = \begin{pmatrix} 1 & 2 \\ 1 & 1 \end{pmatrix}\lambda_1 = 1 - \sqrt{2}V_1 = \begin{pmatrix} \sqrt{2} \\ -1 \end{pmatrix}Does A V_1 = \lambda_1 V_1 ?
  A V_1 = \begin{pmatrix} 1 & 2 \\ 1 & 1 \end{pmatrix} \begin{pmatrix} \sqrt{2} \\ -1 \end{pmatrix} = \begin{pmatrix} -2 + \sqrt{2} \\ -1 + \sqrt{2} \end{pmatrix}\lambda_1 V_1 = (1 - \sqrt{2}) \begin{pmatrix} \sqrt{2} \\ -1 \end{pmatrix} = \begin{pmatrix} \sqrt{2} & 1 - \sqrt{2} \\ -1 & \sqrt{2} \end{pmatrix}= \begin{pmatrix} -2 + \sqrt{2} \\ -2 \end{pmatrix}-1 + \sqrt{2}
```
True

```
i = 2;
\lambda_i = 1 + \sqrt{2};
B = \{0, 0\};
b = Partition[B, 1];
Needs@"LinearAlgebra`MatrixManipulation`"D;
M1 = \text{AppendRows} [M, b];
Print \lceil "The augmented matrix M is"];
\text{Print}[\text{``M'''}_i, \text{''} = \text{''}, \text{MatrixForm}[\text{M1}]]M1 = ReplaceAll[M, \lambda \rightarrow \lambda_i];
M1 = \text{AppendRows}[\text{M1, b}];Print ["Substitute ", "\lambda"<sub>i</sub>, " = ", \lambda_i];
Print["The augmented matrix M is"];
\text{Print}[\text{``M'''}_i, \text{''} = \text{''}, \text{MatrixForm}[\text{M1}]]Print["The row reduced echelon form is"];
Print[MatrixForm[RowReduce[M1]]]
```

```
The augmented matrix M is
```

$$
M_2 = \begin{pmatrix} 1 - \lambda & 2 & 0 \\ 1 & 1 - \lambda & 0 \end{pmatrix}
$$

Substitute  $\lambda_2 = 1 + \sqrt{2}$ 

The augmented matrix M is

$$
M_2 = \begin{pmatrix} -\sqrt{2} & 2 & 0 \\ 1 & -\sqrt{2} & 0 \end{pmatrix}
$$

The row reduced echelon form is

$$
\left(\begin{array}{ccc} 1 & -\sqrt{2} & 0 \\ 0 & 0 & 0 \end{array}\right)
$$

This is equivalent to the linear system

$$
\mathbf{x}_1 - \sqrt{2} \mathbf{x}_2 = 0
$$

Set  $x_2 = 1$  and solve for  $x_1 = \sqrt{2}$ , and get the eigenvector

$$
V_2 = \left(\begin{array}{c} \sqrt{2} \\ 1 \end{array}\right);
$$

Verify the eigenpair.

```
\text{Print}[\text{ "A = " , MatrixForm}[A]] ;
           Print\left[\begin{array}{ccc} \n\sqrt{a} & \frac{1}{2} \\ \n\sqrt{b} & \frac{1}{2} \n\end{array}\right] ;
           \text{Print}[\text{``V''}_i, \text{''} = \text{''}, \text{MatrixForm}[V_i]]Print\left[\n\begin{bmatrix}\n\text{...} & \text{...} & \text{...} \\
\text{...} & \text{...} & \text{...} & \text{...}\n\end{bmatrix},\n\begin{bmatrix}\n\text{...} & \text{...} & \text{...} & \text{...} \\
\text{...} & \text{...} & \text{...} & \text{...}\n\end{bmatrix}\n\right]Print\begin{bmatrix} \n^{\text{T}}\mathbf{A} & \n^{\text{T}}\n\end{bmatrix}, \mathbb{V}^{\text{T}}, \mathbb{V}^{\text{T}} = ^{\text{T}}, MatrixForm [A],
                  Matrix[<b>V</b><sub>i</sub> |<b>V</b><sub>i</sub> |<b>V</b><sub>i</sub> |<b>V</b><sub>i</sub> |<b>V</b><sub>i</sub> |<b>V</b><sub>i</sub> |<b>V</b><sub>i</sub> |<b>V</b><sub>i</sub> |<b>V</b><sub>i</sub>Print\left[\n\begin{bmatrix} \n\frac{n}{n} & \n\frac{n}{n} & \n\end{bmatrix}\n\right] With \mathbf{u} = (\mathbf{u}, \lambda_i, \mathbf{u}) \mathbf{u}, MatrixForm\left[\n\mathbf{V}_i\right], \mathbf{u} = \mathbf{u},
                  MatrixForm[\lambda_i \ V_i], " = ", ExpandAll [MatrixForm [\lambda_i \ V_i]]];
           Print[ExpandAll<b>[A.V<sub>i</sub>] = ExpandAll[\lambda_i V_i];
 A = \begin{pmatrix} 1 & 2 \\ 1 & 1 \end{pmatrix}\lambda_2 = 1 + \sqrt{2}V_2 = \begin{pmatrix} \sqrt{2} \\ 1 \end{pmatrix}Does A V_2 = \lambda_2 V_2 ?
 A V<sub>2</sub> = \begin{pmatrix} 1 & 2 \\ 1 & 1 \end{pmatrix} \begin{pmatrix} \sqrt{2} \\ 1 \end{pmatrix} = \begin{pmatrix} 2 + \sqrt{2} \\ 1 + \sqrt{2} \end{pmatrix}\lambda_2 V_2 = (1 + \sqrt{2}) \begin{pmatrix} \sqrt{2} \\ 1 \end{pmatrix} = \begin{pmatrix} \sqrt{2} (1 + \sqrt{2}) \\ 1 + \sqrt{2} \end{pmatrix}= \begin{pmatrix} 2 + \sqrt{2} \\ -1 \end{pmatrix}1 + \sqrt{2}True
```
**Remark.** Newton's method can be used to find the roots of the characteristic polynomial.

For the first eigenvalue.

```
f[x] = p[x];\text{Print}[\text{``p[x]} = \text{''}, p[x]]NewtonRaphson@−0.5, 4D;
p[x] = -1 - 2x + x^2p_0 = -0.50000000000000000, f[p_0] = 0.25p_1 = -0.4166666666666667, f[p_1] = 0.006944444444444503p_2 = −0.4142156862745098, f[p_2] = 6.007304882649223×10<sup>-6</sup>
p_3 = -0.4142135623746899, f[p_3] = 4.511002682505705 × 10<sup>-12</sup>
p_4 = −0.4142135623730950, f[p_4] = −2.775557561562891×10<sup>-17</sup>
  p = −0.414213562373095
 \Delta p = \pm 1.59489 \times 10^{-12}f [p] = -2.775557561562891 \times 10^{-17}
```
Which is an approximation to the eigenvalue

**Print** $\begin{bmatrix} \n\sqrt{1} & \sqrt{1} & \sqrt{1} & \sqrt{1} \\
1 & \sqrt{1} & \sqrt{1} & \sqrt{1} \\
1 & \sqrt{1} & \sqrt{1} & \sqrt{1} \\
1 & \sqrt{1} & \sqrt{1} & \sqrt{1} \\
1 & \sqrt{1} & \sqrt{1} & \sqrt{1} \\
1 & \sqrt{1} & \sqrt{1} & \sqrt{1} \\
1 & \sqrt{1} & \sqrt{1} & \sqrt{1} \\
1 & \sqrt{1} & \sqrt{1} & \sqrt{1} \\
1 & \sqrt{1} & \sqrt{1} & \sqrt{1} \\
1 & \sqrt{1} & \sqrt{1} & \sqrt{1} \\
1$ 

 $\lambda_1$  = 1 –  $\sqrt{2}$  = -0.4142135623730951

For the second eigenvalue.

```
f[x] = p[x];\text{Print}[\text{``p[x]} = \text{''}, p[x]];NewtonRaphson@1.5, 6D;
```

```
p[x] = -1 - 2x + x^2p_0 = 1.5000000000000000, f[p_0] = -1.75p_1 = 3.25000000000000000, f[p_1] = 3.0625p_2 = 2.56944444444444450, f[p_2] = 0.4631558641975317
p_3 = 2.4218903638151420, f[p_3] = 0.02177220671035762p_4 = 2.4142342859400730, f[p_4] = 0.0000586155284292289p_5 = 2.4142135625249320, f[p_5] = 4.294600230991819 × 10<sup>-10</sup>
p_6 = 2.4142135623730950, f[p_6] = 0.
  p = 2.414213562373095\Delta p = \pm 1.51837 \times 10^{-10}f[p] = 0.
```
Which is an approximation to the eigenvalue

**Print** $\begin{bmatrix} \n\sqrt{2} & \sqrt{2} & \sqrt{2} \\
\sqrt{2} & \sqrt{2} & \sqrt{2} \\
\sqrt{2} & \sqrt{2} & \sqrt{2} \\
\sqrt{2} & \sqrt{2} & \sqrt{2} \\
\sqrt{2} & \sqrt{2} & \sqrt{2} & \sqrt{2} \\
\sqrt{2} & \sqrt{2} & \sqrt{2} & \sqrt{2} \\
\sqrt{2} & \sqrt{2} & \sqrt{2} & \sqrt{2} \\
\sqrt{2} & \sqrt{2} & \sqrt{2} & \sqrt{2} \\
\sqrt{2} & \sqrt{2} & \sqrt{2} & \sqrt{2} \\
\sqrt{2} & \sqrt{2} & \$ 

 $\lambda_2$  = 1 +  $\sqrt{2}$  = 2.414213562373095

#### **Free Variables**

When the linear system is underdetermined, we needed to introduce free variables in the proper location. The following subroutine will rearrange the equations and introduce free variables in the location they are needed. Then all that is needed to do is find the row reduced echelon form a second time. This is done at the end of the next example.

```
FreeVariables[M0_] := Model{c, i, k, L, M = M0, m, n, Z},n = Dimensions [M]<sub>[1]</sub>;
    m = Dimensions [M]_{[2]};
    L = 8t, s, r, q, p, u, v, w, z, y, x<;
    Z = \text{Table} [0, \{m\}];c = 1;For i = 1, i \leq n, i++)\mathbf{If}[M_{\lbrack\!\lbrack\!\lbrack} \mathbf{M}_{\lbrack\!\lbrack} \mathbf{1}},i_{\rbrack\!\rbrack} = 0,For@k = n, i < k, k−−,
              M_{\llbracket k \rrbracket} = M_{\llbracket k-1 \rrbracket} ]; } }
    For@i = n, 1 ≤ i, i−−,
      IF[M_{[i,i]} = 0,M_{\parallel}i<sub>I</sub> = Z;
         M_{\parallel i,ij} = 1;M_{\llbracket \textbf{i}, \textbf{m} \rrbracket} = L_{\llbracket \textbf{c} \rrbracket};
          c = c + 1; j; j;Return[M]
```
**Example 3.** Find the eigenvalues and eigenvectors of the matrix  $A =$  $2 -1 1$  $-1$  2 1  $1 - 1 2$ .

**Solution 3.**

Find the characteristic polynomial and the eigenvalues.

```
A =
                  2 −1 1
                 −121
                  1 −1 2
                                    ;
      n = Length[A];
      I_n = IdentityMatrix[n];
      M = A - \lambda I_n;p[\lambda] = Det[A - \lambda I_n];solset = Solve[p[\lambda] = 0, \lambda];
      For[i = 1, i \leq n, i++)\lambda_i = solset<sub>[i,1,2</sub>];];<br>Print[" A = ", Ma
                           Printide A E ", MatrixForm [A] ;
      Print\left[\n\begin{bmatrix} \n\mathbb{R} & -\lambda \n\end{bmatrix}, \n\begin{bmatrix} \n\mathbb{I} \mathbb{I} \n\end{bmatrix}\n= \n\begin{bmatrix} \n\mathbb{I} & \mathbb{I} \n\end{bmatrix}, \n\text{MatrixForm}[\mathbf{I}_n] \right];Print\begin{bmatrix} \n^{\mathsf{H}} A - \lambda^{\mathsf{H}} \end{bmatrix}, ^{\mathsf{H}} \mathbb{I}^{\mathsf{H}}<sub>n</sub>, ^{\mathsf{H}} = \n^{\mathsf{H}}, MatrixForm\begin{bmatrix} M \end{bmatrix};
      Print<sup>["The characteristic polynomial is"];</sup>
      Print\lceil \mathbf{w} \rceilD\lceil \lambda \rceil = \lceil \lambda - \lambda \rceilIn\lceil \mathbf{w} \rceil\text{Print}[\mathbb{P}[\lambda] = \mathbb{P}, p[\lambda]];
      q[\lambda] =Factor[p[\lambda]];
      \mathbf{If} [\text{Not}[\mathbf{p}[\lambda]] == \mathbf{q}[\lambda]], \text{Print}[\text{``p}[\lambda]] = \text{``}, \mathbf{q}[\lambda]]];
      Print ["To find the eigenvalues of the matrix A"];
      Print\begin{bmatrix} \text{``Solve} \\ \text{``I'} \end{bmatrix} p\begin{bmatrix} \lambda \end{bmatrix} = 0 ;
             A =2 −1 1
                         −121
                          1 −1 2
A - \lambda I_3 =2 −1 1
                        −121
                         1 −1 2
                                              − λ
                                                       100
                                                       010
                                                       001
A - \lambda I_3 =2 - \lambda -1 1
                          -1 2 – \lambda 1
                           1 -1 2 – \lambdaThe characteristic polynomial is
p[\lambda] = |A-\lambda I_n|p[\lambda] = 6 - 11 \lambda + 6 \lambda^2 - \lambda^3
```
 $p[\lambda] = -(-3 + \lambda) (-2 + \lambda) (-1 + \lambda)$ 

To find the eigenvalues of the matrix A

Solve  $6 - 11 \lambda + 6 \lambda^2 - \lambda^3 = 0$ 

Let us plot  $p[\lambda] = 6 - 11 \lambda + 6 \lambda^2 - \lambda^3$  and see where the roots are located

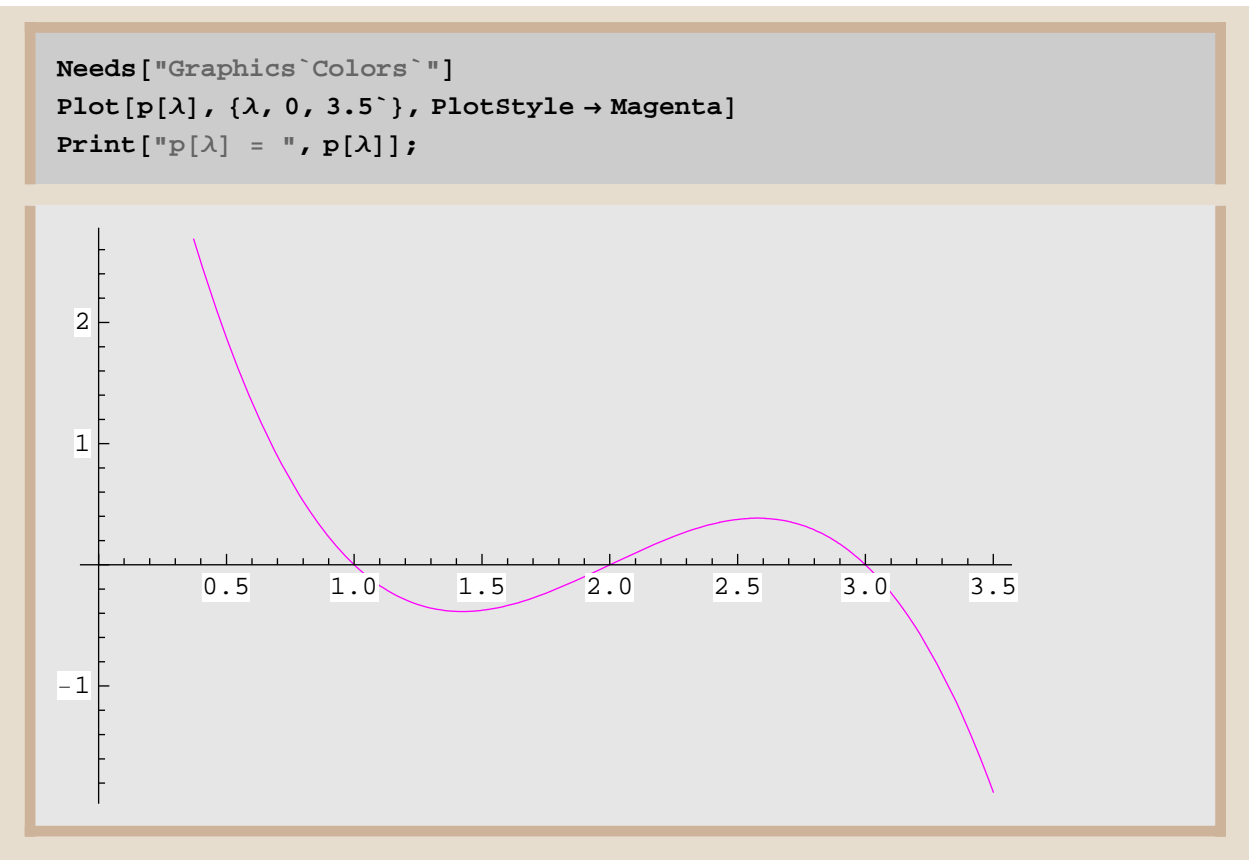

```
p[\lambda] = 6 - 11 \lambda + 6 \lambda^2 - \lambda^3
```
Although this example has been "cooked up" so that the values are simple, we should be aware that a root finding method could be employed to find the eigenvalues. For illustration, we can use the Newton-Raphson method.

 $f[x_{i}] = p[x];$ 

#### **NewtonRaphson@1.2, 6D;**

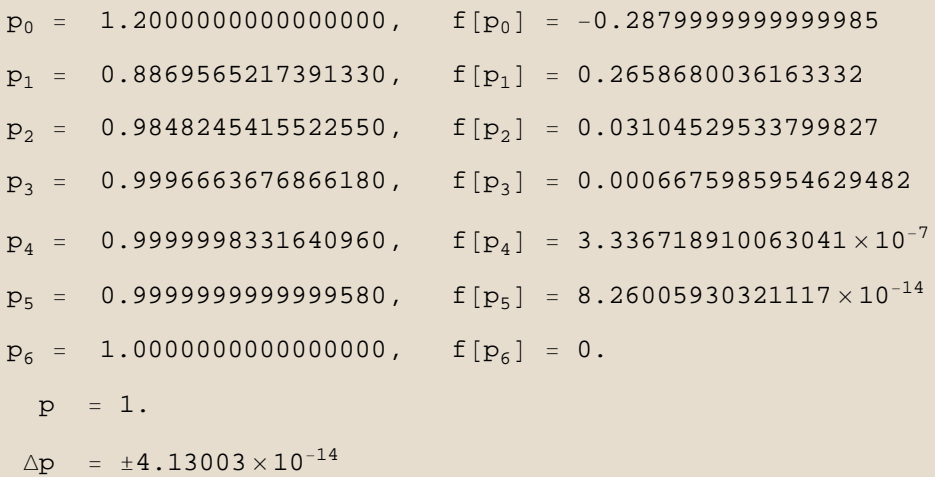

 $f[p] = 0.$ 

#### **NewtonRaphson@2.2, 4D;**

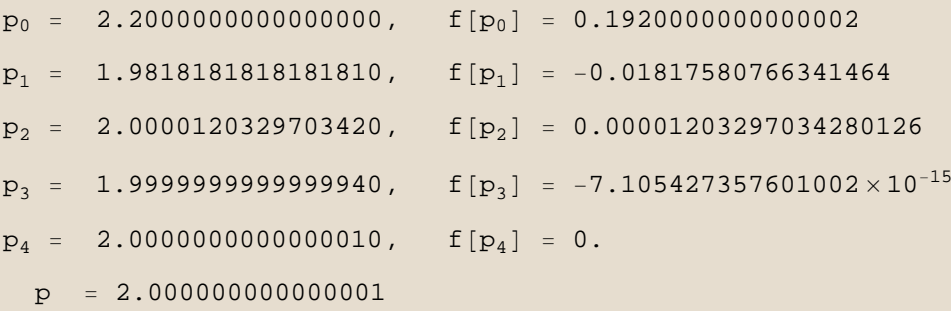

```
\Delta p = \pm 7.10543 \times 10^{-15}
```
 $f[p] = 0.$ 

### $NewtonRaphson[3.2, 5]$ ;

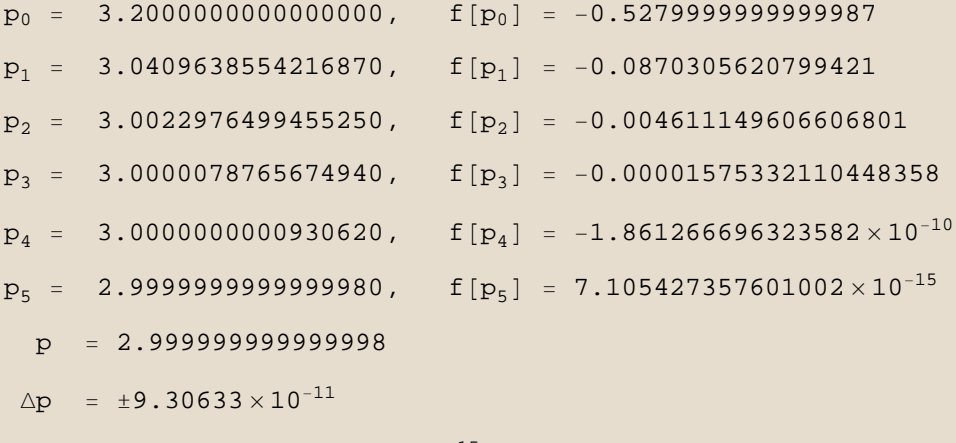

f [p] = 7.105427357601002  $\times$  10<sup>-15</sup>

Since we have solved for roots in previous modules, we will concentrate our effort on solving for the eigenvectors.

First, we shall automate the procedure for finding the roots of the characteristic polynomial, which is one way to find the eigenvalues.

```
A =
            2 −1 1
           −121
            1 −1 2
                                ;
n = Length[A];
I_n = IdentityMatrix[n];
M = A - \lambda I_n;p[\lambda_+] = Det[A - \lambda I_n];solset = solve[p[\lambda] = 0, \lambda];
For i = 1, i \leq n, i++)\lambda_i = solset\begin{bmatrix} 1, & 1, & 2 \end{bmatrix};
\text{Print}<sup>["</sup> A = ", MatrixForm[A]];
Print\begin{bmatrix} \n^{\text{T}}\n\end{bmatrix} \begin{bmatrix} \n\end{bmatrix} \begin{bmatrix} \n\end{bmatrix} = \begin{bmatrix} \text{T} & \text{T} \\ \text{T} & \text{T} \end{bmatrix} MatrixForm\begin{bmatrix} \nI_{n} \n\end{bmatrix} p
Print\begin{bmatrix} \n^{\text{T}} \mathbf{A} - \lambda^{\text{T}} \n\end{bmatrix}, ^{\text{T}} \mathbf{I}^{\text{T}}<sub>n</sub>, ^{\text{T}} = \n^{\text{T}}, MatrixForm\begin{bmatrix} \mathbf{M} \end{bmatrix};
Print["The characteristic polynomial is"];
Print[\n \mathbb{P}[\lambda] = |A-\lambda \mathbb{I}_n|^\mathbb{T}],\text{Print}[\text{``p}[\lambda] = \text{``}, p[\lambda]];
q[\lambda_+] = Factor[p[\lambda]];
\mathbf{If} [\text{Not}[\mathbf{p}[\lambda]] == \mathbf{q}[\lambda]], \text{Print}[\text{``p}[\lambda]] = \text{''}, \mathbf{q}[\lambda]]];
Print["To find the eigenvalues of the matrix A"];
Print\begin{bmatrix} \text{``Solve} \\ \text{``Solve} \\ \text{''} \end{bmatrix} p \begin{bmatrix} \lambda \end{bmatrix} = 0 ;
Print@"Get"D;
For i = 1, i \leq n, i++)Print[ " " " " " \lambda " \textbf{i}," " = " " " \lambda \textbf{i}," " = " " " \textbf{Chop}[N[\lambda_i]] ] ;
```

$$
A = \begin{pmatrix} 2 & -1 & 1 \\ -1 & 2 & 1 \\ 1 & -1 & 2 \end{pmatrix}
$$
  
\n
$$
A - \lambda I_3 = \begin{pmatrix} 2 & -1 & 1 \\ -1 & 2 & 1 \\ 1 & -1 & 2 \end{pmatrix} - \lambda \begin{pmatrix} 1 & 0 & 0 \\ 0 & 1 & 0 \\ 0 & 0 & 1 \end{pmatrix}
$$
  
\n
$$
A - \lambda I_3 = \begin{pmatrix} 2 - \lambda & -1 & 1 \\ -1 & 2 - \lambda & 1 \\ 1 & -1 & 2 - \lambda \end{pmatrix}
$$

The characteristic polynomial is

 $p[\lambda] = |A-\lambda I_n|$  $p[\lambda] = 6 - 11 \lambda + 6 \lambda^2 - \lambda^3$  $p[\lambda] = -(-3 + \lambda) (-2 + \lambda) (-1 + \lambda)$ 

To find the eigenvalues of the matrix A

```
Solve 6 - 11 \lambda + 6 \lambda^2 - \lambda^3 = 0Get
   \lambda_1 = 1 = 1.
   \lambda_2 = 2 = 2.
   \lambda_3 = 3 = 3.
```
Investigate the eigen-pair  $\lambda_1$ , V<sub>1</sub>

```
i = 1;A_i = ReplaceAll [M, \lambda \rightarrow \lambda_i];
\text{vars} = {\mathbf{x}_1, \mathbf{x}_2, \mathbf{x}_3};B = \{0, 0, 0\};
Needs@"LinearAlgebra`MatrixManipulation`"D;
M_i = \text{AppendRows}[\text{A}_i, \text{Partition}[\text{B}, 1]];
RM_i = RowReduce [M_i] ;
Needs@"LinearAlgebra`MatrixManipulation`"D;
Print["For the eigenvalue \bullet ", "\lambda"<sub>i</sub>, " = ", \lambda_i];
Print["Solve the equation ", "A"<sub>i</sub>, " X = 0"];
Print\left[\n \begin{array}{cc} \n \n \n \n \n \n \n \end{array}\n \right| , \mathbb{R} x = ",
   MatrixP A_i D M A_i D M A_i D M A_i A_j A_k A_l A_l A_l B_l B_l B_l C_lPrint["The augmented matrix ", "M"<sub>i</sub>, " = [A, B] is"];
\text{Print}[\text{""}, \text{""}_{i}, \text{""}_{i} = \text{""}, \text{MatrixForm}[M_1]Print["The row reduced echelon form for ", "M"<sub>i</sub>, " is"];
Print<sup>["</sup> ", MatrixForm<sup>[RM<sub>i</sub>]];</sup>
```
For the eigenvalue  $\lambda_1 = 1$ Solve the equation  $A_1$  X = 0

$$
A_1 \ X \ = \ \begin{pmatrix} 1 & -1 & 1 \\ -1 & 1 & 1 \\ 1 & -1 & 1 \end{pmatrix} \begin{pmatrix} x_1 \\ x_2 \\ x_3 \end{pmatrix} \ = \ \begin{pmatrix} 0 \\ 0 \\ 0 \end{pmatrix}
$$

The augmented matrix  $M_1 = [A, B]$  is

$$
M_1\ =\ \left(\begin{array}{rrrr}1 & -1 & 1 & 0 \\ -1 & 1 & 1 & 0 \\ 1 & -1 & 1 & 0\end{array}\right)
$$

The row reduced echelon form for  $M_1$  is

```
(1 -1 0 0)0 0 10
0 0 0 0
```
Introduce the free variables and find the eigenvector.

```
Print["Introduce the free variables"];
    FM_i = FreeVariableS [RM_i];
    Print[MatrixForm[FM<sub>i</sub>]];
    Print["Find the reduced row echelon form"];
    SM_i = RowReduce [FM_i];
   Print[MatrixForm[SM<sub>i</sub>]];
    Print["The eigenvector is in the last column"];
    V_i = TakeColumns [M_i, -1];
    \text{Print}[\text{``V'''}_i, \text{''} = \text{''}, \text{MatrixForm}[\text{V}_i]Introduce the free variables
 (1 -1000 1 0 t
\begin{pmatrix} 0 & 0 & 1 & 0 \end{pmatrix}Find the reduced row echelon form
 (1 0 0 t)0 1 0 t
\begin{pmatrix} 0 & 0 & 1 & 0 \end{pmatrix}The eigenvector is in the last column
        t
```
Verify the eigenpair.

t 0

 $V_1$  =

```
Print\begin{bmatrix} \n^{\text{T}} \mathbf{A} \n\end{bmatrix} # m m MatrixForm \begin{bmatrix} \mathbf{A} \end{bmatrix} ;
         Print\left[\begin{array}{ccc} \n\sqrt{a} & \frac{1}{2} \\ \n\sqrt{b} & \frac{1}{2} \n\end{array}\right] ;
         \text{Print}[\text{``v''}_i, \text{''} = \text{''}, \text{MatrixForm}[\text{V}_i]],Print\left[\text{``Does} \quad \text{''}, \text{``A "}, \text{``V"i}, \text{''} = \text{''}, \text{``\lambda"i}, \text{``V"i}, \text{'' ?} \right]Print\begin{bmatrix} \n^{\text{T}}\mathbf{A} & \n^{\text{T}}\n\end{bmatrix}, \mathbb{V}^{\text{T}}, \mathbb{V}^{\text{T}} = ^{\text{T}}, MatrixForm [A],
               Matrix{V_i}, V_i = V, Matrix{V_i}, V_i [A.V<sub>i</sub>]];
         Print [\n    \lceil \n    \lceil \lambda \rceil_i, \n    \lceil \n    \lceil \n   Print[ExpandAll[A.V<sub>i</sub> = \lambda_i <b>V<sub>i</sub>]];
 A =2 −1 1
                  −121
                    1 −1 2
\lambda_1 = 1V_1 =
                     t
                     t
                     0
Does A V_1 = \lambda_1 V_1 ?
 A V_1 =
                             2 −1 1
                           −121
                             1 −1 2
                                                            t
                                                            t
                                                            0
                                                                       =
                                                                                  t
                                                                                  t
                                                                                  0
 \lambda_1V<sub>1</sub> = 1
                             t
                             t
                             0
                                        =
                                                   t
                                                   t
                                                   0
True
```
Investigate the eigen-pair  $\lambda_2$ , V<sub>2</sub>

```
i = 2;
A_i = ReplaceAll [M, \lambda \rightarrow \lambda_i];
\text{vars} = \{x_1, x_2, x_3\};
B = \{0, 0, 0\}Needs@"LinearAlgebra`MatrixManipulation`"D;
M_i = \text{AppendRows}[\text{A}_i, \text{Partition}[\text{B}, 1]];
RM_i = RowReduce [M_i] ;
Needs@"LinearAlgebra`MatrixManipulation`"D;
Print [ "For the eigenvalue \qquad ", "\lambda"<sub>i</sub>, " = ", \lambda_i];
Print["Solve the equation ", "A"<sub>i</sub>, " X = 0"];
Print\left[\n\begin{array}{ccc} \n\mathbb{R}^n & \mathbb{R}^n \\ \n\end{array}\n\right] , \mathbb{R}^n \times \mathbb{R}^nMatrix>F(0,1) MatrixFormN), N = 1, MatrixF(0,1);
Print["The augmented matrix ", "M''_1, " = [A, B] is"];
\text{Print}[\text{""}, \text{""}_{i}, \text{""}_{i} = \text{""}, \text{MatrixForm}[M_1]\};Print["The row reduced echelon form for ", "M"<sub>i</sub>, " is"];
Print<sup>["</sup>, MatrixForm<sup>[RM<sub>i</sub>]];</sup>
```

```
For the eigenvalue \lambda_2 = 2Solve the equation A_2 X = 0
A_2 X =
             0 −1 1
            −101
             1 −1 0
                            \mathbf{x}_1\mathbf{x}_2x3
                                  =
                                       0
                                       0
                                       0
The augmented matrix M_2 = [A, B] is
   M_2 =1 −110
            −1 1 10
             1 −110
The row reduced echelon form for M_2 is
        1 0 −1 0
        \begin{vmatrix} 0 & 1 & -1 & 0 \end{vmatrix}\begin{array}{ccccccccc}\n0 & 0 & 0 & 0\n\end{array}
```
Introduce the free variables and find the eigenvector.

```
Print["Introduce the free variables"];
    FM_i = FreeVariableS [RM_i];
    Print[MatrixForm[FM<sub>i</sub>]];
    Print["Find the reduced row echelon form"];
    SM_i = RowReduce [FM_i];
   Print[MatrixForm[SM<sub>i</sub>]];
    Print["The eigenvector is in the last column"];
    V_i = TakeColumns [M_i, -1];
    \text{Print}[\text{``V'''}_i, \text{''} = \text{''}, \text{MatrixForm}[\text{V}_i]Introduce the free variables
 1 0 -1 00 1 −1 0
\begin{pmatrix} 0 & 0 & 1 & t \end{pmatrix}Find the reduced row echelon form
 (1 0 0 t)0 1 0 t
\begin{pmatrix} 0 & 0 & 1 & t \end{pmatrix}The eigenvector is in the last column
        t
```
 $V_2 =$ t t

Verify the eigenpair.

```
Print\begin{bmatrix} \n^{\text{T}} \mathbf{A} \n\end{bmatrix} # m m MatrixForm \begin{bmatrix} \mathbf{A} \end{bmatrix} ;
         Print\left[\begin{array}{ccc} \n\sqrt{a} & \frac{1}{2} \\ \n\sqrt{b} & \frac{1}{2} \n\end{array}\right] ;
         \text{Print}[\text{``v''}_i, \text{''} = \text{''}, \text{MatrixForm}[\text{V}_i]],Print\left[\text{``Does} \quad \text{''}, \text{``A "}, \text{``V"i}, \text{''} = \text{''}, \text{``\lambda"i}, \text{``V"i}, \text{'' ?} \right]Print\begin{bmatrix} \n^{\text{T}}\mathbf{A} & \n^{\text{T}}\n\end{bmatrix}, \mathbb{V}^{\text{T}}, \mathbb{V}^{\text{T}} = ^{\text{T}}, MatrixForm [A],
              Matrix{V_i}, V_i = V, Matrix{V_i}, V_iPrint [\n    \lceil \n    \lceil \lambda \rceil_i, \n    \lceil \n    \lceil \n   Print[ExpandAll[A.V<sub>i</sub> = \lambda_i <b>V<sub>i</sub>]];
 A =2 −1 1
                 −121
                   1 −1 2
\lambda_2 = 2V_2 =t
                    t
                    t
Does A V_2 = \lambda_2 V_2 ?
 A V_2 =
                            2 −1 1
                          −121
                            1 −1 2
                                                          t
                                                          t
                                                          t
                                                                     =
                                                                               2 t
                                                                               2 t
                                                                               2 t
 \lambda_2V_2 = 2t
                            t
                            t
                                       =
                                                  2 t
                                                  2 t
                                                  2 t
True
```
Investigate the eigen-pair  $\lambda_3$ , V<sub>3</sub>

```
i = 3;
A_i = ReplaceAll [M, \lambda \rightarrow \lambda_i];
\text{vars} = \{x_1, x_2, x_3\};
B = \{0, 0, 0\}Needs@"LinearAlgebra`MatrixManipulation`"D;
M_i = \text{AppendRows}[\text{A}_i, \text{Partition}[\text{B}, 1]];
RM_i = RowReduce [M_i] ;
Needs@"LinearAlgebra`MatrixManipulation`"D;
Print [ "For the eigenvalue \qquad ", "\lambda"<sub>i</sub>, " = ", \lambda_i];
Print["Solve the equation ", "A"<sub>i</sub>, " X = 0"];
Print\left[\n\begin{array}{ccc} \n\mathbb{R}^n & \mathbb{R}^n \\ \n\end{array}\n\right] , \mathbb{R}^n \times \mathbb{R}^nMatrix>F(0,1) MatrixFormN), N = 1, MatrixF(0,1);
Print["The augmented matrix ", "M''_1, " = [A, B] is"];
\text{Print}[\text{""}, \text{""}_{i}, \text{""}_{i} = \text{""}, \text{MatrixForm}[M_1]\};Print["The row reduced echelon form for ", "M"<sub>i</sub>, " is"];
Print<sup>["</sup>, MatrixForm<sup>[RM<sub>i</sub>]];</sup>
```

```
For the eigenvalue \lambda_3 = 3Solve the equation A_3 X = 0
A_3 X =
         −1 −1 1
         −1 −1 1
         1 −1 −1
                      x1
                      \mathbf{x}_2x3
                           =
                              0
                              0
                              0
The augmented matrix M_3 = [A, B] is
  M_3 =1 −110
         −1 1 10
         1 −110
The row reduced echelon form for M_3 is
      1 0 −1 0
      01 0 0
```
 $\begin{pmatrix} 0 & 0 & 0 & 0 \end{pmatrix}$ 

Introduce the free variables and find the eigenvector.

```
Print["Introduce the free variables"];
   FM_i = FreeVariableS [RM_i];
   Print[MatrixForm[FM<sub>i</sub>]];
   Print["Find the reduced row echelon form"];
   SM_i = RowReduce [FM_i];
   Print[MatrixForm[SM<sub>i</sub>]];
   Print["The eigenvector is in the last column"];
   V_i = TakeColumns [M_i, -1];
   \text{Print}[\text{``V'''}_i, \text{''} = \text{''}, \text{MatrixForm}[\text{V}_i]Introduce the free variables
 1 0 -1 001 0 0
\begin{pmatrix} 0 & 0 & 1 & t \end{pmatrix}Find the reduced row echelon form
(1 0 0 t)0100
\begin{pmatrix} 0 & 0 & 1 & t \end{pmatrix}The eigenvector is in the last column
        t
```
t Verify the eigenpair.

0

 $V_3 =$ 

```
\text{Print}[\text{ "A = " , MatrixForm}[A]] ;
       Print\left[\begin{array}{ccc} \n\sqrt{a} & \frac{1}{2} \\ \n\sqrt{b} & \frac{1}{2} \n\end{array}\right] ;
       \text{Print}[\text{``V''}_i, \text{''} = \text{''}, \text{MatrixForm}[V_i]]Print\left[\n\begin{bmatrix}\n\text{...} & \text{...} & \text{...} \\
\text{...} & \text{...} & \text{...} & \text{...}\n\end{bmatrix},\n\begin{bmatrix}\n\text{...} & \text{...} & \text{...} & \text{...} \\
\text{...} & \text{...} & \text{...} & \text{...}\n\end{bmatrix}\n\right]Print\begin{bmatrix} \n^{\text{T}}\mathbf{A} & \n^{\text{T}}\n\end{bmatrix}, \mathbb{V}^{\text{T}}, \mathbb{V}^{\text{T}} = ^{\text{T}}, MatrixForm [A],
            Matrix{V_i}, \mathbf{W} = \mathbf{W}, Matrix{H} Example 1, V_iPrint [\n    " \lambda"_{i}, "V"_{i}, " = ", \lambda_{i}, MatrixForm [V_{i}], " = ", MatrixForm [\lambda_{i} V_{i}]];
       Print[ExpandAll[A.V<sub>i</sub> = \lambda_i <b>V<sub>i</sub>]];
A =2 −1 1
              −121
               1 −1 2
\lambda_3 = 3V_3 =t
                0
                t
Does A V_3 = \lambda_3 V_3 ?
A V_3 =
                      2 −1 1
                     −121
                      1 −1 2
                                               t
                                               0
                                               t
                                                       =
                                                               3 t
                                                                 0
                                                               3 t
\lambda_3 V_3 = 3t
                       0
                       t
                               =
                                       3 t
                                         0
                                       3 t
True
```
The three eigen-pairs are:

```
\text{Print}[\text{H} \text{A}] = \text{H}, \text{MatrixForm}[\text{A}]];
     For i = 1, i \leq 3, i++)\text{Print}[\text{``}\lambda\text{'''}_i, \text{''} = \text{''}, \lambda_i, \text{''}, \text{''}, \text{''} \text{''} \text{''} \text{''} = \text{''}, \text{MatrixForm}[\text{V}_i]\}; \text{''}A =2 −1 1
            −121
             1 −1 2
\lambda_1 = 1, V<sub>1</sub> =
                                  t
                                  t
                                  0
\lambda_2 = 2, V<sub>2</sub> =
                                  t
                                  t
                                  t
\lambda_3 = 3, V_3 =t
                                  0
                                  t
```
We can compare this with the results obtained using *Mathemati-*

### *ca*'s **Eigensystem** procedure.

```
sol = Eigensystem[A];
n =Length[A];
\text{Print}[\text{ "A = " , MatrixForm}[A]] ;
For[i = 1, i \leq n, i++)Print [\n" \lambda"_i, " = ", sol_{[[1,i]]}, ", ", "V"_i, " = ", MatrixForm [sol_{[[2,i]]}]; ];
```

```
A =2 −1 1
         −121
          1 −1 2
\lambda_1 = 3, V_1 =1
                         0
                         1
\lambda_2 = 2, V<sub>2</sub> =
                         1
                         1
                         1
\lambda_3 = 1, V<sub>3</sub> =
                         1
                         1
                         0
```
**Example 4.** Find the eigenvalues and eigenvectors of the matrix  $(2 -1 1)$ 

$$
\mathbf{A} = \begin{pmatrix} -1 & 2 & -1 \\ 1 & -1 & 2 \end{pmatrix}.
$$

### **Solution 4.**

Find the characteristic polynomial and the eigenvalues.
```
A =
            2 −1 1
           −1 2 −1
            1 −1 2
                                  ;
n = Length[A];
I_n = \text{IdentityMatrix}[n];
M = A - \lambda I_n;p[\lambda_+] = Det[A - \lambda I_n];solset = solve[p[\lambda] = 0, \lambda];
For[i = 1, i \leq n, i++)\lambda_i = solset\begin{bmatrix} 1, & 1, & 2 \end{bmatrix};
\text{Print} [ " A = ", \text{MatrixForm}[\text{A}]];
Print{\begin{bmatrix} \n^{\cdot} \mathbf{A} \ \mathbf{A} \ \mathbf{APrint[\n^{\mathsf{T}}\mathbb{A} - \lambda^{\mathsf{T}}, ^{\mathsf{T}}\mathbb{I}^{\mathsf{T}}<sub>n</sub>, ^{\mathsf{T}} = \n^{\mathsf{T}}, MatrixForm[\mathsf{M}]];
Print<sup>["The characteristic polynomial is"];</sup>
Print[\n^{\mathsf{m}}p[\lambda] = |A-\lambda I_n|^\mathsf{m};
\text{Print}[\text{``p}[\lambda] = \text{``}, p[\lambda]];
q[\lambda] =Factor[p[\lambda]];
\mathbf{If} [\text{Not}[p[\lambda]] == q[\lambda]], \text{Print}[\text{``p[\lambda]] = "}, q[\lambda]]];Print ["To find the eigenvalues of the matrix A"];
Print\begin{bmatrix} \text{``Solve} \\ \text{``I., p} \\ \text{``I.} \end{bmatrix} = 0];
Print@"Get"D;
For[i = 1, i \leq n, i++)Print@" ", "λ"i, " = ", λi, " = ", Chop@N@λiDDD D;
```

$$
A = \begin{pmatrix} 2 & -1 & 1 \\ -1 & 2 & -1 \\ 1 & -1 & 2 \end{pmatrix}
$$
  
\n
$$
A - \lambda I_3 = \begin{pmatrix} 2 & -1 & 1 \\ -1 & 2 & -1 \\ 1 & -1 & 2 \end{pmatrix} - \lambda \begin{pmatrix} 1 & 0 & 0 \\ 0 & 1 & 0 \\ 0 & 0 & 1 \end{pmatrix}
$$
  
\n
$$
A - \lambda I_3 = \begin{pmatrix} 2 - \lambda & -1 & 1 \\ -1 & 2 - \lambda & -1 \\ 1 & -1 & 2 - \lambda \end{pmatrix}
$$

The characteristic polynomial is

$$
p[\lambda] = |A - \lambda I_n|
$$
  
\n
$$
p[\lambda] = 4 - 9\lambda + 6\lambda^2 - \lambda^3
$$
  
\n
$$
p[\lambda] = -(-4 + \lambda) (-1 + \lambda)^2
$$
  
\nTo find the eigenvalues of the matrix A

Solve  $4 - 9\lambda + 6\lambda^2 - \lambda^3 = 0$ 

Get

 $\lambda_1 = 1 = 1$ .  $\lambda_2 = 1 = 1$ .  $\lambda_3 = 4 = 4$ . Investigate the eigen-pairs  $\lambda_1$ , V<sub>1</sub> and  $\lambda_2$ , V<sub>2</sub>.

```
i = 1;A_i = ReplaceAll [M, \lambda \rightarrow \lambda_i];
    \text{vars} = \{x_1, x_2, x_3\}B = \{0, 0, 0\}Needs@"LinearAlgebra`MatrixManipulation`"D;
    M_i = \text{AppendRows}[\text{A}_i, \text{Partition}[\text{B}, 1]];
    RM_i = RowReduce [M_i] ;
    Needs@"LinearAlgebra`MatrixManipulation`"D;
    Print["For the eigenvalue ", "\lambda"<sub>i</sub>, " = ", \lambda_i];
    Print \lceil \text{``Solve the equation''}, \text{``A''}, \text{`` } X = 0 \rceil;
    Print\left[\n \begin{array}{cc} \n \n \n \n \n \n \n \end{array}\n \right|_1 , \mathbb{R} x = \mathbb{R},
       MatrixForm[A_i] MatrixForm[vars], " = ", MatrixForm[B];
    Print["The augmented matrix ", "M"<sub>i</sub>, " = [A, B] is"];
    \text{Print}[\text{""}, \text{""}_{i}, \text{""}_{i} = \text{""}, \text{MatrixForm}[M_1]\};Print["The row reduced echelon form for ", "M''_i, " is"];<br>Print[" ", MatrixForm[RM<sub>i</sub>]];
                    Printide \mathbb{R}^m, MatrixForm [\mathbb{R}\mathbb{M}_i] ]\mathbf{\mathcal{V}}For the eigenvalue \lambda_1 = 1Solve the equation A_1 X = 0
A_1 X =
             1 −1 1
             −1 1 −1
             1 −1 1
                               x1
                               \mathbf{x}_2x_3=
                                           0
                                           0
                                           0
The augmented matrix M_1 = [A, B] is
   M_1 =1 −110
             −1 1 −1 0
             1 −110
The row reduced echelon form for M_1 is
        1 −110
          0 0 0 0
          0 0 0 0
```
Introduce the free variables and find the eigenvector.

```
Print@"Introduce the free variables"D;
   FM_i = FreeVariableS[RM_i];
   Print[MatrixForm[FM_i]];
   Print["Find the reduced row echelon form"];
   SM_i = RowReduce [FM_i];
   Print[MatrixForm[SM<sub>i</sub>]];
   Print["The eigenvector is in the last column"];
   V_i = TakeColumns [M_i, -1];
   \text{Print}[\text{``V''}_i, \text{''} = \text{''}, \text{MatrixForm}[\text{V}_i]Introduce the free variables
 1 -1100 1 0 s
\begin{pmatrix} 0 & 0 & 1 & t \end{pmatrix}Find the reduced row echelon form
(1 0 0 s - t)0 1 0 s
\begin{pmatrix} 0 & 0 & 1 & t \end{pmatrix}The eigenvector is in the last column
V_1 =
        s - ts
```
The eigenvalue is repeated, and there are two linearly independent eigenvectors.

Investigate the eigen-pairs  $\lambda_1$ , V<sub>1</sub> and  $\lambda_2$ , V<sub>2</sub>.

```
W = V_i;\text{Prim}[\mathbb{W}] = \text{lim}, \text{MatrixForm}[\mathbb{W}]];
W =s − t
             s
             t
```
For  $V_1$ , set s=0 in **W** and get

```
\lambda_1 = \lambda_1;V_i = ReplaceAll[W, {s \rightarrow 0}];
\text{Print}[\text{``v''}_i, \text{''} = \text{''}, \text{MatrixForm}[\text{V}_i]
```

```
V_1 =
          −t
           0
           t
```
Verify the eigenpair.

t

```
\text{Print}[\text{ "A = " , MatrixForm}[A]] ;
        Print\left[\begin{array}{ccc} \n\sqrt{a} & \frac{1}{2} \\ \n\sqrt{b} & \frac{1}{2} \n\end{array}\right] ;
        \text{Print}[\text{``V''}_i, \text{''} = \text{''}, \text{MatrixForm}[\text{V}_i];
        Print\left[\text{``Does} \quad \text{''}, \text{``A "}, \text{``V"i}, \text{''} = \text{''}, \text{``\lambda"i}, \text{``V"i}, \text{'' ?} \right]\text{Print}[\text{ "A " , "V"_{i}, " = " , MatrixForm}[A],Matrix{V_i}, \mathbf{W} = \mathbf{W}, Matrix{H} at \mathbf{W} \mathbf{W} \mathbf{W} \mathbf{W} \mathbf{W}Print [\n    \lceil \n    \lceil \lambda \rceil_i, \n    \lceil \n    \lceil \n   Print[ExpandAll[A.V<sub>i</sub> = \lambda_i <b>V<sub>i</sub>]];
 A =2 −1 1
                −1 2 −1
                  1 −1 2
\lambda_1 = 1V_1 =
                  −t
                    0
                    t
Does A V_1 = \lambda_1 V_1 ?
 A V_1 =
                          2 −1 1
                        −1 2 −1
                          1 −1 2
                                                         −t
                                                           0
                                                           t
                                                                      =
                                                                                −t
                                                                                  0
                                                                                  t
 \lambda_1V_1 = 1−t
                            0
                            t
                                       =
                                                 −t
                                                   0
                                                   t
True
```
For  $V_2$ , set t=0 in **W** and get

**i = 2;**  $\lambda_i = \lambda_1;$  $V_i$  = **ReplaceAll**[**W**, { $t \rightarrow 0$ }];  $\text{Print}[\text{``v'''}_i, \text{''} = \text{''}, \text{MatrixForm}[\text{V}_i]$ ;  $\sqrt{a}$ 

$$
V_2 = \begin{bmatrix} 5 \\ 5 \\ 0 \end{bmatrix}
$$

Verify the eigenpair.

```
Print\begin{bmatrix} \n^{\text{T}} \mathbf{A} \n\end{bmatrix} # m m MatrixForm \begin{bmatrix} \mathbf{A} \end{bmatrix} ;
        Print\left[\begin{array}{ccc} \n\sqrt{a} & \frac{1}{2} \\ \n\sqrt{b} & \frac{1}{2} \n\end{array}\right] ;
        \text{Print}[\text{``v''}_i, \text{''} = \text{''}, \text{MatrixForm}[\text{V}_i]],Print\left[\text{``Does} \quad \text{''}, \text{``A "}, \text{``V"i}, \text{''} = \text{''}, \text{``\lambda"i}, \text{``V"i}, \text{'' ?} \right]\text{Print}[\text{ "A " , "V"_{i}, " = " , MatrixForm}[A],Matrix{V_i}, V_i = V, Matrix{V_i}, V_iPrint [\n    \lceil \n    \lceil \lambda \rceil_i, \n    \lceil \n    \lceil \n   Print[ExpandAll[A.V<sub>i</sub> = \lambda_i <b>V<sub>i</sub>]];
 A =2 −1 1
                −1 2 −1
                  1 −1 2
\lambda_2 = 1V_2 =s
                  s
                  0
Does A V_2 = \lambda_2 V_2 ?
 A V_2 =
                          2 −1 1
                        −1 2 −1
                          1 −1 2
                                                          s
                                                          s
                                                          0
                                                                    =
                                                                              s
                                                                              s
                                                                              0
 \lambda_2V_2 = 1s
                           s
                           0
                                    =
                                              s
                                              s
                                              0
True
```
Investigate the eigen-pair  $\lambda_3$ , V<sub>3</sub>

```
i = 3;
A_i = ReplaceAll [M, \lambda \rightarrow \lambda_i];
\text{vars} = \{x_1, x_2, x_3\};
B = \{0, 0, 0\}Needs@"LinearAlgebra`MatrixManipulation`"D;
M_i = \text{AppendRows}[\text{A}_i, \text{Partition}[\text{B}, 1]];
RM_i = RowReduce [M_i] ;
Needs@"LinearAlgebra`MatrixManipulation`"D;
Print["For the eigenvalue \mathbb{I}, \mathbb{I} \lambda \mathbb{I}<sub>i</sub>, \mathbb{I} = \mathbb{I}, \lambda_i];
Print["Solve the equation ", "A"<sub>i</sub>, " X = 0"];
Print\left[\n\begin{array}{ccc} \n\mathbb{R}^n & \mathbb{R}^n \\ \n\end{array}\n\right] , \mathbb{R}^n \times \mathbb{R}^nMatrix>F(0,1) MatrixFormN), N = 1, MatrixF(0,1);
Print["The augmented matrix ", "M''_1, " = [A, B] is"];
\text{Print}[\text{""}, \text{""}_{i}, \text{""}_{i} = \text{""}, \text{MatrixForm}[M_1]\};Print["The row reduced echelon form for ", "M"<sub>i</sub>, " is"];
Print<sup>["</sup>, MatrixForm<sup>[RM<sub>i</sub>]];</sup>
```

```
For the eigenvalue \lambda_3 = 4Solve the equation A_3 X = 0
A_3 X =
         −2 −1 1
         −1 −2 −1
          1 −1 −2
                      x1
                      \mathbf{x}_2x3
                           =
                               0
                               0
                               0
The augmented matrix M_3 = [A, B] is
  M_3 =1 −110
         −1 1 −1 0
          1 −110
The row reduced echelon form for M_3 is
```

```
1 0 −1 0
01 1 0
\begin{array}{ccccccccc}\n0 & 0 & 0 & 0\n\end{array}
```
Introduce the free variables and find the eigenvector.

```
Print["Introduce the free variables"];
   FM_i = FreeVariableS [RM_i];
   Print[MatrixForm[FM<sub>i</sub>]];
   Print["Find the reduced row echelon form"];
   SM_i = RowReduce [FM_i];
   Print[MatrixForm[SM<sub>i</sub>]];
   Print["The eigenvector is in the last column"];
   V_i = TakeColumns [M_i, -1];
   \text{Print}[\text{``V'''}_i, \text{''} = \text{''}, \text{MatrixForm}[\text{V}_i]Introduce the free variables
1 0 -1 001 1 0
\begin{pmatrix} 0 & 0 & 1 & t \end{pmatrix}Find the reduced row echelon form
(1 0 0 t)0 1 0 −t
```

```
\begin{pmatrix} 0 & 0 & 1 & t \end{pmatrix}
```
The eigenvector is in the last column

 $V_3 =$ t −t t

Verify the eigenpair.

```
\text{Print}[\text{ "A = " , MatrixForm}[A]] ;
      Print\left[\n\begin{bmatrix} \n\pi \lambda \n\pi \n\end{bmatrix}, \n\pi = \n\pi, \lambda_i\right];
      \text{Print}[\text{``V''}_i, \text{''} = \text{''}, \text{MatrixForm}[V_i]]Print\left[\n\begin{bmatrix}\n\text{...} & \text{...} & \text{...} \\
\text{...} & \text{...} & \text{...} & \text{...}\n\end{bmatrix},\n\begin{bmatrix}\n\text{...} & \text{...} & \text{...} & \text{...} \\
\text{...} & \text{...} & \text{...} & \text{...}\n\end{bmatrix}\n\right]\text{Print}[\text{ "A " , "V"_{i}, " = " , MatrixForm}[A],Matrix{V_i}, \mathbf{W} = \mathbf{W}, Matrix{H} Example 1, V_iPrint [\n    " \lambda"_{i}, "V"_{i}, " = ", \lambda_{i}, MatrixForm [V_{i}], " = ", MatrixForm [\lambda_{i} V_{i}]];
      Print[ExpandAll<b>[A.V<sub>i</sub> = \lambda_i <b>V<sub>i</sub>]];
A =2 −1 1
            −1 2 −1
              1 −1 2
\lambda_3 = 4V_3 =t
              −t
               t
Does A V_3 = \lambda_3 V_3 ?
A V_3 =
                    2 −1 1
                   −1 2 −1
                    1 −1 2
                                              t
                                            −t
                                              t
                                                      =
                                                               4 t
                                                              −4 t
                                                               4 t
\lambda_3V_3 = 4t
                    −t
                      t
                              =
                                       4 t
                                      −4 t
                                       4 t
```
True

It was good fortune that the three eigenvectors are linearly independent.

```
\text{Print}[ \mathbb{R} = \mathbb{R}, MatrixForm[\mathbf{A}] ;
         For i = 1, i \leq 3, i++)Print\left[\n\begin{bmatrix} \n\frac{n}{m} & \frac{n}{m} \\ \n\frac{n}{m} & \frac{n}{m} \end{bmatrix}, \n\begin{bmatrix} \n\frac{n}{m} & \frac{n}{m} \\ \n\frac{n}{m} & \frac{n}{m} \end{bmatrix}, \n\begin{bmatrix} \n\frac{n}{m} & \frac{n}{m} \\ \n\frac{n}{m} & \frac{n}{m} \end{bmatrix}, \n\begin{bmatrix} \n\frac{n}{m} & \frac{n}{m} \\ \n\frac{n}{m} & \frac{n}{m} \end{bmatrix}, \n\begin{bmatrix} \n\frac{n}{m} & \frac{n}{m} \\ \n\frac{n}{mA =2 −1 1
                   −1 2 −1
                     1 −1 2
\lambda_1 = 1, V<sub>1</sub> =
                                                      −t
                                                        0
                                                        t
\lambda_2 = 1, V<sub>2</sub> =
                                                      s
                                                      s
                                                      0
\lambda_3 = 4, V<sub>3</sub> =
                                                        t
                                                      −t
                                                        t
```
We can compare this with the results obtained using Mathematicas **Eigensystem** procedure.

```
sol = Eigensystem[A];
n = Length[A];
Print\begin{bmatrix} \n^{\text{T}} \mathbf{A} \n\end{bmatrix} # MatrixForm \begin{bmatrix} \mathbf{A} \end{bmatrix} ;
For[i = 1, i \leq n, i++)Print [\ulcorner \lambda \urcorner_i, \urcorner = \urcorner, \text{sol}_{[1,i]}, \urcorner, \urcorner, \urcorner, \urcorner, \urcorner = \urcorner, \text{MatrixForm}[sol_{[2,i]}]]; ];
```

```
A =2 −1 1
         −1 2 −1
          1 −1 2
\lambda_1 = 4, V<sub>1</sub> =
                            1
                           −1
                            1
\lambda_2 = 1, V<sub>2</sub> =
                           −1
                            0
                            1
\lambda_3 = 1, V<sub>3</sub> =
                           1
                           1
                           0
```
**Example 5.** Find the eigenvalues and eigenvectors of the matrix  $(1 0 3)$ 

$$
\mathbf{A} = \begin{pmatrix} 1 & -1 & -3 \\ -1 & 2 & -1 \end{pmatrix}.
$$

**Solution 5.**

Find the characteristic polynomial and the eigenvalues.

```
A =
            103
            1 −1 −3
           −1 2 −1
                                   ;
n = Length[A];
I_n = IdentityMatrix[n];
M = A - \lambda I_n;p[\lambda_+] = Det[A - \lambda I_n];solset = solve[p[\lambda] = 0, \lambda];
For[i = 1, i \leq n, i++)\lambda_i = solset\begin{bmatrix} 1, & 1, & 2 \end{bmatrix};
\text{Print}[" A =", \text{MatrixForm}[\text{A}]];
Print{\begin{bmatrix} \n^{\cdot} \mathbf{A} \ \mathbf{A} \ \mathbf{APrint[\n^{\mathsf{T}}\mathbb{A} - \lambda^{\mathsf{T}}, ^{\mathsf{T}}\mathbb{I}^{\mathsf{T}}<sub>n</sub>, ^{\mathsf{T}} = \n^{\mathsf{T}}, MatrixForm[\mathsf{M}]];
Print<sup>["The characteristic polynomial is"];</sup>
Print[\n \mathbb{P}[\lambda] = |A-\lambda \mathbb{I}_n|^\mathbb{T};
\text{Print}[\text{``p}[\lambda] = \text{``}, p[\lambda]];
q[\lambda] =Factor[p[\lambda]];
\mathbf{If} [\text{Not}[p[\lambda]] == q[\lambda]], \text{Print}[\text{``p[\lambda]] = "}, q[\lambda]]];Print ["To find the eigenvalues of the matrix A"];
Print\begin{bmatrix} \text{``Solve} \\ \text{``Fight} \end{bmatrix}, \begin{bmatrix} \lambda \end{bmatrix} = 0;
Print@"Get"D;
For[i = 1, i \leq n, i++)Print@" ", "λ"i, " = ", λi, " = ", Chop@N@λiDDD D;
```
of the matrix A

$$
A = \begin{pmatrix} 1 & 0 & 3 \\ 1 & -1 & -3 \\ -1 & 2 & -1 \end{pmatrix}
$$
  
\n
$$
A - \lambda I_3 = \begin{pmatrix} 1 & 0 & 3 \\ 1 & -1 & -3 \\ -1 & 2 & -1 \end{pmatrix} - \lambda \begin{pmatrix} 1 & 0 & 0 \\ 0 & 1 & 0 \\ 0 & 0 & 1 \end{pmatrix}
$$
  
\n
$$
A - \lambda I_3 = \begin{pmatrix} 1 - \lambda & 0 & 3 \\ 1 & -1 - \lambda & -3 \\ -1 & 2 & -1 - \lambda \end{pmatrix}
$$

The characteristic polynomial is

$$
p[\lambda] = |A-\lambda I_n|
$$
  
\n
$$
p[\lambda] = 10 - 8\lambda - \lambda^2 - \lambda^3
$$
  
\n
$$
p[\lambda] = -(-1 + \lambda) (10 + 2\lambda + \lambda^2)
$$
  
\nTo find the eigenvalues of

Solve  $10 - 8\lambda - \lambda^2 - \lambda^3 = 0$ 

Get

 $\lambda_1 = -1 - 3$   $\mu = -1 - 3$ .  $\mu$  $\lambda_2 = -1 + 3$  i = -1. + 3. i  $\lambda_3 = 1 = 1$ .

Investigate the eigen-pair  $\lambda_1$ , V<sub>1</sub>

```
i = 1;A_i = ReplaceAll [M, \lambda \rightarrow \lambda_i];
\textbf{vars} = {\mathbf{x}_1, \mathbf{x}_2, \mathbf{x}_3};B = \{0, 0, 0\}Needs@"LinearAlgebra`MatrixManipulation`"D;
M_i = \text{AppendRows}[\text{A}_i, \text{Partition}[\text{B}, 1]];
RM_i = RowReduce [M_i] ;
Needs@"LinearAlgebra`MatrixManipulation`"D;
Print["For the eigenvalue ", "\lambda"<sub>i</sub>, " = ", \lambda_i];
Print["Solve the equation ", "A"<sub>i</sub>, " X = 0"];
Print@"A"i , " X = ",
   MatrixForm[A_i] MatrixForm[vars], " = ", MatrixForm[B];
Print["The augmented matrix ", "M"<sub>i</sub>, " = [A, B] is"];
Print\begin{bmatrix} "\end{bmatrix}, "M''<sub>i</sub>, " = ", MatrixForm\begin{bmatrix} M_1 \end{bmatrix};
Print["The row reduced echelon form for ", "M''_i, " is"];<br>Print[" ", MatrixForm \lceil RM_i \rceil];
                  Print@" ", MatrixForm@ RMi DD;
```
For the eigenvalue  $\lambda_1 = -1 - 3$  i

Solve the equation  $A_1$  X = 0

 $A_1$  X =  $2 + 3 i 0 3$  $1 \t 3 \t i \t -3$  $-1$  2 3 i  $\mathbf{x}_1$  $\mathbf{x}_2$ x3 = 0 0 0

The augmented matrix  $M_1 = [A, B]$  is

```
M_1 =2 + 3 i 0 3 0
       1 3 Ç −3 0
       −1 23 Ç 0
```
The row reduced echelon form for  $M_1$  is

1 0  $\frac{6}{13} - \frac{9 \text{ i}}{13}$  0 0 1  $\frac{3}{13} + \frac{15 \text{ i}}{13}$  0 00 0 0

Introduce the free variables and find the eigenvector.

```
Print["Introduce the free variables"];
FM_i = FreeVariableS [RM_i];
Print[MatrixForm[FM_i]];
Print["Find the reduced row echelon form"];
SM_i = RowReduce[FM_i];
Print[MatrixForm[SM<sub>i</sub>]];
Print["The eigenvector is in the last column"];
V_i = TakeColumns [SM_i, -1];
\text{Print}[\text{``V''}_i, \text{''} = \text{''}, \text{MatrixForm}[\text{V}_i]
```
Introduce the free variables

1 0  $\frac{6}{13} - \frac{9 \text{ i}}{13}$  0 0 1  $\frac{3}{13} + \frac{15 \text{ i}}{13}$  0  $\begin{pmatrix} 0 & 0 & 1 \end{pmatrix}$ 

Find the reduced row echelon form

```
1 0 0 \left(-\frac{6}{13} + \frac{9i}{13}\right) t
   0 1 0 \left(-\frac{3}{13} - \frac{15 \text{ i}}{13}\right) t
\begin{pmatrix} 0 & 0 & 1 \end{pmatrix}
```
The eigenvector is in the last column

$$
V_1 = \begin{pmatrix} \left(-\frac{6}{13} + \frac{9 \text{ i}}{13}\right) & t \\ \left(-\frac{3}{13} - \frac{15 \text{ i}}{13}\right) & t \\ t \end{pmatrix}
$$

In this case the eigenvector will have a nicer appearance if we replace t with 13t.

```
V_i = 13 V_i;\text{Print}[\text{``V''}_i, \text{''} = \text{''}, \text{MatrixForm}[\text{V}_i]V_1 =
            (-6 + 9 i) t(-3 - 15 i) t13 t
```
Verify the eigenpair.

```
\text{Print}[\text{ "A = " , MatrixForm}[A]] ;
       Print\left[\begin{array}{ccc} \n\sqrt{a} & \frac{1}{2} \\ \n\end{array} \right] ;
       \text{Print}[\text{``v'''}_i, \text{''} = \text{''}, \text{MatrixForm}[\text{V}_i]Print\left[\text{``Does} \quad \text{''}, \text{``A "}, \text{``V"i}, \text{''} = \text{''}, \text{``\lambda"i}, \text{``V"i}, \text{'' ?} \right]\text{Print}[\text{ "A " , "V"_{i}, " = " , MatrixForm}[A],Matrix{V_i}, \mathbf{W} = \mathbf{W}, Matrix{H} Example 1, V_iPrint\begin{bmatrix} \n\mathbb{I} \lambda \mathbb{I} \mathbb{I} \mathbb{I" = ", MatrixForm[\lambda_i V_i];
      Print[ExpandAll[A.V<sub>i</sub> = \lambda_i <b>V<sub>i</sub>]];
A =103
              1 −1 −3
             −1 2 −1
\lambda_1 = -1 - 3 i
V_1 =
                (-6 + 9 i) t(-3 - 15 i) t13 t
Does A V_1 = \lambda_1 V_1 ?
A V_1 =
                     103
                     1 -1 -3−1 2 −1
                                                (-6 + 9 i) t(-3 - 15 i) t13 t
                                                                             =
                                                                                        (33 + 9 \text{ i}) t
                                                                                     (-42 + 24 i) t(-13 - 39 \text{ i}) t
\lambda_1 V_1 = (-1 - 3 i)(-6 + 9 i) t(-3 - 15 i) t13 t
                                                                     =
                                                                                (33 + 9 \text{ i}) t
                                                                             (-42 + 24 i) t(-13 - 39 \text{ i}) t
```
True

Investigate the eigen-pair  $\lambda_2$ , V<sub>2</sub>

```
i = 2;
A_i = ReplaceAll [M, \lambda \rightarrow \lambda_i];
\text{vars} = \{x_1, x_2, x_3\};
B = \{0, 0, 0\};
Needs@"LinearAlgebra`MatrixManipulation`"D;
M_i = \text{AppendRows}[\text{A}_i, \text{Partition}[\text{B}, 1]];
RM_i = RowReduce [M_i] ;
Needs@"LinearAlgebra`MatrixManipulation`"D;
Print["For the eigenvalue \mathbf{F}_1 \cdot \mathbf{R} \cdot \mathbf{R} \Print["Solve the equation ", "A"<sub>i</sub>, " X = 0"];
Print@"A"i , " X = ",
    MatrixP [A_i] MatrixForm[var] ; [var] ; [var] ; [var] ; [var] ; [var] ; [var] ; [var] ; [var] ; [var] ; [var] ; [var] ; [var] ; [var] ; [var] ; [var] ; [var] ; [var] ; [var] ; [var] ;
Print["The augmented matrix ", "M''_1, " = [A, B] is"];
\text{Print}[\text{""}, \text{""}_{i}, \text{""}_{i} = \text{""}, \text{MatrixForm}[M_1]\};Print["The row reduced echelon form for ", "M"<sub>i</sub>, " is"];
Print<sup>["</sup>, MatrixForm<sup>[RM<sub>i</sub>]];</sup>
```

```
For the eigenvalue \lambda_2 = -1 + 3 i
```

```
Solve the equation A_2 X = 0
```

$$
A_2 \ X \ = \ \left(\begin{array}{rrrr} 2-3 & i & 0 & 3 \\ 1 & -3 & i & -3 \\ -1 & 2 & -3 & i \end{array}\right) \, \left(\begin{array}{c} x_1 \\ x_2 \\ x_3 \end{array}\right) \ = \ \left(\begin{array}{c} 0 \\ 0 \\ 0 \end{array}\right)
$$

The augmented matrix  $M_2 = [A, B]$  is

```
M_2 =2 + 3 i 0 3 0
       1 3 Ç −3 0
       −1 23 Ç 0
```
The row reduced echelon form for  $M_2$  is

$$
\begin{pmatrix}\n1 & 0 & \frac{6}{13} + \frac{9 \text{ i}}{13} & 0 \\
0 & 1 & \frac{3}{13} - \frac{15 \text{ i}}{13} & 0 \\
0 & 0 & 0 & 0\n\end{pmatrix}
$$

Introduce the free variables and find the eigenvector.

```
Print["Introduce the free variables"];
FM_i = FreeVariableS[RM_i];
Print[MatrixForm[FM_i]];
Print["Find the reduced row echelon form"];
SM_i = RowReduce [FM_i];
Print[MatrixForm[SM<sub>i</sub>]];
Print["The eigenvector is in the last column"];
V_i = TakeColumns [SM_i, -1];
\text{Print}[\text{``V''}_i, \text{''} = \text{''}, \text{MatrixForm}[\text{V}_i]
```
Introduce the free variables

1 0  $\frac{6}{13} + \frac{9 \text{ i}}{13}$  0 0 1  $\frac{3}{13} - \frac{15 \text{ i}}{13}$  0 0 0 1 t

Find the reduced row echelon form

```
1 0 0 \left(-\frac{6}{13} - \frac{9i}{13}\right) t
   0 1 0 \left(-\frac{3}{13} + \frac{15 \text{ i}}{13}\right) t
\begin{pmatrix} 0 & 0 & 1 \end{pmatrix}
```
The eigenvector is in the last column

$$
V_2 = \begin{pmatrix} \left(-\frac{6}{13} - \frac{9 \text{ i}}{13}\right) t \\ \left(-\frac{3}{13} + \frac{15 \text{ i}}{13}\right) t \\ t \end{pmatrix}
$$

In this case the eigenvector will have a nicer appearance if we replace t with 13t.

```
V_i = 13 V_i;\text{Print}[\text{``V''}_i, \text{''} = \text{''}, \text{MatrixForm}[\text{V}_i]V_2 =(-6 - 9 i) t(-3 + 15 i) t13 t
```
Verify the eigenpair.

```
\text{Print}[\text{ "A = " , MatrixForm}[A]] ;
       Print\left[\begin{array}{ccc} \n\sqrt{a} & \frac{1}{2} \\ \n\end{array} \right] ;
       \text{Print}[\text{``v'''}_i, \text{''} = \text{''}, \text{MatrixForm}[\text{V}_i]Print\left[\text{``Does} \quad \text{``I} \quad \text{``A} \quad \text{``I} \quad \text{``V} \quad \text{``I} \quad \text{''} \quad \text{''} \quad \text{''} \quad \text{``I} \quad \text{``I} \quad \text{``V} \quad \text{``I} \quad \text{''} \quad \text{''} \quad \text{''} \right]\text{Print}[\text{ "A " , "V"_{i}, " = " , MatrixForm}[A],Matrix{V_i}, \mathbf{W} = \mathbf{W}, Matrix{H} Example 1, V_iPrint\begin{bmatrix} \n\mathbb{I} \lambda \mathbb{I} \mathbb{I} \mathbb{I" = ", MatrixForm[\lambda_i V_i];
       Print[ExpandAll[A.V<sub>i</sub> = \lambda_i <b>V<sub>i</sub>]];
A =103
                1 −1 −3
              −1 2 −1
\lambda_2 = -1 + 3 i
V_2 =(-6 - 9 i) t(-3 + 15 i) t13 t
Does A V_2 = \lambda_2 V_2 ?
A V_2 =
                       103
                       1 -1 -3−1 2 −1
                                                    (-6 - 9 i) t(-3 + 15 i) t13 t
                                                                                    =
                                                                                                (33 - 9 i) t(-42 - 24 i) t(-13 + 39 \text{ i}) t
\lambda_2 V_2 = (-1 + 3 i)(-6 - 9 i) t(-3 + 15 i) t13 t
                                                                           =
                                                                                       (33 - 9 i) t(-42 - 24 i) t(-13 + 39 \text{ i}) t
```
True

Investigate the eigen-pair  $\lambda_3$ , V<sub>3</sub>

```
i = 3;
A_i = ReplaceAll [M, \lambda \rightarrow \lambda_i];
\text{vars} = \{x_1, x_2, x_3\};
B = \{0, 0, 0\}Needs@"LinearAlgebra`MatrixManipulation`"D;
M_i = \text{AppendRows}[\text{A}_i, \text{Partition}[\text{B}, 1]];
RM_i = RowReduce [M_i] ;
Needs@"LinearAlgebra`MatrixManipulation`"D;
Print [ "For the eigenvalue \qquad ", "\lambda"<sub>i</sub>, " = ", \lambda_i];
Print["Solve the equation ", "A"<sub>i</sub>, " X = 0"];
Print\left[\n\begin{array}{ccc} \n\mathbb{R}^n & \mathbb{R}^n \\ \n\end{array}\n\right] , \mathbb{R}^n \times \mathbb{R}^nMatrix>F(0,1) MatrixFormN), N = 1, MatrixF(0,1);
Print["The augmented matrix ", "M''_1, " = [A, B] is"];
\text{Print}[\text{""}, \text{""}_{i}, \text{""}_{i} = \text{""}, \text{MatrixForm}[M_1]\};Print["The row reduced echelon form for ", "M"<sub>i</sub>, " is"];
Print<sup>["</sup>, MatrixForm<sup>[RM<sub>i</sub>]];</sup>
```

```
For the eigenvalue \lambda_3 = 1Solve the equation A_3 X = 0
A_3 X =
         003
         1 -2 -3−1 2 −2
                      x1
                      \mathbf{x}_2x3
                          =
                              0
                              0
                              0
The augmented matrix M_3 = [A, B] is
  M_3 =2 + 3 i 0 3 0
           1 3 Ç −3 0
          −1 23 Ç 0
The row reduced echelon form for M_3 is
      (1 -200)0 0 10
```

```
0 0 0 0
```
Introduce the free variables and find the eigenvector.

```
Print["Introduce the free variables"];
   FM_i = FreeVariableS [RM_i];
   Print[MatrixForm[FM<sub>i</sub>]];
   Print["Find the reduced row echelon form"];
   SM_i = RowReduce [FM_i];
   Print[MatrixForm[SM<sub>i</sub>]];
   Print["The eigenvector is in the last column"];
   V_i = TakeColumns [M_i, -1];
   \text{Print}[\text{``V'''}_i, \text{''} = \text{''}, \text{MatrixForm}[\text{V}_i]Introduce the free variables
 (1 -2000 1 0 t
\begin{pmatrix} 0 & 0 & 1 & 0 \end{pmatrix}Find the reduced row echelon form
(1 0 0 2t)0 1 0 t
\begin{pmatrix} 0 & 0 & 1 & 0 \end{pmatrix}The eigenvector is in the last column
V_3 = |t(2 t)
```
Verify the eigenpair.

0

```
\text{Print}[\text{ "A = " , MatrixForm}[A]] ;
        Print\left[\n\begin{bmatrix} \n\frac{n}{n} & \cdots & \n\frac{n}{n} & \mathbf{0} & \mathbf{0} \\
\mathbf{0} & \mathbf{0} & \mathbf{0} & \mathbf{0} \\
\mathbf{0} & \mathbf{0} & \mathbf{0} & \mathbf{0} \\
\mathbf{0} & \mathbf{0} & \mathbf{0} & \mathbf{0}\n\end{bmatrix}\n\right]\text{Print}[\text{``V''}_i, \text{''} = \text{''}, \text{MatrixForm}[V_i]]Print\left[\n\begin{bmatrix}\n\text{...} & \text{...} & \text{...} \\
\text{...} & \text{...} & \text{...} & \text{...}\n\end{bmatrix},\n\begin{bmatrix}\n\text{...} & \text{...} & \text{...} & \text{...} \\
\text{...} & \text{...} & \text{...} & \text{...}\n\end{bmatrix}\n\right]\text{Print}[\text{ "A " , "V"_{i}, " = " , MatrixForm}[A],Matrix{V_i}, \mathbf{W} = \mathbf{W}, Matrix{H} Example 1, V_iPrint \lceil \sqrt[n]{n}_1 \rceil, \sqrt[n]{n}_1 \rceil, \sqrt[n]{n}_2 \rceil, \lambda_1, MatrixForm \lceil \sqrt{V_1} \rceil, \sqrt[n]{n}_1 \rceil, MatrixForm \lceil \lambda_1 \sqrt{V_1} \rceil;
        Print[ExpandAll[A.V<sub>i</sub> = \lambda_i <b>V<sub>i</sub>]];
 A =103
                 1 −1 −3
                −1 2 −1
\lambda_3 = 1V_3 =2 t
                    t
                    0
Does A V_3 = \lambda_3 V_3 ?
 A V_3 =
                         103
                         1 −1 −3
                        −1 2 −1
                                                        2 t
                                                          t
                                                          0
                                                                      =
                                                                                2 t
                                                                                  t
                                                                                  0
 \lambda_3V_3 = 12 t
                            t
                            0
                                       =
                                                 2 t
                                                   t
                                                   0
```
True

The three eigen-pairs are:

```
\text{Print}[\text{H}\text{A} = \text{H}, \text{MatrixForm}[\text{A}]]For[i = 1, i \leq 3, i++)Print\left[\n\begin{bmatrix}\n\frac{n}{n} & \frac{n}{n} & \frac{n}{n} & \frac{n}{n} & \frac{n}{n} & \frac{n}{n} & \frac{n}{n} & \frac{n}{n} & \frac{n}{n} & \frac{n}{n}} & \frac{n}{n} & \frac{n}{n} & \frac{n}{n} & \frac{n}{n} & \frac{n}{n} & \frac{n}{n} & \frac{n}{n} & \frac{n}{n} & \frac{n}{n} & \frac{n}{n} & \frac{n}{n} & \frac{n}{n} & \frac{n}{n} & \frac{n}{n} & \frac{n}{n} & \frac{n}{n} & \frac{n}{n} & \frac{n}{n} & \frac{n}{n}A =103
                  1 -1 -3−1 2 −1
\lambda_1 = -1 - 3 i, V<sub>1</sub> =
                                                               (-6 + 9 i) t(-3 - 15 i) t13 t
\lambda_2 = -1 + 3 i, V_2 =(-6 - 9 i) t(-3 + 15 i) t13 t
\lambda_3 = 1, V<sub>3</sub> =
                                             2 t
                                               t
                                               0
```
We can compare this with the results obtained using Mathematicas

## **Eigensystem** procedure.

```
sol = Eigensystem[A];
n = Length[A];
\text{Print}[\text{ "A = " , MatrixForm}[A]] ;
For[i = 1, i \leq n, i++)Print [\n    " \lambda"_i, " = ", sol_{[[1,i]]}, ", ", "V"_i, " = ", MatrixForm [sol_{[[2,i]]}]; ];
```

$$
A = \begin{pmatrix} 1 & 0 & 3 \\ 1 & -1 & -3 \\ -1 & 2 & -1 \end{pmatrix}
$$
  
\n
$$
\lambda_1 = -1 + 3 \text{ i}, \quad V_1 = \begin{pmatrix} -\frac{6}{13} - \frac{9 \text{ i}}{13} \\ -\frac{3}{13} + \frac{15 \text{ i}}{13} \\ 1 \end{pmatrix}
$$
  
\n
$$
\lambda_2 = -1 - 3 \text{ i}, \quad V_2 = \begin{pmatrix} -\frac{6}{13} + \frac{9 \text{ i}}{13} \\ -\frac{3}{13} - \frac{15 \text{ i}}{13} \\ 1 \end{pmatrix}
$$
  
\n
$$
\lambda_3 = 1, \quad V_3 = \begin{pmatrix} 2 \\ 1 \\ 0 \end{pmatrix}
$$

**Example 6.** Find the eigenvalues and eigenvectors of the matrix

$$
\mathbf{A} = \begin{pmatrix} 1 & -1 & 0 & 0 \\ 1 & 2 & 0 & 0 \\ 0 & 1 & 1 & -3 \\ 0 & 0 & 1 & 2 \end{pmatrix}.
$$

Do this by constructing the characteristic polynomial and finding its roots, and compare with *Mathematica*'s **Eigenvalues** procedure.

## **Solution 6.**

Find the characteristic polynomial and the eigenvalues.

```
A =
1200
        1 −1 0 0
          011 −3
;
        0012
n = Length[A];
I_n = IdentityMatrix[n];
M = A - \lambda I_n;p[\lambda] = Det[A - \lambda I_n];solset = solve[p[\lambda] = 0, \lambda];
For i = 1, i \leq n, i++)\lambda_i = solset<sub>[i,1,2</sub>];];<br>Print[" A = ", Ma
                          A = \sqrt[n]{ }, MatrixForm[A]];
Print{\begin{bmatrix} \n\mathbb{R} & -\lambda \mathbb{R} & \n\mathbb{R} \\ \n\mathbb{R} & \mathbb{R} \n\end{bmatrix}}^{\mathbb{R}} = \mathbb{R}, MatrixForm{\begin{bmatrix} \mathbf{A} \end{bmatrix}}, \mathbb{R} - \lambda , MatrixForm{\begin{bmatrix} \mathbf{I}_n \end{bmatrix}};
Print\begin{bmatrix} \n^{\text{T}} \mathbf{A} - \lambda^{\text{T}} \n\end{bmatrix}, ^{\text{T}} \mathbf{I}^{\text{T}}, ^{\text{T}} = \n^{\text{T}}, MatrixForm\begin{bmatrix} \mathbf{M} \end{bmatrix};
Print ["The characteristic polynomial is"];
Print[\n \mathbb{P}[\lambda] = |A-\lambda \mathbb{I}_n|^\mathbb{T};
\text{Print}[\text{``p}[\lambda] = \text{``}, p[\lambda]];
q[\lambda_+] = Factor [p[\lambda]] ;
\mathbf{If} [\text{Not}[p[\lambda]] == q[\lambda]], \text{Print}[\text{``p[\lambda]] = "}, q[\lambda]]];Print["To find the eigenvalues of the matrix A"];
Print\begin{bmatrix} \text{``Solve} \\ \text{``I., p} \\ \text{``I.} \end{bmatrix} = 0Print<sup>["Get"];</sup>
For i = 1, i \leq n, i++)Print[" " ", "\lambda<sup>"</sup><sub>i</sub>, " = ", \lambda<sub>i</sub>, " = ", \text{Chop[N[\lambda_i]]}];
```

$$
A = \begin{pmatrix} 1 & -1 & 0 & 0 \\ 1 & 2 & 0 & 0 \\ 0 & 1 & 1 & -3 \\ 0 & 0 & 1 & 2 \end{pmatrix}
$$
  
\n
$$
A - \lambda I_4 = \begin{pmatrix} 1 & -1 & 0 & 0 \\ 1 & 2 & 0 & 0 \\ 0 & 1 & 1 & -3 \\ 0 & 0 & 1 & 2 \end{pmatrix} - \lambda \begin{pmatrix} 1 & 0 & 0 & 0 \\ 0 & 1 & 0 & 0 \\ 0 & 0 & 1 & 0 \\ 0 & 0 & 0 & 1 \end{pmatrix}
$$
  
\n
$$
A - \lambda I_4 = \begin{pmatrix} 1 - \lambda & -1 & 0 & 0 \\ 1 & 2 - \lambda & 0 & 0 \\ 0 & 1 & 1 - \lambda & -3 \\ 0 & 0 & 1 & 2 - \lambda \end{pmatrix}
$$

The characteristic polynomial is

```
p[\lambda] = |A-\lambda I_n|p[\lambda] = 15 - 24 \lambda + 17 \lambda^2 - 6 \lambda^3 + \lambda^4p[\lambda] = (3 - 3 \lambda + \lambda^2) (5 - 3 \lambda + \lambda^2)To find the eigenvalues of the matrix A
Solve 15 - 24 \lambda + 17 \lambda^2 - 6 \lambda^3 + \lambda^4 = 0Get
```

$$
\lambda_1 = \frac{1}{2} \left( 3 - i \sqrt{3} \right) = 1.5 - 0.866025 i
$$
\n
$$
\lambda_2 = \frac{1}{2} \left( 3 + i \sqrt{3} \right) = 1.5 + 0.866025 i
$$
\n
$$
\lambda_3 = \frac{1}{2} \left( 3 - i \sqrt{11} \right) = 1.5 - 1.65831 i
$$
\n
$$
\lambda_4 = \frac{1}{2} \left( 3 + i \sqrt{11} \right) = 1.5 + 1.65831 i
$$

Investigate the eigen-pair  $\lambda_1$ , V<sub>1</sub>

```
i = 1;A_i = ReplaceAll [M, \lambda \rightarrow \lambda_i];
\text{vars} = \{x_1, x_2, x_3, x_4\}B = 80, 0, 0, 0<;
Needs@"LinearAlgebra`MatrixManipulation`"D;
M_i = \text{AppendRows}[\text{A}_i, \text{Partition}[\text{B}, 1]];
RM_i = RowReduce [M_i] ;
Needs@"LinearAlgebra`MatrixManipulation`"D;
Print["For the eigenvalue ", "\lambda"<sub>i</sub>, " = ", \lambda_i];
Print["Solve the equation ", "A"<sub>i</sub>, " X = 0"];
Print\left[\n \begin{array}{ccc} \n \n \n \n \begin{array}{ccc} \n  A & \n \n \end{array} \right] , \mathbb{R} x = \mathbb{R},
   MatrixP [A_i] MatrixForm[var]; \bullet = \bullet, Matrix MatrixForm[B];
Print["The augmented matrix ", "M"<sub>i</sub>, " = [A, B] is"];
Print\begin{bmatrix} "\end{bmatrix}, "M''<sub>i</sub>, " = ", MatrixForm\begin{bmatrix} M_1 \end{bmatrix};
Print["The row reduced echelon form for ", "M''_i, " is"];<br>Print[" ", MatrixForm[RM<sub>i</sub>]];
                  Printide \mathbb{R}^n M<sub>i</sub> \mathbb{R} B
```
For the eigenvalue  $\lambda_1 = \frac{1}{2} (3 - i \sqrt{3})$ 

```
Solve the equation A_1 X = 0
```
 $A_1$  X =

=

0 0 0

$$
\begin{pmatrix}\n1 + \frac{1}{2} \left( -3 + i \sqrt{3} \right) & -1 & 0 & 0 \\
1 & 2 + \frac{1}{2} \left( -3 + i \sqrt{3} \right) & 0 & 0 \\
0 & 1 & 1 + \frac{1}{2} \left( -3 + i \sqrt{3} \right) & -3 \\
0 & 0 & 1 & 2 + \frac{1}{2} \left( -3 + i \sqrt{3} \right)\n\end{pmatrix}\n\begin{pmatrix}\nx_1 \\
x_2 \\
x_3 \\
x_4\n\end{pmatrix}
$$

The augmented matrix  $M_1 = [A, B]$  is

 $M_1$  =  $\begin{pmatrix} 1 + \frac{1}{2} \left( -3 + i \sqrt{3} \right) & -1 & 0 & 0 & 0 \\ 1 & 2 + \frac{1}{2} \left( -3 + i \sqrt{3} \right) & 0 & 0 & 0 \\ 0 & 1 & 1 + \frac{1}{2} \left( -3 + i \sqrt{3} \right) & -3 & 0 \\ 0 & 0 & 1 & 2 + \frac{1}{2} \left( -3 + i \sqrt{3} \right) & 0 \end{pmatrix}$ The row reduced echelon form for  $M_1$  is

 $\begin{pmatrix} 1 & 0 & 0 & 1 + i \ \ 0 & 1 & 0 & -2 & 0 \ 0 & 0 & 1 & \frac{1}{2} \ \end{pmatrix} \begin{pmatrix} 1 + i \ \ 1 + i \ \ \sqrt{3} \ \end{pmatrix} = \begin{pmatrix} 0 & 0 \ 0 & 0 & 0 \ \end{pmatrix}$ 

Introduce the free variables and find the eigenvector.

```
Print ["Introduce the free variables"];
FM_i = FreeVariables [RM<sub>i</sub>];
Print[MatrixForm[FM_i]];
Print ["Find the reduced row echelon form"];
SM_i = RowReduce[FM_i];Print[MatrixForm[SM_i]];
Print["The eigenvector is in the last column"];
V_i = TakeColumns [SM<sub>i</sub>, -1];
Print [\ulcorner \nabla \ulcorner]_I, \ulcorner = \ulcorner, MatrixForm [V_i] ;
```
Introduce the free variables

 $1 \ 0 \ 0 \ 1 + i \sqrt{3} \ 0$  $0 1 0 -2 0$ 0 0 1  $\frac{1}{2}$   $\left(1 + i \sqrt{3}\right)$  0  $\overline{1}$  $\begin{array}{ccc} 0 & 0 & 0 \end{array}$ 

Find the reduced row echelon form

```
\begin{pmatrix} 1 & 0 & 0 & 0 & -i & \left( -i + \sqrt{3} \right) t \\ 0 & 1 & 0 & 0 & 2 t \\ 0 & 0 & 1 & 0 & -\frac{1}{2} i & \left( -i + \sqrt{3} \right) t \end{pmatrix}\begin{pmatrix} 0 & 0 & 0 & 1 \end{pmatrix}
```
The eigenvector is in the last column

$$
V_1 = \begin{pmatrix} -\mathbf{i} \left( -\mathbf{j} + \sqrt{3} \right) t \\ 2 t \\ -\frac{1}{2} \mathbf{i} \left( -\mathbf{j} + \sqrt{3} \right) t \\ t \end{pmatrix}
$$

In this case the eigenvector will have a nicer appearance if we

## replace t with 2t.

$$
V_{i} = 2 V_{i};
$$
\n
$$
Print["V"_{i}, " = ", MatrixForm[V_{i}]],
$$
\n
$$
V_{1} = \begin{pmatrix}\n-2 i (-i + \sqrt{3}) t \\
4 t \\
-i (-i + \sqrt{3}) t \\
2 t\n\end{pmatrix}
$$

Verify the eigenpair.

```
Print["A = ", MatrixForm[A]];
       Print [\nVert \lambda \Vert_1, \Vert = \Vert, \lambda_i];
       Print [\nabla \nabla \cdot \mathbf{u}_i, \nabla \cdot \mathbf{v}_i] , Matrix Form [V_i] ;
       Print ["Does ", "A", "V"<sub>i</sub>, " = ", "\lambda"<sub>i</sub>, "V"<sub>i</sub>, "?"];
       Print [TA "I "V"_i, "I "I "J "J"'], MatrixForm [A],
           MatrixForm [V_i], " = ", MatrixForm [A.V_i] ;
       Print [\n    " \lambda"_{i}, "V"_{i}, " = (", \lambda_{i}, ")]", MatrixForm [V_i],
            " = ", MatrixForm[\lambda_i V_i] ;
       Print [ExpandAll [A.V_i = \lambda_i V_i]] ;
          (1 -1 0 0)A = \begin{bmatrix} 1 & 2 & 0 & 0 \\ 1 & 2 & 0 & 0 \\ 0 & 1 & 1 & -3 \\ 0 & 0 & 1 & 2 \end{bmatrix}\lambda_1 = \frac{1}{2} (3 - i \sqrt{3})V_1 = \begin{pmatrix} -2 & \mathbf{i} & \left(-\mathbf{i} + \sqrt{3}\right) & \mathbf{t} \\ 4 & \mathbf{t} \\ -\mathbf{i} & \left(-\mathbf{i} + \sqrt{3}\right) & \mathbf{t} \\ 2 & \mathbf{t} \end{pmatrix}Does A V_1 = \lambda_1 V_1 ?
                                                                                           \left(-4 t - 2 i \left(-i + \sqrt{3}\right) t\right)
```

$$
A \ V_{1} = \begin{pmatrix} 1 & -1 & 0 & 0 \\ 1 & 2 & 0 & 0 \\ 0 & 1 & 1 & -3 \\ 0 & 0 & 1 & 2 \end{pmatrix} \begin{pmatrix} -2 & \text{i} & \left( -\text{i} + \sqrt{3} \right) & \text{t} \\ -\text{i} & \left( -\text{i} + \sqrt{3} \right) & \text{t} \\ 2 & \text{t} \end{pmatrix} = \begin{pmatrix} 8 & \text{t} - 2 & \text{i} & \left( -\text{i} + \sqrt{3} \right) & \text{t} \\ -2 & \text{t} - \text{i} & \left( -\text{i} + \sqrt{3} \right) & \text{t} \\ 4 & \text{t} - \text{i} & \left( -\text{i} + \sqrt{3} \right) & \text{t} \end{pmatrix}
$$

$$
\lambda_{1}V_{1} = \begin{pmatrix} \frac{1}{2} & \left( 3 - \text{i} & \sqrt{3} \right) \right) & \left( \frac{-2 & \text{i} \left( -\text{i} + \sqrt{3} \right) & \text{t} \\ 4 & \text{t} \end{pmatrix} = \begin{pmatrix} -\text{i} & \left( 3 - \text{i} & \sqrt{3} \right) & \left( -\text{i} + \sqrt{3} \right) & \text{t} \\ 2 & \left( 3 - \text{i} & \sqrt{3} \right) & \text{t} \\ -\text{i} & \left( -\text{i} + \sqrt{3} \right) & \text{t} \end{pmatrix} = \begin{pmatrix} -\text{i} & \left( 3 - \text{i} & \sqrt{3} \right) & \left( -\text{i} + \sqrt{3} \right) & \text{t} \\ -\frac{1}{2} & \text{i} & \left( 3 - \text{i} & \sqrt{3} \right) & \left( -\text{i} + \sqrt{3} \right) & \text{t} \\ 3 - \text{i} & \sqrt{3} & \text{j} & \text{t} \end{pmatrix}
$$

True

Investigate the eigen-pair  $\lambda_2$ , V<sub>2</sub>

**i = 2;**  $A_i$  = **ReplaceAll**[**M**,  $\lambda \rightarrow \lambda_i$ ]; *vars* **= {** $x_1$ **,**  $x_2$ **,**  $x_3$ **,**  $x_4$ **};**  $B = \{0, 0, 0, 0\}$ **Needs@"LinearAlgebra`MatrixManipulation`"D;**  $M_i$  =  $\text{AppendRows}[\text{A}_i, \text{Partition}[\text{B}, 1]]$ ;  $RM_i$  =  $RowReduce$   $[M_i]$  ; **Needs@"LinearAlgebra`MatrixManipulation`"D; Print**["For the eigenvalue  $\mathbb{F}_1$ ,  $\mathbb{F}_2$ ,  $\mathbb{F}_3$  =  $\mathbb{F}_1$ ,  $\lambda_i$ ]; **Print**["Solve the equation ", "A"<sub>i</sub>, " X = 0"]; **Print@"A"i , " X <sup>=</sup> ",**  $Matrix$ **P**  $[A_i]$   $Matrix$ **Form** $[var]$ **;**  $\blacksquare$  **=**  $\blacksquare$ ,  $Matrix$  $Matrix$   $[B]$ ; **Print**["The augmented matrix ", " $M''$ <sub>i</sub>, " =  $[A, B]$  is"];  $\text{Print}[\text{""}, \text{""}_{i}, \text{""}_{i} = \text{""}, \text{MatrixForm}[M_1]);$ **Print**["The row reduced echelon form for ", "M"<sub>i</sub>, " is"]; **Print**<sup>["</sup>, MatrixForm<sup>[RM<sub>i</sub>]];</sup>

For the eigenvalue 
$$
\lambda_2 = \frac{1}{2} (3 + i \sqrt{3})
$$
  
\nSolve the equation  $A_2 X = 0$   
\n $A_2 X =$   
\n $\begin{pmatrix} 1 + \frac{1}{2} (-3 - i \sqrt{3}) & -1 & 0 & 0 \\ 1 & 2 + \frac{1}{2} (-3 - i \sqrt{3}) & 0 & 0 \\ 0 & 1 & 1 + \frac{1}{2} (-3 - i \sqrt{3}) & -3 \\ 0 & 0 & 1 & 2 + \frac{1}{2} (-3 - i \sqrt{3}) \end{pmatrix} \begin{pmatrix} x_1 \\ x_2 \\ x_3 \\ x_4 \\ x_5 \\ x_6 \end{pmatrix}$   
\n $= \begin{pmatrix} 0 \\ 0 \\ 0 \\ 0 \\ 0 \end{pmatrix}$   
\nThe augmented matrix  $M_2 = [A, B]$  is

$$
\mathsf{M}_2~=~
$$

1 + <sup>1</sup> <sup>2</sup> <sup>J</sup>−<sup>3</sup> + Ç <sup>3</sup> <sup>N</sup> <sup>−</sup>1 0 00 1 2 + <sup>1</sup> <sup>2</sup> <sup>J</sup>−<sup>3</sup> + Ç <sup>3</sup> <sup>N</sup> 0 00 0 11 + <sup>1</sup> <sup>2</sup> <sup>J</sup>−<sup>3</sup> + Ç <sup>3</sup> <sup>N</sup> <sup>−</sup>3 0 0 0 12 + <sup>1</sup> <sup>2</sup> <sup>J</sup>−<sup>3</sup> + Ç <sup>3</sup> <sup>N</sup> <sup>0</sup>

The row reduced echelon form for  $M_2$  is

```
(1 0 0 1 - i \sqrt{3} 0)\begin{bmatrix} 1 & 0 & 0 & 1 & 1 & 0 & 0 \\ 0 & 1 & 0 & & -2 & & 0 \\ 0 & 0 & 1 & \frac{1}{2} & (1 - i & \sqrt{3}) & 0 \\ 0 & 0 & 0 & & 0 & & 0 \end{bmatrix}
```
Introduce the free variables and find the eigenvector.

```
Print["Introduce the free variables"];
FM_i = FreeVariables [RM<sub>i</sub>];
Print[MatrixForm[FM_i]];
Print ["Find the reduced row echelon form"];
SM_i = RowReduce [ FM_i ];
Print[MatrixForm[SM_i]];
Print["The eigenvector is in the last column"];
V_i = TakeColumns [SM<sub>i</sub>, -1];
Print [\ulcorner \nabla \ulcorner \cdot \cdot \cdot \ulcorner = \ulcorner, MatrixForm [V_i]];
```

```
Introduce the free variables
```
1 0 0  $1 - i\sqrt{3}$  0  $0 1 0 -2 0$ 0 0 1  $\frac{1}{2}$   $\left(1 - i \sqrt{3}\right)$  0  $\begin{pmatrix} 0 & 0 & 0 \end{pmatrix}$  $\overline{1}$ 

Find the reduced row echelon form

$$
\begin{pmatrix}\n1 & 0 & 0 & 0 & \text{if } (\text{if } +\sqrt{3}) \text{ } t \\
0 & 1 & 0 & 0 & 2 \text{ } t \\
0 & 0 & 1 & 0 & \frac{1}{2} \text{ if } (\text{if } +\sqrt{3}) \text{ } t \\
0 & 0 & 0 & 1 & t\n\end{pmatrix}
$$

The eigenvector is in the last column

$$
V_2 = \begin{pmatrix} i & (i + \sqrt{3}) t \\ 2 t & 2 t \\ \frac{1}{2} i & (i + \sqrt{3}) t \\ t & 1 \end{pmatrix}
$$

In this case the eigenvector will have a nicer appearance if we replace t with 2t.

```
V_i = 2 V_i;Print \left[\begin{array}{ccc} \mathbb{T}^T \setminus \mathbb{T}^T & \mathbb{T} \end{array} \right] = \mathbb{T}, Matrix Form \left[\mathbb{V}_1\right] ;
V_2 = \begin{pmatrix} 2 & \text{if } \left( \text{if } +\sqrt{3} \right) & \text{if } \\ 4 & \text{if } \\ \text{if } \left( \text{if } +\sqrt{3} \right) & \text{if } \\ 2 & \text{if } \end{pmatrix}
```
Verify the eigenpair.

```
Print["A = ", MatrixForm[A] ;
       Print\left[\begin{array}{ccc} \n\sqrt{a} & \frac{1}{2} \\ \n\end{array} \right] ;
       \text{Print}[\text{``V''}_i, \text{''} = \text{''}, \text{MatrixForm}[V_i]]Print\left[\n\begin{bmatrix}\n\text{...} & \text{...} & \text{...} \\
\text{...} & \text{...} & \text{...} & \text{...}\n\end{bmatrix},\n\begin{bmatrix}\n\text{...} & \text{...} & \text{...} \\
\text{...} & \text{...} & \text{...}\n\end{bmatrix},\n\begin{bmatrix}\n\text{...} & \text{...} & \text{...} \\
\text{...} & \text{...} & \text{...}\n\end{bmatrix}\n\right].\text{Print}[\text{ "A " , "V"_{i}, " = " , MatrixForm}[A],Matrix[<b>V</b><sub>i</sub> |<b>V</b><sub>i</sub> |<b>V</b><sub>i</sub> |<b>V</b><sub>i</sub> |<b>V</b><sub>i</sub> |<b>V</b><sub>i</sub> |<b>V</b><sub>i</sub> |<b>V</b><sub>i</sub> |<b>V</b><sub>i</sub>Print[\n\Pi \lambda^{\mathsf{H}}], \Pi \n\Pi^{\mathsf{H}}, \Pi^{\mathsf{H}} = (\n\Pi, \lambda_i, \n\Pi)^\mathsf{H}, MatrixForm[\nabla_i],
             " = ", MatrixForm[\lambda_i V_i];
       Print[ExpandAll[A.V<sub>i</sub> = \lambda_i <b>V<sub>i</sub>]];
A =1 −10 0
              1200
              011 −3
              0012
\lambda_2 = \frac{1}{2} \left( 3 + i \sqrt{3} \right)V_2 =2 i (i + \sqrt{3}) t
                            4 t
                  i (i + \sqrt{3}) t
                            2 t
Does A V_2 = \lambda_2 V_2 ?
A V_2 =
                     1 −10 0
                     1200
                     011 −3
                     0012
                                                    2 i (i + \sqrt{3}) t
                                                                4 t
                                                      i (i + \sqrt{3}) t
                                                                2 t
                                                                                        =
                                                                                                 -4 t + 2 i (i + \sqrt{3}) t
                                                                                                  8 t + 2 i (i + \sqrt{3}) t−2 t + i (i + \sqrt{3}) t
                                                                                                    4 t + i \left(i + \sqrt{3}\right) t\lambda_2 V_2 = (\frac{1}{2} (3 + i \sqrt{3}))2 i (i + \sqrt{3}) t
                                                                 4 t
                                                       i (i + \sqrt{3}) t
                                                                 2 t
                                                                                          =
                                                                                                    i (3 + i \sqrt{3}) (i + \sqrt{3}) t
                                                                                                               2\left(3 + i \sqrt{3}\right) t
                                                                                                   \frac{1}{2} i \left(3 + i \sqrt{3}\right) \left(i + \sqrt{3}\right) t
                                                                                                                \left(3 + i \sqrt{3}\right) t
```
True

Investigate the eigen-pair  $\lambda_3$ , V<sub>3</sub>

**i = 3;**  $A_i$  = **ReplaceAll** [**M**,  $\lambda \rightarrow \lambda_i$ ];  $\text{vars} = \{x_1, x_2, x_3, x_4\}$  $B = \{0, 0, 0, 0\}$ **Needs@"LinearAlgebra`MatrixManipulation`"D;**  $M_i$  =  $\text{AppendRows}[\text{A}_i, \text{Partition}[\text{B}, 1]]$ ;  $RM_i$  =  $RowReduce$   $[M_i]$  ; **Needs@"LinearAlgebra`MatrixManipulation`"D; Print**  $[$  "For the eigenvalue  $\qquad$  ", " $\lambda$ "<sub>i</sub>, " = ",  $\lambda_i$ ]; **Print**["Solve the equation ", "A"<sub>i</sub>, " X = 0"]; **Print@"A"i , " X <sup>=</sup> ",**  $Matrix$ **P**  $[A_i]$   $Matrix$ **Form** $[var]$ **;**  $\blacksquare$  **=**  $\blacksquare$ ,  $Matrix$  $Matrix$   $[B]$ ; **Print**["The augmented matrix ", " $M''$ <sub>i</sub>, " =  $[A, B]$  is"];  $\text{Print}[\text{""}, \text{""}_{i}, \text{""}_{i} = \text{""}, \text{MatrixForm}[M_1]\};$ **Print**["The row reduced echelon form for ", "M"<sub>i</sub>, " is"]; **Print**<sup>[ $"$ </sup>, MatrixForm<sup>[RM<sub>i</sub>]];</sup>

For the eigenvalue 
$$
\lambda_3 = \frac{1}{2} \left( 3 - i \sqrt{11} \right)
$$

Solve the equation  $A_3$  X = 0

 $A_3$  X =

$$
\begin{pmatrix}\n1 + \frac{1}{2} \left( -3 + i \sqrt{11} \right) & -1 & 0 & 0 \\
1 & 2 + \frac{1}{2} \left( -3 + i \sqrt{11} \right) & 0 & 0 \\
0 & 1 & 1 + \frac{1}{2} \left( -3 + i \sqrt{11} \right) & -3 \\
0 & 0 & 1 & 2 + \frac{1}{2} \left( -3 + i \sqrt{11} \right)\n\end{pmatrix}
$$

 $x_1$  $x_2$  $X<sub>2</sub>$  $X_4$ = 0 0 0  $\overline{0}$ 

The augmented matrix  $M_3 = [A, B]$  is

$$
M_3 =
$$

$$
\begin{array}{ccccccccc}\n1 & + & \frac{1}{2} & \left(-3 + i\sqrt{3}\right) & & -1 & & & 0 & & & 0 & & 0 \\
1 & & 2 & + & \frac{1}{2} & \left(-3 + i\sqrt{3}\right) & & & 0 & & & 0 & & 0 \\
0 & & & 1 & & 1 + & \frac{1}{2} & \left(-3 + i\sqrt{3}\right) & & & -3 & & 0 \\
0 & & & 0 & & & 1 & & 2 + \frac{1}{2} & \left(-3 + i\sqrt{3}\right) & 0\n\end{array}
$$

The row reduced echelon form for  $M_3$  is

 $\begin{pmatrix} 1 & 0 & 0 & & & 0 & & 0 \\ 0 & 1 & 0 & & & & 0 & & 0 \\ 0 & 0 & 1 & \frac{1}{2} & \left(1 + i\sqrt{11}\right) & 0 \\ 0 & 0 & 0 & & 0 & & 0 \end{pmatrix}$ 

Introduce the free variables and find the eigenvector.

```
Print ["Introduce the free variables"];
FM_i = FreeVariables [RM<sub>i</sub>];
Print[MatrixForm[FM_i]];
Print ["Find the reduced row echelon form"];
SM_i = RowReduce[FM_i];Print[MatrixForm[SM_i]];
Print["The eigenvector is in the last column"];
V_i = TakeColumns [SM<sub>i</sub>, -1];
Print [\nabla \nabla \cdot \mathbf{u}_i, \nabla \cdot \mathbf{v}_i] / Matrix Form [V_i] ;
```

```
Introduce the free variables
```
 $\left(\begin{array}{cccc} 1 & 0 & 0 & 0 & 0 \\ 0 & 1 & 0 & 0 & 0 \\ 0 & 0 & 1 & \frac{1}{2} \left(1 + \mathrm{i} \, \sqrt{11}\,\right) & 0 \\ 0 & 0 & 0 & 1 & t \end{array}\right)$ Find the reduced row echelon form  $\left(\begin{array}{cccccc} 1 & 0 & 0 & 0 & & & 0 \\ 0 & 1 & 0 & 0 & & & 0 \\ 0 & 0 & 1 & 0 & -\frac{1}{2} & \mbox{ii} & \left(-\mbox{i} + \sqrt{11}\ \right) & \mbox{t} \\ 0 & 0 & 0 & 1 & & \mbox{t} \end{array}\right)$ The eigenvector is in the last column  $V_3 = \begin{bmatrix} 0 \\ 0 \\ -\frac{1}{2} & \text{if } (-\text{1} + \sqrt{11}) \end{bmatrix}$ 

In this case the eigenvector will have a nicer appearance if we replace t with 2t.

```
V_i = 2 V_i;
         Print [\ulcorner \nabla \ulcorner \cdot \ulcorner \cdot \ulcorner = \ulcorner \cdot \mathsf{MatrixForm}[V_i]];
V_3 = \begin{bmatrix} 0 \\ 0 \\ -i \left(-i + \sqrt{11}\right) t \end{bmatrix}
```
## Verify the eigenpair.

```
Print [TA = ", MatrixForm [A]];
Print [\nVert \lambda \Vert_1, \Vert = \Vert, \lambda_1];
Print \lceil \nabla^{\mathsf{H}} \cdot \nabla^{\mathsf{H}} \rceil, Matrix Form \lceil V_i \rceil \};
Print ["Does ", "A", "V"<sub>i</sub>, " = ", "\lambda"<sub>i</sub>, "V"<sub>i</sub>, " ?"];
MatrixForm [V_i], " = ", MatrixForm [A.V_i] ;
Print [\n    " \lambda"_{i}, "V"_{i}, " = ", \lambda_{i}, MatrixForm [V_{i}], " = ", MatrixForm [\lambda_{i} V_{i}] ;
\texttt{Print[ExpandAll[A.V_i = \lambda_i V_i]]}; \\
```

$$
A = \begin{pmatrix} 1 & -1 & 0 & 0 \\ 1 & 2 & 0 & 0 \\ 0 & 1 & 1 & -3 \\ 0 & 0 & 1 & 2 \end{pmatrix}
$$

$$
\lambda_3 = \frac{1}{2} \left( 3 - i \sqrt{11} \right)
$$

$$
V_3 = \begin{pmatrix} 0 \\ 0 \\ -i \left( -i + \sqrt{11} \right) t \\ 2 t \end{pmatrix}
$$

Does A  $V_3 = \lambda_3 V_3$  ?

$$
A \ V_{3} = \begin{pmatrix} 1 & -1 & 0 & 0 \\ 1 & 2 & 0 & 0 \\ 0 & 1 & 1 & -3 \\ 0 & 0 & 1 & 2 \end{pmatrix} \begin{pmatrix} 0 \\ 0 \\ -i \\ 2t \end{pmatrix} = \begin{pmatrix} 0 \\ -6t - i \\ 4t - i \\ 4t - i \\ 0 \end{pmatrix}.
$$

$$
\lambda_{3}V_{3} = \frac{1}{2} \left( 3 - i \sqrt{11} \right) \begin{pmatrix} 0 \\ -i \\ -i + \sqrt{11} \end{pmatrix} = \begin{pmatrix} 0 \\ 0 \\ -\frac{1}{2}i \\ 2t \end{pmatrix}
$$

$$
2t = \begin{pmatrix} 0 \\ -\frac{1}{2}i \\ 3 - i \sqrt{11} \end{pmatrix} \begin{pmatrix} 0 \\ 0 \\ -i \\ 2t \end{pmatrix}.
$$

$$
\lambda_{4}V_{4} = \begin{pmatrix} 0 \\ 0 \\ -\frac{1}{2}i \\ 3 - i \sqrt{11} \end{pmatrix} \begin{pmatrix} 0 \\ -i + \sqrt{11} \\ 2t \end{pmatrix}.
$$

True

Investigate the eigen-pair  $\lambda_4$ , V<sub>4</sub>

**i = 4;**  $A_i$  = **ReplaceAll** [**M**,  $\lambda \rightarrow \lambda_i$ ];  $\text{vars} = \{x_1, x_2, x_3, x_4\}$  $B = \{0, 0, 0, 0\}$ **Needs@"LinearAlgebra`MatrixManipulation`"D;**  $M_i$  =  $\text{AppendRows}[\text{A}_i, \text{Partition}[\text{B}, 1]]$ ;  $RM_i$  =  $RowReduce$   $[M_i]$  ; **Needs@"LinearAlgebra`MatrixManipulation`"D; Print**["For the eigenvalue  $\mathbb{F}_1$ ,  $\mathbb{F}_2$ ,  $\mathbb{F}_3$  =  $\mathbb{F}_1$ ,  $\lambda_i$ ]; **Print**["Solve the equation ", "A"<sub>i</sub>, " X = 0"]; **Print@"A"i , " X <sup>=</sup> ",**  $Matrix$ **P**  $[A_i]$   $Matrix$ **Form** $[var]$ **;**  $\blacksquare$  **=**  $\blacksquare$ ,  $Matrix$  $Matrix$   $[B]$ ; **Print**["The augmented matrix ", " $M''$ <sub>i</sub>, " =  $[A, B]$  is"];  $\text{Print}[\text{""}, \text{""}_{i}, \text{""}_{i} = \text{""}, \text{MatrixForm}[M_1]\};$ **Print**["The row reduced echelon form for ", "M"<sub>i</sub>, " is"]; **Print**<sup>[ $"$ </sup>, MatrixForm<sup>[RM<sub>i</sub>]];</sup>

For the eigenvalue 
$$
\lambda_4 = \frac{1}{2} \left( 3 + i \sqrt{11} \right)
$$

Solve the equation  $A_4$  X = 0

 $A_4$  X =

$$
\begin{pmatrix}\n1 + \frac{1}{2} \left( -3 - i \sqrt{11} \right) & -1 & 0 & 0 \\
1 & 2 + \frac{1}{2} \left( -3 - i \sqrt{11} \right) & 0 & 0 \\
0 & 1 & 1 + \frac{1}{2} \left( -3 - i \sqrt{11} \right) & -3 \\
0 & 0 & 1 & 2 + \frac{1}{2} \left( -3 - i \sqrt{11} \right)\n\end{pmatrix}
$$

 $x_1$  $x_2$  $X<sub>2</sub>$  $X_4$ = 0 0 0  $\overline{0}$ 

The augmented matrix  $M_4 = [A, B]$  is

$$
M_4\quad=\quad
$$

$$
\begin{array}{ccccccccc}\n1 & + & \frac{1}{2} & \left(-3 + i\sqrt{3}\right) & & -1 & & & 0 & & & 0 & & 0 \\
1 & & 2 & + & \frac{1}{2} & \left(-3 + i\sqrt{3}\right) & & & 0 & & & 0 & & 0 \\
0 & & & 1 & & 1 + & \frac{1}{2} & \left(-3 + i\sqrt{3}\right) & & & -3 & & 0 \\
0 & & & 0 & & & 1 & & 2 + \frac{1}{2} & \left(-3 + i\sqrt{3}\right) & 0\n\end{array}
$$

The row reduced echelon form for  $M_4$  is

100 0 0 010 0 0 0 0 1  $\frac{1}{2}$   $(1 - i \sqrt{11})$  0 000 0 0

Introduce the free variables and find the eigenvector.

```
Print@"Introduce the free variables"D;
FM_i = FreeVariableS [RM_i];
\text{Print}[\text{MatrixForm}[\text{FM}_i]]Print["Find the reduced row echelon form"];
SM_i = RowReduce [FM_i];
Print[MatrixForm[SM<sub>i</sub>]];
Print["The eigenvector is in the last column"];
V_i = TakeColumns [SM_i, -1];
\text{Print}[\text{``V''}_i, \text{''} = \text{''}, \text{MatrixForm}[\text{V}_i]
```

```
Introduce the free variables
```
100 0 0 010 0 0  $0 \t 0 \t 1 \frac{1}{2} \left( 1 - i \sqrt{11} \right) \t 0$ 0 0 0 0 1 t

Find the reduced row echelon form

 $(1000$ 0100 0 0 0 1 0  $\frac{1}{2}$  i  $(i + \sqrt{11})$  t  $\begin{pmatrix} 0 & 0 & 0 & 1 \end{pmatrix}$ 

The eigenvector is in the last column

$$
V_4 = \begin{pmatrix} 0 \\ 0 \\ \frac{1}{2} i \left( i + \sqrt{11} \right) t \\ t \end{pmatrix}
$$

In this case the eigenvector will have a nicer appearance if we replace t with 2t.

```
V_i = 2 V_i;\text{Print}[\text{``V''}_i, \text{''} = \text{''}, \text{MatrixForm}[\text{V}_i]]V_4 =
                       0
                       0
            i (i + \sqrt{11}) t
                     2 t
```
Verify the eigenpair.

```
Print["A = ", MatrixForm[A]];
Print [\nVert \lambda \Vert_1, \Vert = \Vert, \lambda_1];
Print [\ulcorner \mathbb{V} \urcorner_i, \ulcorner = \ulcorner, MatrixForm [V_i] ;
Print ["Does ", "A", "V"<sub>i</sub>, " = ", "\lambda"<sub>i</sub>, "V"<sub>i</sub>, "?"];
Print [\nVert \mathbb{A} \Vert \cdot \Vert \nabla \Vert \cdot \cdot \cdot \cdot] \cdot \Vert \cdot \Vert \cdot \cdot \cdot \cdot \cdot \cdot MatrixForm [A],
   MatrixForm [V_i], " = ", MatrixForm [A.V_i] ;
Print [\n\Psi \lambda \Psi_{i}, \Psi \nabla \Psi_{i}, \Psi = \Psi, \lambda_{i}, \text{MatrixForm}[V_{i}], \Psi = \Psi, \text{MatrixForm}[\lambda_{i} V_{i}];Print [ExpandAll [A.V_i = \lambda_i V_i]] ;
```

$$
A = \begin{pmatrix} 1 & -1 & 0 & 0 \\ 1 & 2 & 0 & 0 \\ 0 & 1 & 1 & -3 \\ 0 & 0 & 1 & 2 \end{pmatrix}
$$

$$
\lambda_4 = \frac{1}{2} \left( 3 + i \sqrt{11} \right)
$$

$$
V_4 = \begin{pmatrix} 0 \\ 0 \\ i \left( i + \sqrt{11} \right) t \\ 2 t \end{pmatrix}
$$

Does A  $V_4 = \lambda_4 V_4$  ?

$$
A \ V_4 = \begin{pmatrix} 1 & -1 & 0 & 0 \\ 1 & 2 & 0 & 0 \\ 0 & 1 & 1 & -3 \\ 0 & 0 & 1 & 2 \end{pmatrix} \begin{pmatrix} 0 \\ 0 \\ \mathrm{i} \ ( \mathrm{i} + \sqrt{11} ) \ t \\ 2 \ t \end{pmatrix} = \begin{pmatrix} 0 \\ 0 \\ -6 \ t + \mathrm{i} \ ( \mathrm{i} + \sqrt{11} ) \ t \\ 4 \ t + \mathrm{i} \ ( \mathrm{i} + \sqrt{11} ) \ t \end{pmatrix}
$$

$$
\lambda_4 V_4 = \frac{1}{2} \left( 3 + \mathrm{i} \ \sqrt{11} \right) \begin{pmatrix} 0 \\ \mathrm{i} \ ( \mathrm{i} + \sqrt{11} ) \ t \\ 2 \ t \end{pmatrix} = \begin{pmatrix} 0 \\ \frac{1}{2} \ \mathrm{i} \ ( 3 + \mathrm{i} \ \sqrt{11} ) \ ( \mathrm{i} + \sqrt{11} ) \ t \\ 3 + \mathrm{i} \ \sqrt{11} \end{pmatrix} \begin{pmatrix} 0 \\ \mathrm{i} + \sqrt{11} \ t \\ 1 \end{pmatrix} = \begin{pmatrix} 0 \\ \frac{1}{2} \ \mathrm{i} \ ( 3 + \mathrm{i} \ \sqrt{11} ) \ ( \mathrm{i} + \sqrt{11} ) \ t \\ 3 + \mathrm{i} \ \sqrt{11} \end{pmatrix} \begin{pmatrix} 0 \\ \mathrm{i} + \sqrt{11} \ t \\ 1 \end{pmatrix} = \begin{pmatrix} 0 \\ \frac{1}{2} \ \mathrm{i} \ ( 3 + \mathrm{i} \ \sqrt{11} ) \ t \\ 1 \end{pmatrix} \begin{pmatrix} 0 \\ \mathrm{i} + \sqrt{11} \ t \\ 1 \end{pmatrix} = \begin{pmatrix} 0 \\ \frac{1}{2} \ \mathrm{i} \ ( 3 + \mathrm{i} \ \sqrt{11} ) \ t \\ 1 \end{pmatrix} \begin{pmatrix} 0 \\ \mathrm{i} + \sqrt{11} \ t \\ 1 \end{pmatrix} = \begin{pmatrix} 0 \\ \frac{1}{2} \ \mathrm{i} \ ( 3 + \mathrm{i} \ \sqrt{11} ) \ t \\ 1 \end{pmatrix} \begin{pmatrix} 0 \\ \mathrm{i} + \sqrt{11} \ t \\ 1 \end{pmatrix} = \begin{pmatrix} 0 \\ \frac{1}{2} \ \mathrm{i} \ ( 3 + \mathrm{i} \ \sqrt{11} ) \ t \\
$$

True

The four eigen-pairs are:

We can compare this with the results obtained using Mathematicas Eigensystem procedure.
$sol =$  **Eigensystem** $[A]$ ;  $n =$  **Length** $[A]$ ;  $\text{Print}[\text{ "A = " , MatrixForm}[A]]$  ;  $For[i = 1, i \leq n, i++)$ **Print@"λ"i, " <sup>=</sup> ", solP1,iT, ", ", "V"i, " <sup>=</sup> ", MatrixForm@solP2,iTDD; <sup>D</sup>;**  $A =$ 1 −10 0 1200 011 −3 0012  $\lambda_1 = \frac{1}{2} \left( 3 + i \sqrt{11} \right)$ ,  $V_1 =$ 0 0  $-2 + \frac{1}{2} \left( 3 + i \sqrt{11} \right)$ 1  $\lambda_2 = \frac{1}{2} (3 - i \sqrt{11})$ ,  $V_2 =$ 0 0  $-2 + \frac{1}{2} \left(3 - i \sqrt{11}\right)$ 1  $\lambda_3 = \frac{1}{2} \left( 3 + i \sqrt{3} \right)$ ,  $V_3 =$  $-1 + i \sqrt{3}$ 2  $-2 + \frac{1}{2} \left( 3 + i \sqrt{3} \right)$ 1  $\lambda_4$  =  $\frac{1}{2}$   $\left(3 - i \sqrt{3}\right)$ ,  $V_4$  =  $-1 - i \sqrt{3}$ 2  $-2 + \frac{1}{2} \left(3 - i \sqrt{3}\right)$ 1

**Example 7.** Find the eigenvalues and eigenvectors of the matrix

$$
\mathbf{A} = \begin{pmatrix} 2 & 1 & 0 & 0 & 0 \\ 1 & 2 & 1 & 0 & 0 \\ 0 & 1 & 2 & 1 & 0 \\ 0 & 0 & 1 & 2 & 1 \\ 0 & 0 & 0 & 1 & 2 \end{pmatrix}.
$$

## **Solution 7.**

Find the characteristic polynomial and the eigenvalues.

```
A =
01210
;
         2100 0
        12100
         00121
         00012
n = Length[A];
I_n = IdentityMatrix[n];
M = A - \lambda I_n;p[\lambda] = Det[A - \lambda I_n];solset = solve[p[\lambda] = 0, \lambda];
For i = 1, i \leq n, i++)\lambda_i = solset\begin{bmatrix} 1, & 1, & 2 \end{bmatrix};
\text{Prim}[\mathbf{A}] A = \text{lim}[\mathbf{A}]\ ;
Print{\begin{bmatrix} \n^{\cdot} \mathbf{A} \ \mathbf{A} \ \mathbf{APrint\begin{bmatrix} \n^{\text{T}} \mathbf{A} - \lambda^{\text{T}} \n\end{bmatrix}, ^{\text{T}} \mathbf{I}^{\text{T}}<sub>n</sub>, ^{\text{T}} = \n^{\text{T}}, MatrixForm\begin{bmatrix} \mathbf{M} \end{bmatrix};
Print@"The characteristic polynomial is"D;
Print\lceil \mathbf{w} \rceil\lceil \lambda \rceil = \lceil \lambda - \lambda \rceil \lceil \frac{n}{\lambda} \rceil :
Print\lceil \mathbf{w} \rceil\lambda = ", \mathbf{p}[\lambda] ;
q[\lambda] =Factor[p[\lambda]];
\mathbf{If} [\text{Not}[p[\lambda]] == q[\lambda]], \text{Print}[\text{``p[\lambda]] = "}, q[\lambda]]];Print["To find the eigenvalues of the matrix A"];
\text{Print}[\text{"Solve "}, p[\lambda] = 0];Print<sup>["Get"];</sup>
For i = 1, i \leq n, i++)Print@" ", "λ"i, " = ", λi, " = ", Chop@N@λiDDD D;
```

```
A =
01210
       21000
       12100
        00121
       (0 0 0 1 2)A − λI5 =
01210
− λ
00100
        21000
        12100
        00121
        00012
                    10000
                    01000
                    00010
                    00001
A - \lambda I_5 =2 - \lambda 1 0 0
         1 2 - \lambda 1 0 0
         0 12 − λ 1 0
         0 0 12 − λ 1
         0 0 0 1 2 - \lambda
```
The characteristic polynomial is

 $p[\lambda] = |A-\lambda I_n|$ 

p $[\lambda] = 6 - 35 \lambda + 56 \lambda^2 - 36 \lambda^3 + 10 \lambda^4 - \lambda^5$ 

 $p[\lambda] = -(-3 + \lambda) (-2 + \lambda) (-1 + \lambda) (1 - 4 \lambda + \lambda^2)$ 

To find the eigenvalues of the matrix A Solve 6 – 35  $\lambda$  + 56  $\lambda^2$  – 36  $\lambda^3$  + 10  $\lambda^4$  –  $\lambda^5$  = 0 Get  $\lambda_1 = 1 = 1$ .  $\lambda_2 = 2 = 2$ .  $\lambda_3 = 3 = 3$ .  $\lambda_4$  = 2 –  $\sqrt{3}$  = 0.267949  $\lambda_5 = 2 + \sqrt{3} = 3.73205$ 

Investigate the eigen-pair  $\lambda_1$ , V<sub>1</sub>

```
i = 1;
A_i = ReplaceAll [M, \lambda \rightarrow \lambda_i];
\text{vars} = \{x_1, x_2, x_3, x_4, x_5\};
B = 80, 0, 0, 0, 0<;
Needs@"LinearAlgebra`MatrixManipulation`"D;
M_i = \text{AppendRows}[\text{A}_i, \text{Partition}[\text{B}, 1]];
RM_i = RowReduce [M_i] ;
Needs@"LinearAlgebra`MatrixManipulation`"D;
Print [ "For the eigenvalue \qquad ", "\lambda"<sub>i</sub>, " = ", \lambda_i];
Print["Solve the equation ", "A"<sub>i</sub>, " X = 0"];
Print\left[\n\begin{array}{ccc} \n\mathbb{R}^n & \mathbb{R}^n \\ \n\end{array}\n\right] , \mathbb{R}^n \times \mathbb{R}^nMatrix>F(0,1) MatrixFormN), N = 1, MatrixF(0,1);
Print["The augmented matrix ", "M''_1, " = [A, B] is"];
\text{Print}[\text{""}, \text{""}_{i}, \text{""}_{i} = \text{""}, \text{MatrixForm}[M_1]\};Print["The row reduced echelon form for ", "M"<sub>i</sub>, " is"];
Print<sup>["</sup>, MatrixForm<sup>[RM<sub>i</sub>]];</sup>
```

```
For the eigenvalue \lambda_1 = 1Solve the equation A_1 X = 0
A_1 X = \begin{pmatrix} 0 & 1 & 1 & 1 & 0 \end{pmatrix}(1 1 0 0 0)1 1 1 0 0 \mid x_200111
          0 0 0 1 1 \vert \vert \mathbf{x}_5(X_1)x_3 = 0
                         \vert x_4 \vert(0)\overline{0}\overline{0}\bigcup 0
The augmented matrix M_1 = [A, B] is
   M_1 = \begin{bmatrix} 0 & 1 & 1 & 1 & 0 & 0 \end{bmatrix}110000
         111000
         001110
         000110The row reduced echelon form for M_1 is
       1000 1 0
        0100 −1 0
        0010 0 0
       0001 1 0
```
 $(000000$ 

Introduce the free variables and find the eigenvector.

```
Print["Introduce the free variables"];
FM_i = FreeVariableS [RM_i];
Print[MatrixForm[FM<sub>i</sub>]];
Print["Find the reduced row echelon form"];
SM_i = RowReduce [FM_i];
Print[MatrixForm[SM<sub>i</sub>]];
Print["The eigenvector is in the last column"];
V_i = TakeColumns [M_i, -1];
\text{Print}[\text{``V'''}_i, \text{''} = \text{''}, \text{MatrixForm}[\text{V}_i]
```
Introduce the free variables

1000 1 0 0100 −1 0 0010 0 0 0001 1 0  $\begin{pmatrix} 0 & 0 & 0 & 0 & 1 & t \end{pmatrix}$ 

Find the reduced row echelon form

 $(1 0 0 0 0 - t)$ 0 1 0 0 0 t 00100 0 0 0 0 1 0 −t  $\begin{array}{ccccccccccccccccc}\n0 & 0 & 0 & 0 & 1 & t\n\end{array}$ 

The eigenvector is in the last column

$$
V_1 = \begin{pmatrix} -t \\ t \\ 0 \\ -t \\ t \end{pmatrix}
$$

Verify the eigenpair.

```
\text{Print}[\text{ "A} = \text{ " , MatrixForm}[\text{A}]] ;
     Print\left[\begin{array}{ccc} \n\sqrt{a} & \frac{1}{2} \\ \n\sqrt{b} & \frac{1}{2} \n\end{array}\right] ;
     \text{Print}[\text{``v''}_i, \text{''} = \text{''}, \text{MatrixForm}[\text{V}_i]],Print\left[\text{``Does} \quad \text{''}, \text{``A "}, \text{``V"i}, \text{''} = \text{''}, \text{``\lambda"i}, \text{``V"i}, \text{'' ?} \right]\text{Print}[\text{ "A " , "V"_{i}, " = " , MatrixForm}[A],Matrix{V_i}, V_i = V, Matrix{V_i}, V_i [A.V<sub>i</sub>]];
     Print [\n    " \lambda"_i, "V"_i, " = ", \lambda_i, MatrixForm [V_i], " = ", MatrixForm [\lambda_i V_i] ;
     Print[ExpandAll[A.V<sub>i</sub> = \lambda_i <b>V<sub>i</sub>]];
A =
01210
        21000
        1210000121
       \begin{array}{ccccccccc}\n0 & 0 & 0 & 1 & 2\n\end{array}\lambda_1 = 1V_1 =
          -t
             t
             0
            −t
             t
Does A V_1 = \lambda_1 V_1 ?
A V_1 =
               21000
               12100
               01210
               00121
               00012
                                      −t
                                       t
                                       0
                                      −t
                                       t
                                              =
                                                     −t
                                                      t
                                                      0
                                                     −t
                                                      t
\lambda_1V_1 = 1−t
                  t
                  0
                 −t
                  t
                         =
                               −t
                                t
                                0
                               −t
                                t
True
```
Investigate the eigen-pair  $\lambda_2$ , V<sub>2</sub>

```
i = 2;
A_i = ReplaceAll [M, \lambda \rightarrow \lambda_i];
\text{vars} = \{x_1, x_2, x_3, x_4, x_5\};
B = 80, 0, 0, 0, 0<;
Needs@"LinearAlgebra`MatrixManipulation`"D;
M_i = \text{AppendRows}[\text{A}_i, \text{Partition}[\text{B}, 1]];
RM_i = RowReduce [M_i] ;
Needs@"LinearAlgebra`MatrixManipulation`"D;
Print [ "For the eigenvalue \qquad ", "\lambda"<sub>i</sub>, " = ", \lambda_i];
Print["Solve the equation ", "A"<sub>i</sub>, " X = 0"];
Print\left[\n\begin{array}{ccc} \n\mathbb{R}^n & \mathbb{R}^n \\ \n\end{array}\n\right] , \mathbb{R}^n \times \mathbb{R}^nMatrix>F(0,1) MatrixFormN), N = 1, MatrixF(0,1);
Print["The augmented matrix ", "M''_1, " = [A, B] is"];
\text{Print}[\text{""}, \text{""}_{i}, \text{""}_{i} = \text{""}, \text{MatrixForm}[M_1]\};Print["The row reduced echelon form for ", "M"<sub>i</sub>, " is"];
Print<sup>["</sup>, MatrixForm<sup>[RM<sub>i</sub>]];</sup>
```

```
For the eigenvalue \lambda_2 = 2Solve the equation A_2 X = 0
A_2 X = 0 1 0 1 0
        (0 1 0 0 0)1 0 1 0 0 \mid x_200101
        00010
x5
                    (X_1)x_3 = 0
                    \vert x_4 \vert(0)\overline{0}\begin{array}{|c|c|}\bigcup 0
The augmented matrix M_2 = [A, B] is
  \texttt{M}_2 = 0 1 1 1 0 0
        110000
       111000
       001110
       000110The row reduced echelon form for M_2 is
      1000 −1 0
      0100 0 0
      0010 1 0
      0001 0 0
```
 $(000000$ 

Introduce the free variables and find the eigenvector.

```
Print["Introduce the free variables"];
FM_i = FreeVariableS [RM_i];
Print[MatrixForm[FM<sub>i</sub>]];
Print["Find the reduced row echelon form"];
SM_i = RowReduce [FM_i];
Print[MatrixForm[SM<sub>i</sub>]];
Print["The eigenvector is in the last column"];
V_i = TakeColumns [SM_i, -1];
\text{Print}[\text{``V'''}_i, \text{''} = \text{''}, \text{MatrixForm}[\text{V}_i]
```
Introduce the free variables

1000 −1 0 0100 0 0 0010 1 0 0001 0 0  $\begin{pmatrix} 0 & 0 & 0 & 0 & 1 & t \end{pmatrix}$ 

Find the reduced row echelon form

10000 t 01000 0 0 0 1 0 0 −t 00010 0 00001 t

The eigenvector is in the last column

$$
V_2 = \begin{pmatrix} t \\ 0 \\ -t \\ 0 \\ t \end{pmatrix}
$$

Verify the eigenpair.

```
\text{Print}[\text{ "A} = \text{ " , MatrixForm}[\text{A}]] ;
       Print\left[\begin{array}{ccc} \n\sqrt{a} & \frac{1}{2} \\ \n\sqrt{b} & \frac{1}{2} \n\end{array}\right] ;
       \text{Print}[\text{``v''}_i, \text{''} = \text{''}, \text{MatrixForm}[\text{V}_i]],Print\left[\text{``Does} \quad \text{''}, \text{``A "}, \text{``V"i}, \text{''} = \text{''}, \text{``\lambda"i}, \text{``V"i}, \text{'' ?} \right]\text{Print}[\text{ "A " , "V"_{i}, " = " , MatrixForm}[A],Matrix{V_i}, V_i = V, Matrix{V_i}, V_i [A.V<sub>i</sub>]];
       Print [\n    \lceil \n    \lceil \lambda \rceil_i, \n    \lceil \n    \lceil \n   Print[ExpandAll[A.V<sub>i</sub> = \lambda_i <b>V<sub>i</sub>]];
A =
01210
           21000
           1210000121
         \begin{array}{ccccccccc}\n0 & 0 & 0 & 1 & 2\n\end{array}\lambda_2 = 2V_2 =t
                  0
                −t
                  0
                  t
Does A V_2 = \lambda_2 V_2 ?
A V_2 =
                     21000
                     12100
                     01210
                     00121
                     00012
                                                      t
                                                      0
                                                     −t
                                                      0
                                                      t
                                                                =
                                                                           2 t
                                                                             0
                                                                         −2 t
                                                                             0
                                                                           2 t
\lambda_2V_2 = 2t
                         0
                       −t
                         0
                         t
                                   =
                                            2 t
                                               0
                                            −2 t
                                               0
                                             2 t
True
```
Investigate the eigen-pair  $\lambda_3$ , V<sub>3</sub>

```
i = 3;
A_i = ReplaceAll [M, \lambda \rightarrow \lambda_i];
\text{vars} = \{x_1, x_2, x_3, x_4, x_5\};
B = 80, 0, 0, 0, 0<;
Needs@"LinearAlgebra`MatrixManipulation`"D;
M_i = \text{AppendRows}[\text{A}_i, \text{Partition}[\text{B}, 1]];
RM_i = RowReduce [M_i] ;
Needs@"LinearAlgebra`MatrixManipulation`"D;
Print [ "For the eigenvalue \qquad ", "\lambda"<sub>i</sub>, " = ", \lambda_i];
Print["Solve the equation ", "A"<sub>i</sub>, " X = 0"];
Print\left[\n\begin{array}{ccc} \n\mathbb{R}^n & \mathbb{R}^n \\ \n\end{array}\n\right] , \mathbb{R}^n \times \mathbb{R}^nMatrixForm[A_i] MatrixForm[var], \parallel = \parallel, Matrix Matrix\parallel = \parallel, Matrix \parallel \parallelPrint["The augmented matrix ", "M''_1, " = [A, B] is"];
\text{Print}[\text{""}, \text{""}_{i}, \text{""}_{i} = \text{""}, \text{MatrixForm}[M_1]\};Print["The row reduced echelon form for ", "M"<sub>i</sub>, " is"];
Print<sup>["</sup>, MatrixForm<sup>[RM<sub>i</sub>]];</sup>
```
For the eigenvalue  $\lambda_3 = 3$ Solve the equation  $A_3$  X = 0  $A_3$  X =  $(-1 \ 1 \ 0 \ 0 \ 0)$ 1 −11 0 0 0 1 −11 0 001 −1 1 0 0 0 1  $-1$   $\vert$   $x_5$  $(X_1)$  $\mathbf{x}_2$ x3 x4 =  $(0)$ 0 0 0  $\sqrt{0}$ The augmented matrix  $M_3 = [A, B]$  is  $M_3 = \begin{bmatrix} 0 & 1 & 1 & 1 & 0 & 0 \end{bmatrix}$ 110000 111000 001110  $000110$ The row reduced echelon form for  $M_3$  is 1000 1 0 0100 1 0

0010 0 0 0001 −1 0  $\begin{array}{ccccccccccccccccc}\n0 & 0 & 0 & 0 & 0 & 0\n\end{array}$ 

Introduce the free variables and find the eigenvector.

```
Print["Introduce the free variables"];
FM_i = FreeVariableS [RM_i];
Print[MatrixForm[FM<sub>i</sub>]];
Print["Find the reduced row echelon form"];
SM_i = RowReduce [FM_i];
Print[MatrixForm[SM<sub>i</sub>]];
Print["The eigenvector is in the last column"];
V_i = TakeColumns [M_i, -1];
\text{Print}[\text{``V'''}_i, \text{''} = \text{''}, \text{MatrixForm}[\text{V}_i]
```
Introduce the free variables

1000 1 0 0100 1 0 0010 0 0 0001 −1 0  $\begin{pmatrix} 0 & 0 & 0 & 0 & 1 & t \end{pmatrix}$ 

Find the reduced row echelon form

 $(1 0 0 0 0 - t)$ 0 1 0 0 0 −t 00100 0 0 0 0 1 0 t  $\begin{pmatrix} 0 & 0 & 0 & 0 & 1 & t \end{pmatrix}$ 

The eigenvector is in the last column

$$
V_3 = \begin{pmatrix} -t \\ -t \\ 0 \\ t \\ t \end{pmatrix}
$$

Verify the eigenpair.

```
\text{Print}[\text{ "A} = \text{ " , MatrixForm}[\text{A}]] ;
     Print\left[\begin{array}{ccc} \n\sqrt{a} & \frac{1}{2} \\ \n\sqrt{b} & \frac{1}{2} \n\end{array}\right] ;
     \text{Print}[\text{``v'''}_i, \text{''} = \text{''}, \text{MatrixForm}[\text{V}_i]\};Print\left[\text{``Does} \quad \text{''}, \text{``A "}, \text{``V"i}, \text{''} = \text{''}, \text{``\lambda"i}, \text{``V"i}, \text{'' ?} \right]\text{Print}[\text{ "A " , "V"_{i}, " = " , MatrixForm}[A],Matrix{V_i}, V_i = V, Matrix{V_i}, V_i [A.V<sub>i</sub>]];
     Print [\n    " \lambda"_i, "V"_i, " = ", \lambda_i, MatrixForm [V_i], " = ", MatrixForm [\lambda_i V_i] ;
     Print[ExpandAll[A.V<sub>i</sub> = \lambda_i <b>V<sub>i</sub>]];
A =
01210
        21000
       1210000121
       \begin{array}{ccccccccc}\n0 & 0 & 0 & 1 & 2\n\end{array}\lambda_3 = 3V_3 =-t
           −t
            0
            t
            t
Does A V_3 = \lambda_3 V_3 ?
A V_3 =
               21000
               12100
               01210
               00121
               00012
                                      −t
                                      −t
                                       0
                                       t
                                       t
                                              =
                                                    −3 t
                                                    −3 t
                                                       0
                                                     3 t
                                                     3 t
\lambda_3V_3 = 3−t
                 −t
                  0
                  t
                  t
                         =
                             −3 t
                               −3 t
                                 0
                                3 t
                                3 t
True
```
Investigate the eigen-pair  $\lambda_4$ , V<sub>4</sub>

```
i = 4;
A_i = ReplaceAll [M, \lambda \rightarrow \lambda_i];
\text{vars} = \{x_1, x_2, x_3, x_4, x_5\};
B = \{0, 0, 0, 0, 0, 0\}Needs@"LinearAlgebra`MatrixManipulation`"D;
M_i = \text{AppendRows}[\text{A}_i, \text{Partition}[\text{B}, 1]];
RM_i = RowReduce [M_i] ;
Needs@"LinearAlgebra`MatrixManipulation`"D;
Print["For the eigenvalue \mathbf{F}_1 \cdot \mathbf{R} \cdot \mathbf{R} \Print["Solve the equation ", "A"<sub>i</sub>, " X = 0"];
Print@"A"i , " X = ",
    MatrixForm[A_i] MatrixForm[var], \in \in \in \in M, MatrixForm[B];
Print["The augmented matrix ", "M''_1, " = [A, B] is"];
\text{Print}[\text{""}, \text{""}_{i}, \text{""}_{i} = \text{""}, \text{MatrixForm}[M_1]\};Print["The row reduced echelon form for ", "M"<sub>i</sub>, " is"];
Print<sup>["</sup>, MatrixForm<sup>[RM<sub>i</sub>]];</sup>
```
For the eigenvalue  $\lambda_4 = 2 - \sqrt{3}$ Solve the equation  $A_4$  X = 0

$$
A_4 \tX = \begin{pmatrix} \sqrt{3} & 1 & 0 & 0 & 0 \\ 1 & \sqrt{3} & 1 & 0 & 0 \\ 0 & 1 & \sqrt{3} & 1 & 0 \\ 0 & 0 & 1 & \sqrt{3} & 1 \\ 0 & 0 & 0 & 1 & \sqrt{3} \end{pmatrix} \begin{pmatrix} x_1 \\ x_2 \\ x_3 \\ x_4 \\ x_5 \end{pmatrix} = \begin{pmatrix} 0 \\ 0 \\ 0 \\ 0 \\ 0 \end{pmatrix}
$$

The augmented matrix  $M_4 = [A, B]$  is

$$
M_4 = \begin{pmatrix} 1 & 1 & 0 & 0 & 0 & 0 \\ 1 & 1 & 1 & 0 & 0 & 0 \\ 0 & 1 & 1 & 1 & 0 & 0 \\ 0 & 0 & 1 & 1 & 1 & 0 \\ 0 & 0 & 0 & 1 & 1 & 0 \end{pmatrix}
$$

The row reduced echelon form for  $M_4$  is

$$
\left(\n\begin{array}{cccccc}\n1 & 0 & 0 & 0 & -1 & 0 \\
0 & 1 & 0 & 0 & \sqrt{3} & 0 \\
0 & 0 & 1 & 0 & -2 & 0 \\
0 & 0 & 0 & 1 & \sqrt{3} & 0 \\
0 & 0 & 0 & 0 & 0 & 0\n\end{array}\n\right)
$$

Introduce the free variables and find the eigenvector.

```
Print["Introduce the free variables"];
FM_i = FreeVariableS [RM_i];
Print[MatrixForm[FM<sub>i</sub>]];
Print["Find the reduced row echelon form"];
SM_i = RowReduce [FM_i];
Print[MatrixForm[SM<sub>i</sub>]];
Print["The eigenvector is in the last column"];
V_i = TakeColumns [M_i, -1];
\text{Print}[\text{``V'''}_i, \text{''} = \text{''}, \text{MatrixForm}[\text{V}_i]
```
Introduce the free variables

1000 −1 0 0 1 0 0  $\sqrt{3}$  0 0010 −2 0 0 0 0 1  $\sqrt{3}$  0  $\begin{pmatrix} 0 & 0 & 0 & 0 & 1 & t \end{pmatrix}$ 

Find the reduced row echelon form

10000 t 0 1 0 0 0  $-\sqrt{3}$  t 0 0 1 0 0 2t 0 0 0 1 0  $-\sqrt{3}$  t 00001 t

The eigenvector is in the last column

$$
V_4 = \begin{pmatrix} t \\ -\sqrt{3} t \\ 2 t \\ -\sqrt{3} t \\ t \end{pmatrix}
$$

Verify the eigenpair.

```
Print\begin{bmatrix} \n^{\text{T}} \mathbf{A} \n\end{bmatrix} # MatrixForm \begin{bmatrix} \mathbf{A} \end{bmatrix} ;
Print\left[\begin{array}{ccc} \n\sqrt{a} & \n\sqrt{b} & \n\sqrt{b} & \n\end{array} \right];
\text{Print}[\text{``v'''}_i, \text{''} = \text{''}, \text{MatrixForm}[\text{V}_i] ;
Print\left[\n\begin{bmatrix}\n\text{"Does} & \text{",} & \text{"A} & \text{",} & \text{"V"i},\n\end{bmatrix}\n\right. "= \n\begin{bmatrix}\n\text{``,} & \text{``A''} & \text{``V''} \\
\text{'',} & \text{``V''} & \text{''} \\
\text{'',} & \text{``V''} & \text{''}\n\end{bmatrix}\n\right.\text{Print}[\text{ "A " , "V"_{i}, " = " , MatrixForm}[A],Matrix[<b>V</b><sub>i</sub> |<b>V</b><sub>i</sub> |<b>V</b><sub>i</sub> |<b>V</b><sub>i</sub> |<b>V</b><sub>i</sub> |<b>V</b><sub>i</sub> |<b>V</b><sub>i</sub> |<b>V</b><sub>i</sub> |<b>V</b><sub>i</sub>Print [\n\Psi \lambda \Psi_{i}, \Psi \nabla \Psi_{i}, \Psi = \Psi, \lambda_{i}, \text{MatrixForm}[V_{i}], \Psi = \Psi, \text{MatrixForm}[\lambda_{i} V_{i}];Print[ExpandAll<b>[A.V<sub>i</sub> = \lambda_i V<sub>i</sub>]];
```

$$
A = \begin{pmatrix} 2 & 1 & 0 & 0 & 0 \\ 1 & 2 & 1 & 0 & 0 \\ 0 & 1 & 2 & 1 & 0 \\ 0 & 0 & 1 & 2 & 1 \\ 0 & 0 & 0 & 1 & 2 \end{pmatrix}
$$

 $\lambda_4 = 2 - \sqrt{3}$ 

$$
V_4 = \begin{pmatrix} t \\ -\sqrt{3} t \\ 2 t \\ -\sqrt{3} t \\ t \end{pmatrix}
$$

Does A  $V_4 = \lambda_4 V_4$  ?

$$
A \ V_4 = \begin{pmatrix} 2 & 1 & 0 & 0 & 0 \\ 1 & 2 & 1 & 0 & 0 \\ 0 & 1 & 2 & 1 & 0 \\ 0 & 0 & 1 & 2 & 1 \\ 0 & 0 & 0 & 1 & 2 \end{pmatrix} \begin{pmatrix} t \\ -\sqrt{3} & t \\ 2t \\ t \end{pmatrix} = \begin{pmatrix} 2t - \sqrt{3} & t \\ 3t - 2\sqrt{3} & t \\ 4t - 2\sqrt{3} & t \\ 3t - 2\sqrt{3} & t \\ 2t - \sqrt{3} & t \end{pmatrix}
$$

$$
\lambda_4 V_4 = 2 - \sqrt{3} \begin{pmatrix} t \\ -\sqrt{3} & t \\ t \\ t \end{pmatrix} = \begin{pmatrix} \left(2 - \sqrt{3}\right)t \\ -\sqrt{3} & \left(2 - \sqrt{3}\right)t \\ 2\left(2 - \sqrt{3}\right)t \\ -\sqrt{3} & \left(2 - \sqrt{3}\right)t \\ t \end{pmatrix}
$$

True

Investigate the eigen-pair  $\lambda_5$ , V<sub>5</sub>

```
i = 5;
A_i = ReplaceAll [M, \lambda \rightarrow \lambda_i];
\text{vars} = \{x_1, x_2, x_3, x_4, x_5\};
B = \{0, 0, 0, 0, 0, 0\}Needs@"LinearAlgebra`MatrixManipulation`"D;
M_i = \text{AppendRows}[\text{A}_i, \text{Partition}[\text{B}, 1]];
RM_i = RowReduce [M_i] ;
Needs@"LinearAlgebra`MatrixManipulation`"D;
Print [ "For the eigenvalue \qquad ", "\lambda"<sub>i</sub>, " = ", \lambda_i];
Print["Solve the equation ", "A"<sub>i</sub>, " X = 0"];
Print@"A"i , " X = ",
   MatrixForm[A_i] MatrixForm[var], \in \in \in \in M, MatrixForm[B];
Print["The augmented matrix ", "M''_1, " = [A, B] is"];
\text{Print}[\text{""}, \text{""}_{i}, \text{""}_{i} = \text{""}, \text{MatrixForm}[M_1]\};Print["The row reduced echelon form for ", "M"<sub>i</sub>, " is"];
Print<sup>["</sup>, MatrixForm<sup>[RM<sub>i</sub>]];</sup>
```
For the eigenvalue  $\lambda_5 = 2 + \sqrt{3}$ Solve the equation  $A_5$  X = 0

$$
A_5 \quad X \ = \begin{pmatrix} -\sqrt{3} & 1 & 0 & 0 & 0 \\ 1 & -\sqrt{3} & 1 & 0 & 0 \\ 0 & 1 & -\sqrt{3} & 1 & 0 \\ 0 & 0 & 1 & -\sqrt{3} & 1 \\ 0 & 0 & 0 & 1 & -\sqrt{3} \end{pmatrix} \begin{pmatrix} x_1 \\ x_2 \\ x_3 \\ x_4 \\ x_5 \end{pmatrix} \ = \begin{pmatrix} 0 \\ 0 \\ 0 \\ 0 \\ 0 \end{pmatrix}
$$

The augmented matrix  $M_5 = [A, B]$  is

$$
M_5 = \begin{pmatrix} 1 & 1 & 0 & 0 & 0 & 0 \\ 1 & 1 & 1 & 0 & 0 & 0 \\ 0 & 1 & 1 & 1 & 0 & 0 \\ 0 & 0 & 1 & 1 & 1 & 0 \\ 0 & 0 & 0 & 1 & 1 & 0 \end{pmatrix}
$$

The row reduced echelon form for  $M_5$  is

 $(1\ 0\ 0\ 0\ -1\ 0)$ 0 1 0 0  $-\sqrt{3}$  0 0010 −2 0 0 0 0 1  $-\sqrt{3}$  0  $(000000)$ 

Introduce the free variables and find the eigenvector.

```
Print["Introduce the free variables"];
FM_i = FreeVariableS [RM_i];
Print[MatrixForm[FM<sub>i</sub>]];
Print["Find the reduced row echelon form"];
SM_i = RowReduce [FM_i];
Print[MatrixForm[SM<sub>i</sub>]];
Print["The eigenvector is in the last column"];
V_i = TakeColumns [M_i, -1];
\text{Print}[\text{``V'''}_i, \text{''} = \text{''}, \text{MatrixForm}[\text{V}_i]
```
Introduce the free variables

 $(1000 -1)$  $0 1 0 0 -\sqrt{3} 0$ 0010 −2 0 0 0 0 1  $-\sqrt{3}$  0  $\begin{pmatrix} 0 & 0 & 0 & 0 & 1 & t \end{pmatrix}$ 

Find the reduced row echelon form

10000 t 0 1 0 0 0  $\sqrt{3}$  t 0 0 1 0 0 2t 0 0 0 1 0  $\sqrt{3}$  t 00001 t

The eigenvector is in the last column

$$
V_5 = \begin{pmatrix} t \\ \sqrt{3} t \\ 2 t \\ \sqrt{3} t \\ t \end{pmatrix}
$$

Verify the eigenpair.

```
Print\begin{bmatrix} \n^{\text{T}} \mathbf{A} \n\end{bmatrix} # MatrixForm \begin{bmatrix} \mathbf{A} \end{bmatrix} ;
Print\left[\begin{array}{ccc} \n\sqrt{a} & \n\sqrt{b} & \n\sqrt{b} & \n\end{array} \right];
\text{Print}[\text{``V''}_i, \text{''} = \text{''}, \text{MatrixForm}[\text{V}_i]Print\left[\n\begin{bmatrix}\n\text{"Does} & \text{",} & \text{"A} & \text{",} & \text{"V"i},\n\end{bmatrix}\n\right. "= \n\begin{bmatrix}\n\text{``,} & \text{``A''} & \text{``V''} \\
\text{'',} & \text{``V''} & \text{''} \\
\text{'',} & \text{``V''} & \text{''}\n\end{bmatrix}\n\right.Print\begin{bmatrix} \n^{\text{T}} \mathbf{A} & \n^{\text{T}} \n\end{bmatrix}, \mathbf{W}^{\text{T}}, \mathbf{W} = \n^{\text{T}}, MatrixForm [A],
     MAtrixForm[V_i], " = ", MatrixForm[A.V_i];
Print [\n\Psi \lambda \Psi_{i}, \Psi \nabla \Psi_{i}, \Psi = \Psi, \lambda_{i}, \text{MatrixForm}[V_{i}], \Psi = \Psi, \text{MatrixForm}[\lambda_{i} V_{i}];Print[ExpandAll[A.V<sub>i</sub> = \lambda_i <b>V<sub>i</sub>]];
```

$$
A = \begin{pmatrix} 2 & 1 & 0 & 0 & 0 \\ 1 & 2 & 1 & 0 & 0 \\ 0 & 1 & 2 & 1 & 0 \\ 0 & 0 & 1 & 2 & 1 \\ 0 & 0 & 0 & 1 & 2 \end{pmatrix}
$$

 $\lambda_5 = 2 + \sqrt{3}$ 

$$
V_5 = \begin{pmatrix} t \\ \sqrt{3} t \\ 2 t \\ \sqrt{3} t \\ t \end{pmatrix}
$$

Does A  $V_5 = \lambda_5 V_5$  ?

$$
A \ V_5 = \begin{pmatrix} 2 & 1 & 0 & 0 & 0 \\ 1 & 2 & 1 & 0 & 0 \\ 0 & 1 & 2 & 1 & 0 \\ 0 & 0 & 1 & 2 & 1 \\ 0 & 0 & 0 & 1 & 2 \end{pmatrix} \begin{pmatrix} t \\ \sqrt{3} \ t \\ 2 \ t \\ t \end{pmatrix} = \begin{pmatrix} 2t + \sqrt{3} \ t \\ 3t + 2\sqrt{3} \ t \\ 4t + 2\sqrt{3} \ t \\ 3t + 2\sqrt{3} \ t \\ 2t + \sqrt{3} \ t \\ 2t + \sqrt{3} \ t \end{pmatrix}
$$

$$
\lambda_5 V_5 = 2 + \sqrt{3} \begin{pmatrix} t \\ \sqrt{3} \ t \\ 2 \ t \\ t \end{pmatrix} = \begin{pmatrix} \left(2 + \sqrt{3}\right)t \\ \sqrt{3} \left(2 + \sqrt{3}\right)t \\ 2\left(2 + \sqrt{3}\right)t \\ \sqrt{3} \left(2 + \sqrt{3}\right)t \\ \sqrt{3} \left(2 + \sqrt{3}\right)t \end{pmatrix}
$$

$$
\begin{pmatrix} 2 + \sqrt{3} \ t \\ 2 \left(2 + \sqrt{3}\right)t \\ 2 \left(2 + \sqrt{3}\right)t \\ \sqrt{3} \left(2 + \sqrt{3}\right)t \end{pmatrix}
$$

True

The five eigen-pairs are:

 $\text{Print}[\text{ "A = " , MatrixForm}[A]]$  ;  $For[i = 1, i \le 5, i++)$  $\text{Print}[\text{``}\lambda\text{''}\text{''}\text{''} = \text{``}\text{''}\text{''}\lambda\text{''}\text{''}$ ,  $\text{``}\text{``}\text{``}\text{''}\text{''} = \text{``}\text{''}\text{}$ ,  $\text{MatrixForm}[\text{V}_i]\text{''}$ ;  $A =$ 21000 12100 01210 00121  $00012$  $\lambda_1 = 1$ ,  $V_1 =$ −t t 0 −t t  $\lambda_2 = 2$ ,  $V_2 =$ t 0 −t 0 t  $\lambda_3 = 3$ ,  $V_3 =$ −t −t 0 t t  $\lambda_4$  = 2 –  $\sqrt{3}$ , V<sub>4</sub> = t − 3 t 2 t − 3 t t  $\lambda_5 = 2 + \sqrt{3}$ ,  $V_5 =$ t 3 t 2 t 3 t t

We can compare this with the results obtained using Mathematicas **Eigensystem** procedure.

 $sol =$  **Eigensystem** $[A]$ ;  $n =$  **Length** $[A]$ **; Print** $[\n^{\mathsf{H}}\mathbf{A} = \n^{\mathsf{H}}\n$ , MatrixForm $[\mathbf{A}]]$ ;  $For[i = 1, i \leq n, i++)$ Print  $[\n " \lambda"_{i}, " = "$ ,  $sol_{[[1, i]}, "$ ,  $"$ ,  $"V"_{i}, " = "$ , MatrixForm  $[sol_{[[2, i]]}]$ ; ];  $A =$ 21000 12100 01210 00121 00012  $\lambda_1 = 2 + \sqrt{3}$ ,  $V_1 =$ 1 3 2 3 1  $\lambda_2 = 3$ , V<sub>2</sub> = −1 −1 0 1 1  $\lambda_3 = 2, V_3 =$ 1 0 −1 0 1  $\lambda_4 = 1$ , V<sub>4</sub> = −1 1 0 −1 1  $\lambda_5 = 2 - \sqrt{3}$ ,  $V_5 =$ 1  $-\sqrt{3}$ 2  $-\sqrt{3}$ 1

**Example 8.** Find the eigenvalues and eigenvectors of the matrix

$$
\mathbf{A} = \begin{pmatrix} 2 & 1 & 0 & 0 & 0 & 0 \\ 1 & 2 & 1 & 0 & 0 & 0 \\ 0 & 1 & 2 & 1 & 0 & 0 \\ 0 & 0 & 1 & 2 & 1 & 0 \\ 0 & 0 & 0 & 1 & 2 & 1 \\ 0 & 0 & 0 & 0 & 1 & 2 \end{pmatrix}
$$

**Solution 8.**

```
A =
        2100 0 0
         121000
         012100
          001210
;
         000121
       000012
n = Length[A];
I_n = IdentityMatrix[n];
M = A - \lambda I_n;p[\lambda_1] = Det[A - \lambda I_n];solset = Solve[p[\lambda] = 0, \lambda];
For[i = 1, i \leq n, i++)\lambda_i = solset<sub>[i,1,2</sub>]; <br>Print[<sup>"</sup> A = ", Ma
                        A = \sqrt[n]{n}, MatrixForm[A]];
Print\begin{bmatrix} \n^{\mathsf{T}}\mathbf{A} - \lambda^{\mathsf{T}}\n\end{bmatrix}, ^{\mathsf{T}}\mathbf{I} = \n^{\mathsf{T}}, MatrixForm\begin{bmatrix} \mathbf{A} \end{bmatrix}, " - \lambda^{\mathsf{T}}, MatrixForm\begin{bmatrix} \mathbf{I}_{n} \end{bmatrix}];
Print\begin{bmatrix} \n^{\mathsf{H}} \mathbf{A} - \lambda^{\mathsf{H}} \n{b} \n\end{bmatrix}^{\mathsf{H}} \mathbf{I}^{\mathsf{H}} \mathbf{n}, ^{\mathsf{H}} = \n^{\mathsf{H}}, MatrixForm\begin{bmatrix} \mathbf{M} \end{bmatrix} ;
Print["The characteristic polynomial is"];
Print[\n \mathbb{P}[\lambda] = |A-\lambda \mathbb{I}_n|^\mathbb{P}],\text{Print}[\text{``p}[\lambda] = \text{``}, p[\lambda]];
q[\lambda_+] = Factor[p[\lambda]];
\mathbf{If} [\text{Not}[p[\lambda]] == q[\lambda]], \text{Print}[\text{``p[\lambda]] = "}, q[\lambda]]];Print["To find the eigenvalues of the matrix A"];
Print["Solve ", p[\lambda] = 0};
Print@"Get"D;
For[i = 1, i \leq n, i++)Print\begin{bmatrix}" \cdot ", \cdot \lambda"<sub>i</sub>, " = ", \lambda<sub>i</sub>, " = ", \text{Chop}[\mathbf{N}[\lambda_1]]];
```
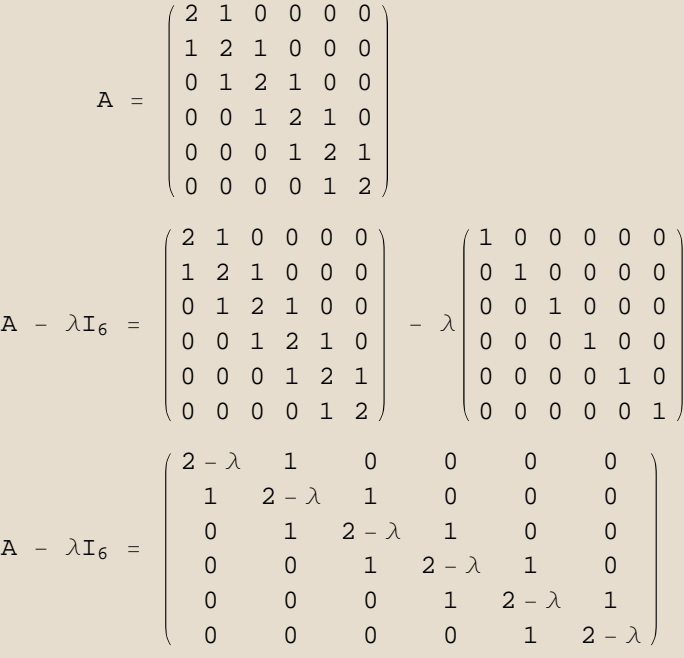

The characteristic polynomial is  
\n
$$
p[\lambda] = |A - \lambda I_n|
$$
\n
$$
p[\lambda] = (7 + 14 \lambda - 7 \lambda^2 + \lambda^3) (-1 + 6 \lambda - 5 \lambda^2 + \lambda^5)
$$
\n
$$
p[\lambda] = (-7 + 14 \lambda - 7 \lambda^2 + \lambda^3) (-1 + 6 \lambda - 5 \lambda^2 + \lambda^3)
$$
\nTo find the eigenvalues of the matrix A  
\nSolve  $7 - 56 \lambda + 126 \lambda^2 - 120 \lambda^3 + 55 \lambda^4 - 12 \lambda^5 + \lambda^6 = 0$   
\nGet  
\n
$$
\lambda_1 = \frac{7}{3} + \frac{7^{2/3}}{3(\frac{1}{2}(-1 + 3 \text{ i} \sqrt{3})))^{1/3}} + \frac{1}{3} (\frac{7}{2}(-1 + 3 \text{ i} \sqrt{3})))^{1/3} = 3.80194
$$
\n
$$
\lambda_2 = \frac{7}{3} - \frac{(\frac{7}{2})^{2/3} (1 + \text{ i} \sqrt{3})}{3(-1 + 3 \text{ i} \sqrt{3} ))^{1/3}} - \frac{1}{6} (1 - \text{ i} \sqrt{3}) (\frac{7}{2}(-1 + 3 \text{ i} \sqrt{3})))^{1/3} = 0.75302
$$
\n
$$
\lambda_3 = \frac{7}{3} - \frac{(\frac{7}{2})^{2/3} (1 - \text{ i} \sqrt{3})}{3(-1 + 3 \text{ i} \sqrt{3} ))^{1/3}} - \frac{1}{6} (1 + \text{ i} \sqrt{3}) (\frac{7}{2}(-1 + 3 \text{ i} \sqrt{3})))^{1/3} = 2.44504
$$
\n
$$
\lambda_4 = \frac{5}{3} + \frac{7^{2/3}}{3(\frac{1}{2}(1 + 3 \text{ i} \sqrt{3})))^{1/3}} + \frac{1}{3} (\frac{7}{2} (1 + 3 \text{ i} \sqrt{3})))^{1/3} = 3.24698
$$
\n
$$
\lambda_5 = \frac{5}{3} - \frac{(\frac{7}{2})^{2/3} (1 + \text{ i} \sqrt{3})}{3 (\frac{1}{2} + 3 \text{ i} \sqrt{3})))^{1/3} - \
$$

Symbolic solution of the eigenvectors for this example can be done, however the numerical solution is easier to read.

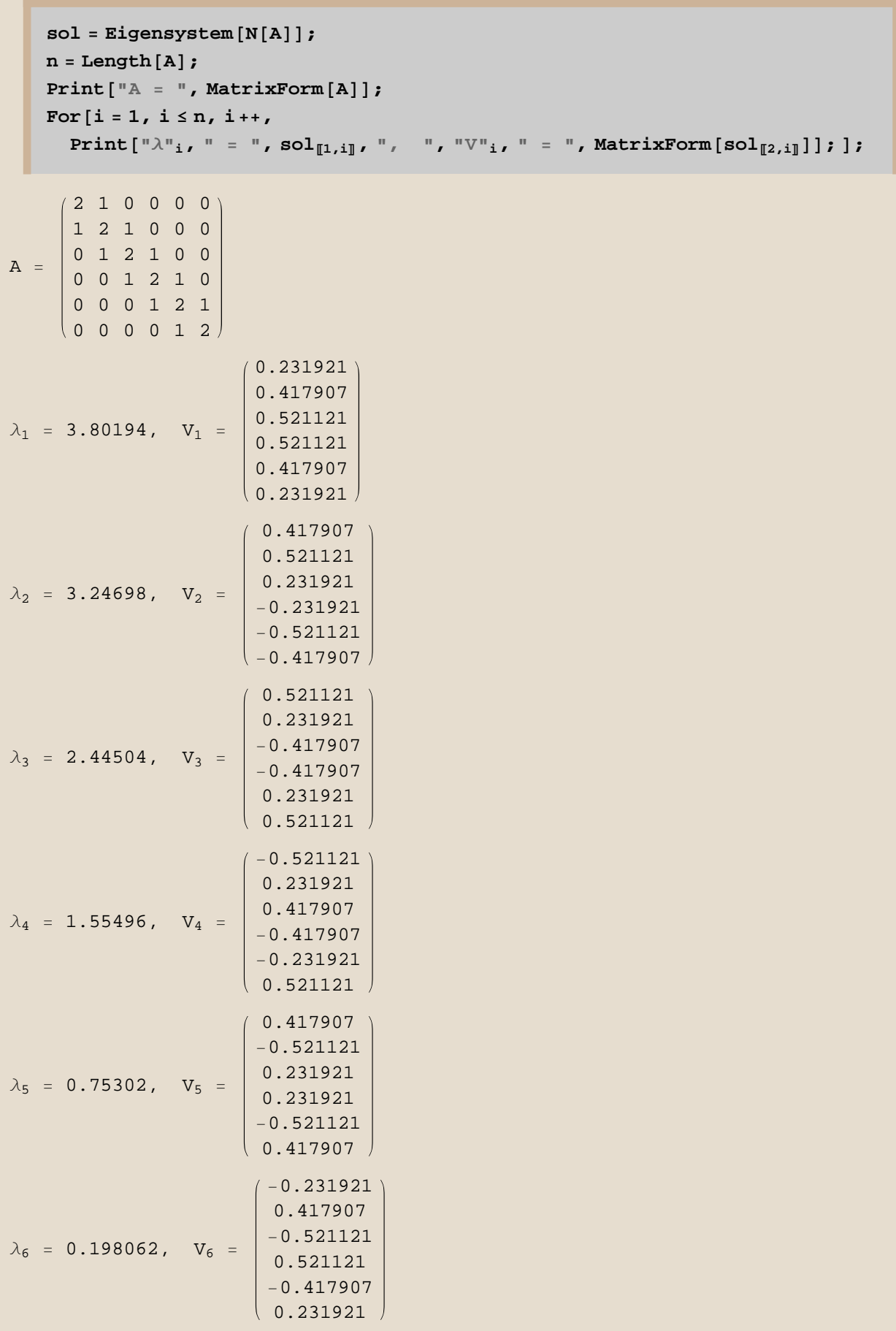

**Example 9.** Find the eigenvalues and eigenvectors of the matrix

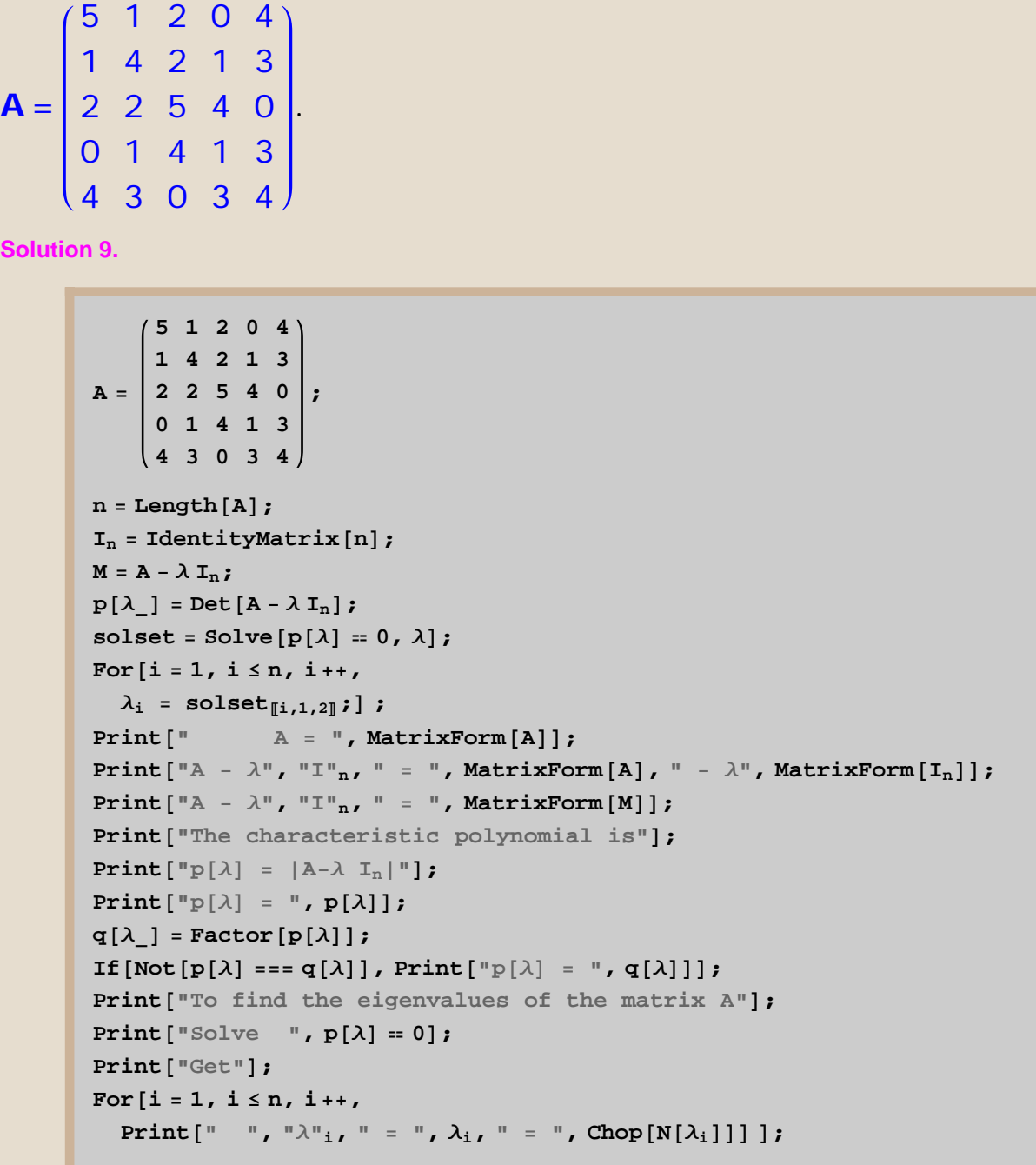

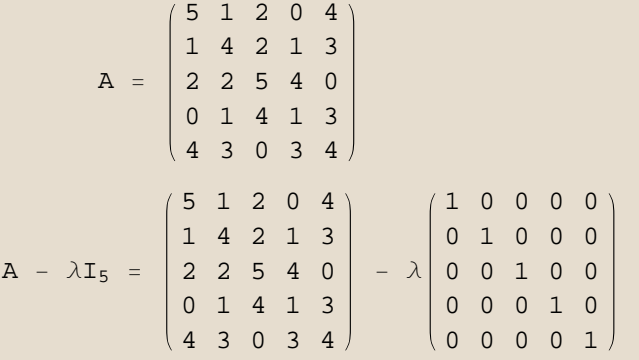

```
A - \lambda I_5 =5 - \lambda 1 2 0 4
                     1 4 - \lambda 2 1 3
                    2 2 5 − \lambda 4 0
                     0 1 4 1 - \lambda 3
                               3 0 3 4 - \lambdaThe characteristic polynomial is
p[\lambda] = |A-\lambda I_n|p[\lambda] = -1222 + 1153 \lambda - 146 \lambda^2 - 79 \lambda^3 + 19 \lambda^4 - \lambda^5To find the eigenvalues of the matrix A
Solve -1222 + 1153 \lambda - 146 \lambda^2 - 79 \lambda^3 + 19 \lambda^4 - \lambda^5 = 0Get
   \lambda_1 = Root \left[1222 - 1153 \right. \#1 + 146 \, \#1^2 + 79 \, \#1^3 - 19 \, \#1^4 + \#1^5 \text{ \&} \,, 1\right] = -3.55784\lambda_2 = Root \left[1222 - 1153 \right. \#1 + 146 \, \#1^2 + 79 \, \#1^3 - 19 \, \#1^4 + \#1^5 \& \text{, } 2\right] = 1.49766
   \lambda_3 = Root \left[1222 - 1153 \right. \#1 + 146 \, \#1^2 + 79 \, \#1^3 - 19 \, \#1^4 + \#1^5 \& \text{, } 3\right] = 3.36188
   \lambda_4 = Root \left[1222 - 1153 \right. \#1 + 146 \, \#1^2 + 79 \, \#1^3 - 19 \, \#1^4 + \#1^5 \& \text{, } 4\right] = 5.67255
   \lambda_5 = Root \left[1222 - 1153 \right] \sharp1 + 146 \sharp1<sup>2</sup> + 79 \sharp1<sup>3</sup> - 19 \sharp1<sup>4</sup> + \sharp1<sup>5</sup> &, 5\left[ = 12.0258
```
*Mathematica* did not make a mistake ! We just don't know what it meant ! Just ask it for those numbers !

## $N$ [solset]

```
\{\lambda \rightarrow -3.55784\}, \{\lambda \rightarrow 1.49766\},\{\lambda \to 3.36188\}, \{\lambda \to 5.67255\}, \{\lambda \to 12.0258\}\}
```
We could have avoided the problem completely by just using the numerical features of *Mathematica*.

```
NSolve[p[\lambda] = 0]
```

```
\{\lambda \rightarrow -3.55784\}, \{\lambda \rightarrow 1.49766\},\{\lambda \to 3.36188\}, \{\lambda \to 5.67255\}, \{\lambda \to 12.0258\}\}
```
## $Eigenvalues[N[A]]$

```
812.0258, 5.67255, −3.55784, 3.36188, 1.49766<
```
Symbolic solution of the eigenvectors for this example can be

done, however the numerical solution is easier to read.

```
sol = Eigensystem[N[A]];
   n = Length[A];
   \text{Print}[\text{ "A = " , MatrixForm}[A]] ;
   For[i = 1, i \leq n, i++)Print [\n" \lambda"_i, " = ", sol_{[[1,i]]}, ", ", "V"_i, " = ", MatrixForm [\text{sol}_{[[2,i]]}]; ];
A = | 2 2 5 4 0(51204)14213
     01413\begin{pmatrix} 4 & 3 & 0 & 3 & 4 \end{pmatrix}\lambda_1 = 12.0258, V<sub>1</sub> =
                            −0.485108
                            −0.411359
                            −0.450676
                            −0.343352
                            −0.523884
\lambda_2 = 5.67255, V<sub>2</sub> =
                            −0.440209
                            0.0115005
                             0.712073
                             0.334081
                             −0.432927
\lambda_3 = -3.55784, V<sub>3</sub> =
                               0.311869
                               0.182146
                              −0.425024
                               0.662313
                            \sqrt{-0.500256}\lambda_4 = 3.36188, V<sub>4</sub> =
                              0.616027
                             −0.690171
                               0.2933
                            −0.0830438
                              −0.22639
\lambda_5 = 1.49766, V<sub>5</sub> =
                            −0.306813
                             −0.56669
                            −0.152226
                             0.570039
                             0.486427
```
Exact equation solving

1. For linear equations Gaussian elimination and other methods of linear algebra are used.

2. **Root** objects representing algebraic numbers are usually isolated and manipulated using validated numerical methods.

With **ExactRootIsolation->True**, **Root** uses for real roots a continued fraction version of an algorithm based on Descartes' rule of signs,

and for complex roots the Collins-Krandick algorithm.

3. For single polynomial equations, **Solve** uses explicit formulas up to degree four,attempts to reduce polynomials using **Factor** and **Decompose**,

and recognizes cyclotomic and other special polynomials.

4. For systems of polynomial equations, **Solve** constructs a Gröbner basis.

5. **Solve** and **GrobnerBasis** use an efficient version of the Buchberger algorithm.

6. For non-polynomial equations, **Solve** attempts to change variables and add polynomial side conditions.

7. The code inside *Mathematica* for **Solve** is about **500 pages long**.

**Comments.** How much do we know or teach about polynomials ? How much should we ? The area of computer science called artificial intelligence treats the topic of "expert system." To construct an "expert system" you tap into the brains of the experts, and program them into your computer. Apparently *Mathematica* has already done this, it took 500 lines of code. They speak of "information overload" in the future. The future was 13 years ago with *Mathematica* ©1988 and 20 years ago with Maple ©1981.

**Example 10.** Find the eigenvalues of the matrix

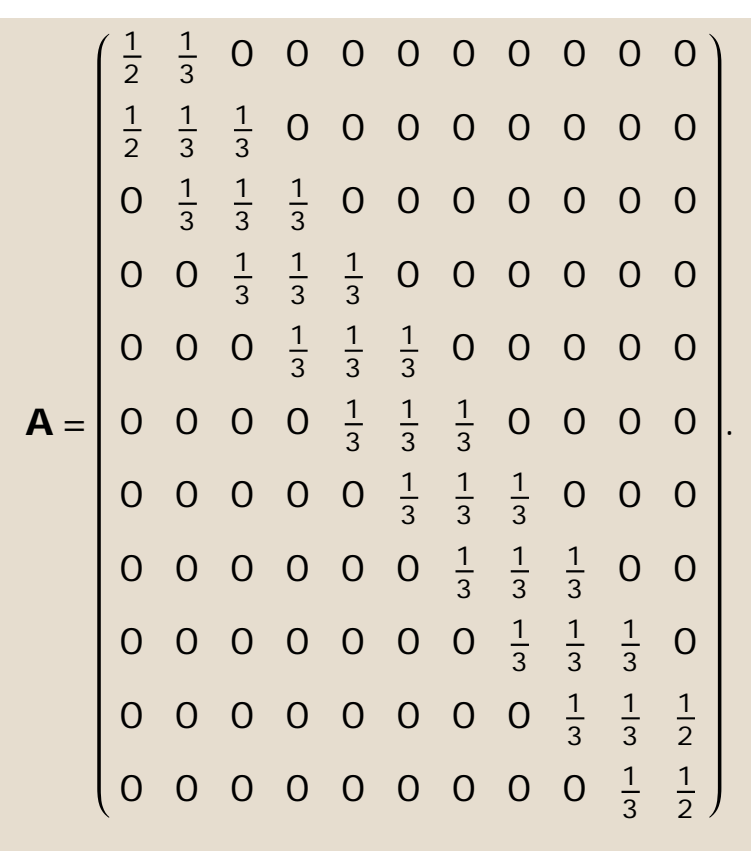

**Solution 10.**

**A = 1 2 1 <sup>3</sup> <sup>000000000</sup> 1 2 1 3 1 <sup>3</sup> <sup>00000000</sup>**  $0 \frac{1}{3}$ **1 3**  $\frac{1}{3}$  **0 0 0 0 0 0 0 0 0**  $\frac{1}{3}$ **1 3**  $\frac{1}{3}$  **0 0 0 0 0 0 0 0 0**  $\frac{1}{3}$ **1 3**  $\frac{1}{3}$  0 0 0 0 0 **0 0 0 0**  $\frac{1}{3}$ **1 3**  $\frac{1}{3}$  0 0 0 0 **; 00000 <sup>1</sup> 3 1 3**  $\frac{1}{3}$  0 0 0 **000000 <sup>1</sup> 3 1 3**  $\frac{1}{3}$  0 0 **0000000 <sup>1</sup> 3 1 3**  $\frac{1}{3}$  0 **00000000 <sup>1</sup> 3 1 3 1 2 000000000 <sup>1</sup> 3 1 2**  $n =$  **Length** $[A]$ ;  $I_n = \text{IdentityMatrix}[n];$  $M = A - \lambda I_n;$  $p[\lambda] = Det[A - \lambda I_n];$  $s$ **olset** =  $s$ **olve** $[p[\lambda] = 0, \lambda]$ **;**  $For i = 1, i \leq n, i++)$  $\lambda_i$  = **solset**<sub>[i,1,2]</sub>;]; **Print** $[$ "  $A =$  ", **MatrixForm** $[A]$ **; Print** ${\begin{bmatrix} \n^{\cdot} \mathbf{A} \ \mathbf{A} \ \mathbf{A$ **Print** $\begin{bmatrix} \n^{\text{T}} \mathbf{A} - \lambda^{\text{T}} \n\end{bmatrix}$ ,  $^{\text{T}} \mathbf{I}^{\text{T}}$ ,  $^{\text{T}} = \n^{\text{T}}$ , MatrixForm $\begin{bmatrix} \mathbf{M} \end{bmatrix}$ ; **Print**["The characteristic polynomial is"]; **Print** $[\n \mathbb{P}[\lambda] = |A-\lambda \mathbb{I}_n|^\mathbb{T}$ ;  $\text{Print}[\text{``p}[\lambda] = \text{``}, p[\lambda]]$ ; **q** $[\lambda]$  = **Factor** $[\mathbf{p}[\lambda]]$  ;  $\mathbf{If} [\text{Not}[\mathbf{p}[\lambda]] == \mathbf{q}[\lambda]]$ ,  $\text{Print}[\text{``p}[\lambda]] = \text{''}, \mathbf{q}[\lambda]]$ ; **Print**["To find the eigenvalues of the matrix A"]; **Print** $\begin{bmatrix} \text{``Solve} \\ \text{``Folve} \\ \text{``Folve} \end{bmatrix}$  **p**  $\begin{bmatrix} \lambda \\ \text{''} \end{bmatrix} = 0$  **} Print**<sup>["Get"];</sup>  $For[i = 1, i \leq n, i++)$ **Print** $\begin{bmatrix} \mathbb{I} & \mathbb{I} \\ \mathbb{I} & \mathbb{I} \end{bmatrix}$ ,  $\mathbb{I} \times \mathbb{I}$ ,  $\mathbb{I} = \mathbb{I}$ ,  $\text{Chop}[\mathbb{N}[\lambda_i]]$ ;

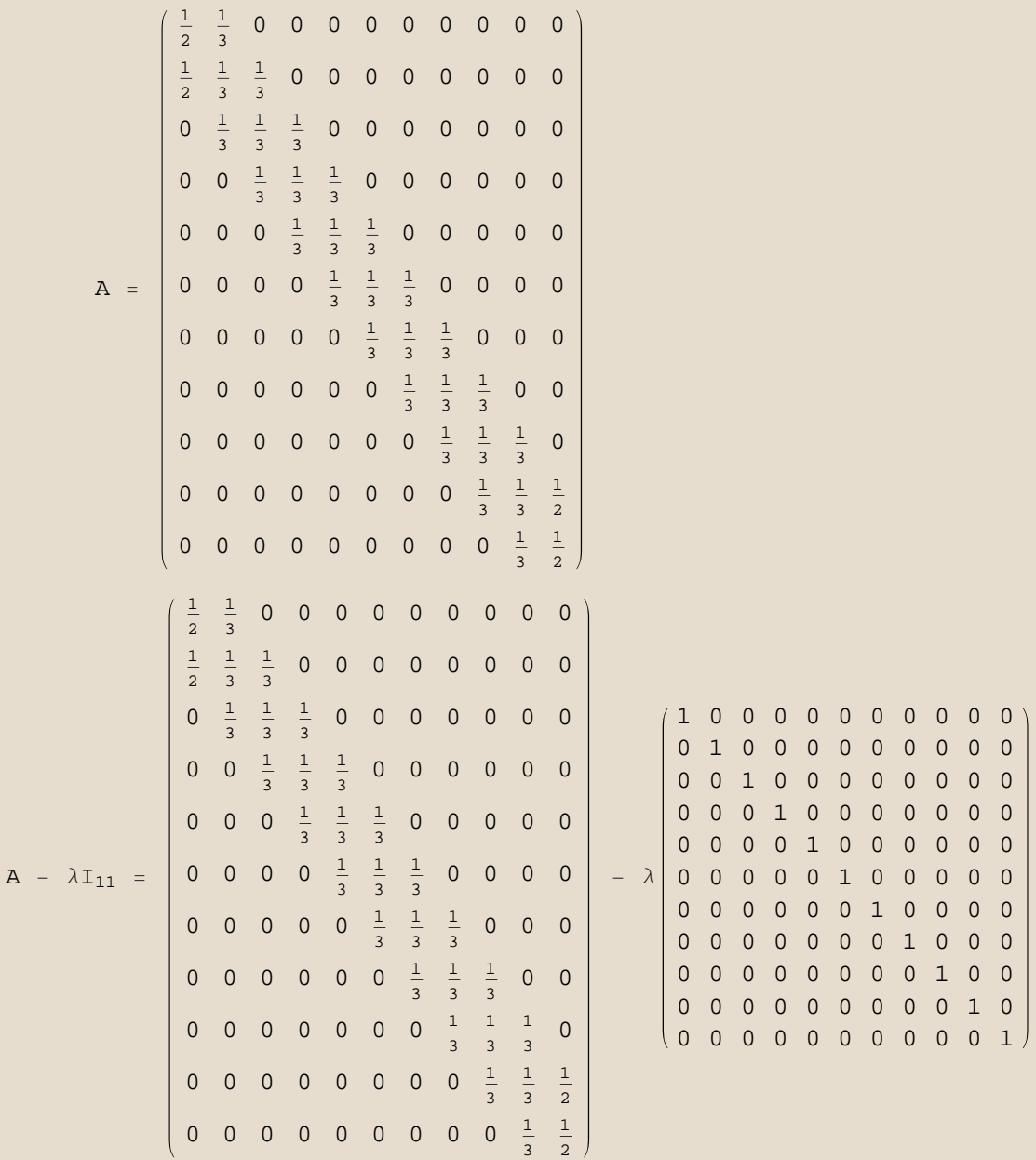

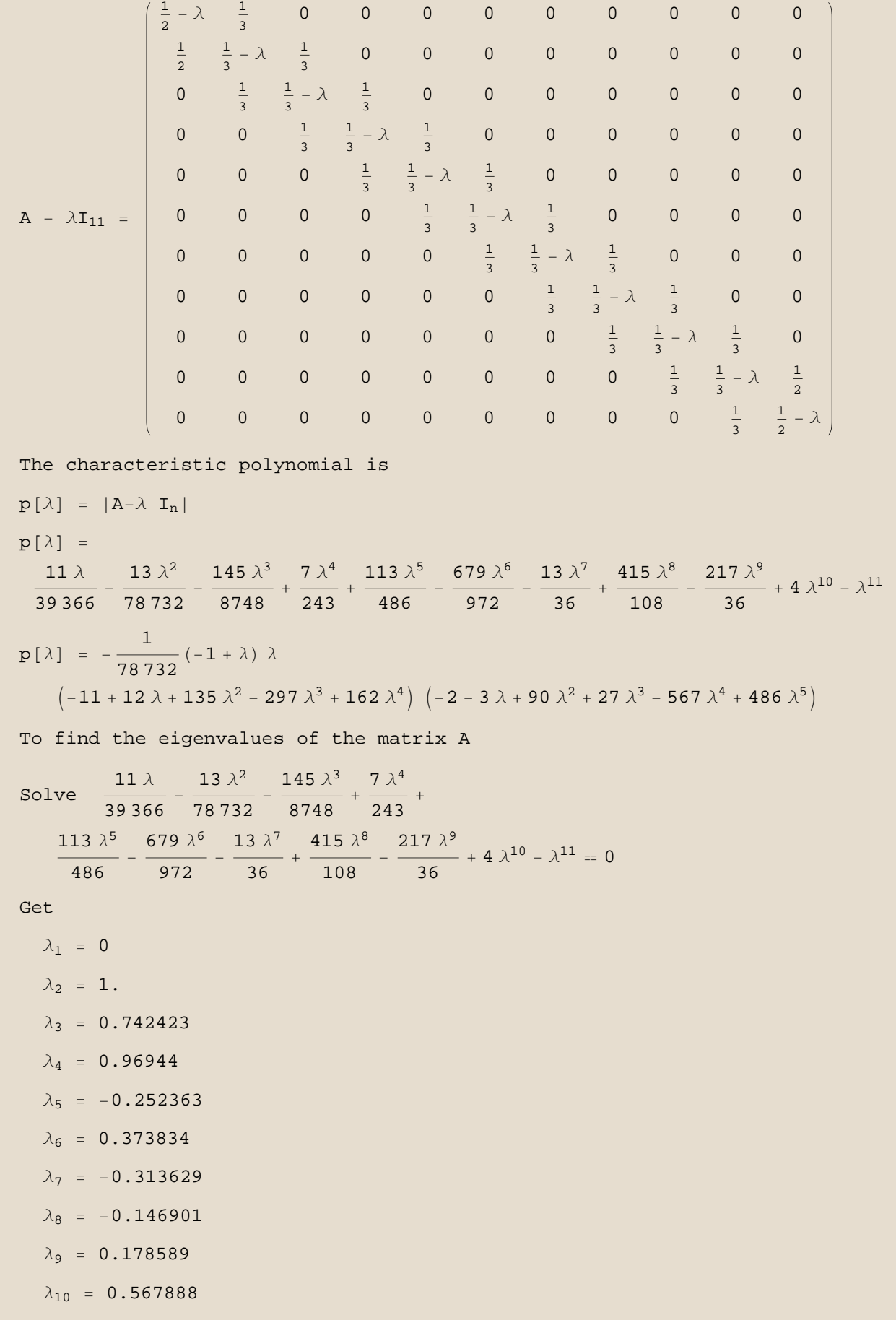

```
\lambda_{11} = 0.880719
```

```
solset2 = Eigenvalues[N[A]];
Sort[Chop[solset2], Less<sup>]</sup>
```

```
8−0.313629, −0.252363, −0.146901, 0, 0.178589,
 0.373834, 0.567888, 0.742423, 0.880719, 0.96944, 1.}
```
Are the answers the same ? It might be good to sort the answers for comparison.

```
Sort[Chop[N[solset_{[A11,1,2}]]], Less]
```

```
8−0.313629, −0.252363, −0.146901, 0, 0.178589,
 0.373834, 0.567888, 0.742423, 0.880719, 0.96944, 1.}
```
Of course they are the same (when  $n \le 20$ ).

*Mathematica* has a very accurate NSolve, Eigenvalues subroutine. We expect them to agree. But root finding algorithms have their limitations.

**Example 11.** Find the eigenvalues of the following matrix **A**. **Solution 11.**

```
n = 25;
\bf{A} = <code>DiagonalMatrix</code> \left[\text{Table}\right]\frac{1}{3}\frac{1}{3}, {n} \left| \right| ;
For i = 1, i \leq n - 1, i + +\mathbf{A}_{\parallel}i,i+1<sub>I</sub> = \mathbf{A}_{\parallel}i+1,i<sub>I</sub><sub>1</sub> = \frac{1}{3}; ] ;
\mathbf{A}_{\llbracket 1,1\rrbracket} = \mathbf{A}_{\llbracket 2,1\rrbracket} = \mathbf{A}_{\llbracket n-1,n\rrbracket} = \mathbf{A}_{\llbracket n,n\rrbracket} = \frac{1}{2};
Print[MatrixForm[A]];
Id = \text{IdentityMatrix}[n];Clear[p, λ];
p[\lambda_+] = Det[A - Id\lambda];\text{Print}[\text{``p[\lambda]} = \text{``}, p[\lambda]];
solset1 = NSolve[p[\lambda] = 0];
solset2 = Eigenvalues[N[A]];
Print["Solution for the eigenvalues"];
Print["By using Root Finding and solving p[\lambda] = 0"];
Print["By using Mathematica's procedure `Eigenvalues`"];
Print@TableForm@
     \texttt{Transpose} [{Sort [solset1<sub>[All,1,2]</sub>, Greater], Sort [solset2, Greater]}],
     TableHeadings → {None, {"Root Finding", "Eigenvalue Procedure"}}]];
```
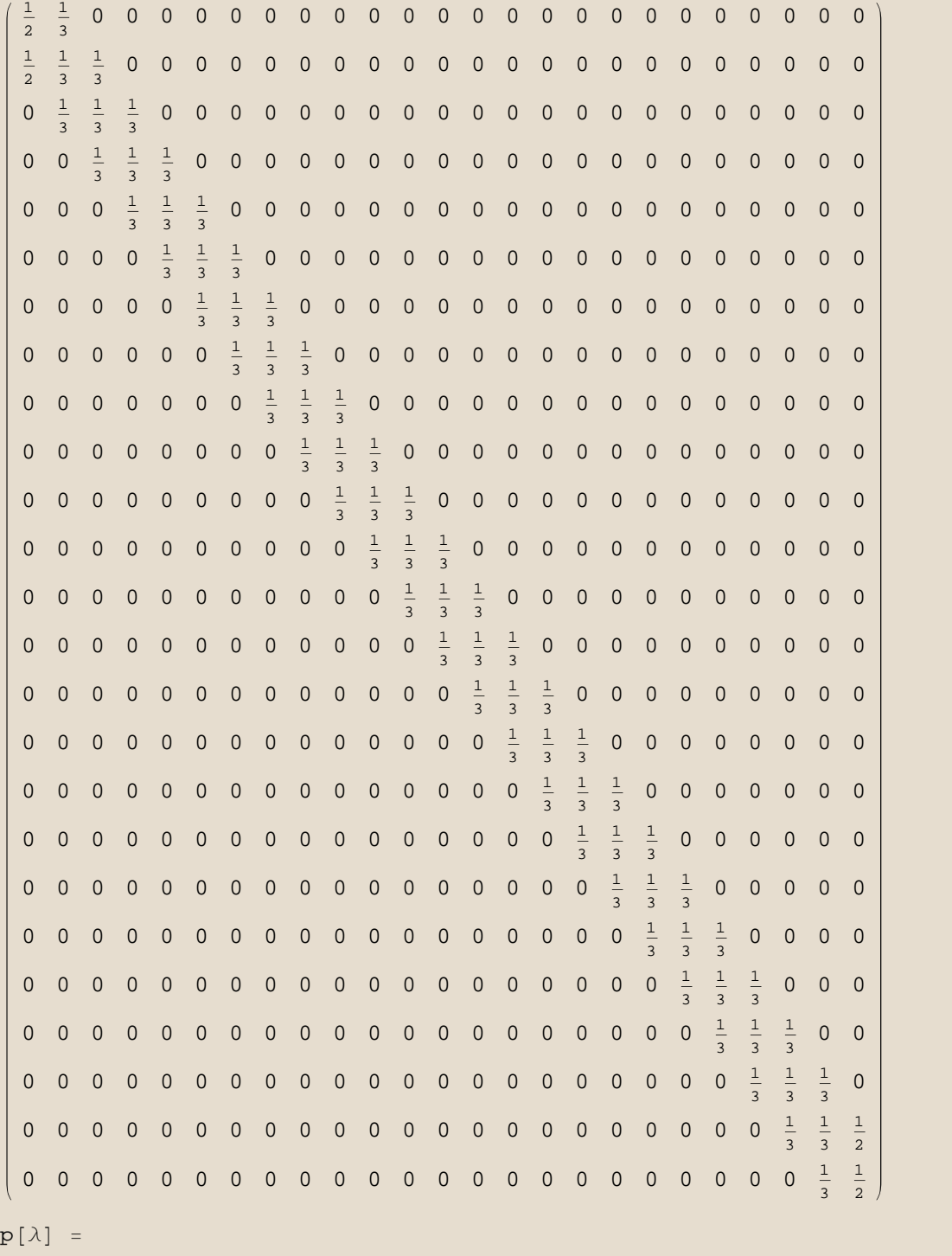

 $\frac{1}{376\,572\,715\,308}$   $\left(1$  − 25  $\lambda$  − 924  $\lambda^2$  + 8796  $\lambda^3$  + 131 634  $\lambda^4$  − 1 010 394  $\lambda^5$  − 6 395 760  $\lambda^6$  + 54 033 480  $\lambda^7$  + 108 315 549  $\lambda^8$  – 1 488 881 169  $\lambda^9$  + 659 577 330  $\lambda^{10}$  + 20 887 402 770  $\lambda^{11}$  – 46 521 636 552  $\lambda^{12}$  – 115 605 423 612  $\lambda^{13}$  + 586 573 752 222  $\lambda^{14}$  – 358 145 530 074  $\lambda^{15}$  – 2 464 113 884 265  $\lambda^{16}$  + 298 553 169 999 λ<sup>17</sup> − 3 192 215 689 197 λ<sup>18</sup> − 12 411 790 206 093 λ<sup>19</sup> + 31 615 836 425 334  $\lambda^{20}$  – 37 959 459 512 220  $\lambda^{21}$  + 27 660 660 653 133  $\lambda^{22}$  – 12 521 042 783 991  $\lambda^{23}$  + 3 263 630 199 336  $\lambda^{24}$  - 376 572 715 308  $\lambda^{25}$ 

Solution for the eigenvalues

By using Root Finding and solving  $p[\lambda] = 0$ By using *Mathematica*'s procedure `Eigenvalues` Greater::nord: Invalid comparison with 0.950608 - 1.40205  $\times$  10<sup>-7</sup> *i* attempted.  $\gg$ 

Greater::nord: Invalid comparison with 0.977945 + 1.5117  $\times$  10<sup>-6</sup> *i* attempted.  $\gg$ 

Greater::nord: Invalid comparison with 0.977945 + 1.5117  $\times$  10<sup>-6</sup> *i* attempted.  $\gg$ 

General::stop: Further output of Greater::nord will be suppressed during this calculation.  $\gg$ 

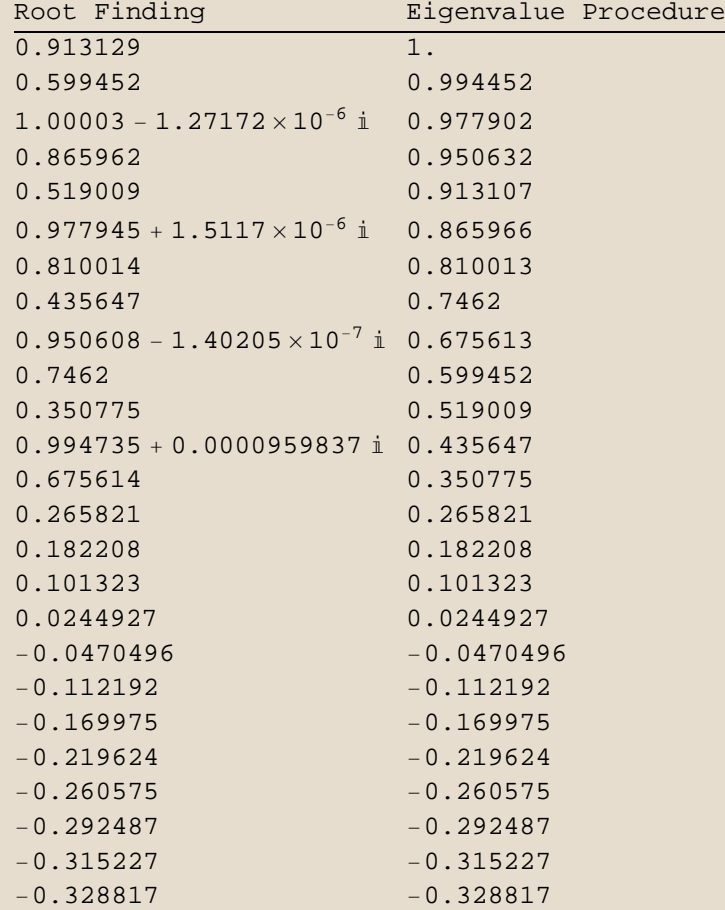

Which method do we trust ?

Are the answers on the left better or are the answers on right better ?

We trust *Mathematica*'s Eigenvalue subroutine !

We should go with the answers on the right. This is a transition matrix and it is known that one of its eigenvalues is  $\lambda = 1$ .

The eigenvalue-eigenvector methods we study seem overbearing, but they are necessary when  $n > 20$ .

## **We could try to envision the difficulties of finding the root of**

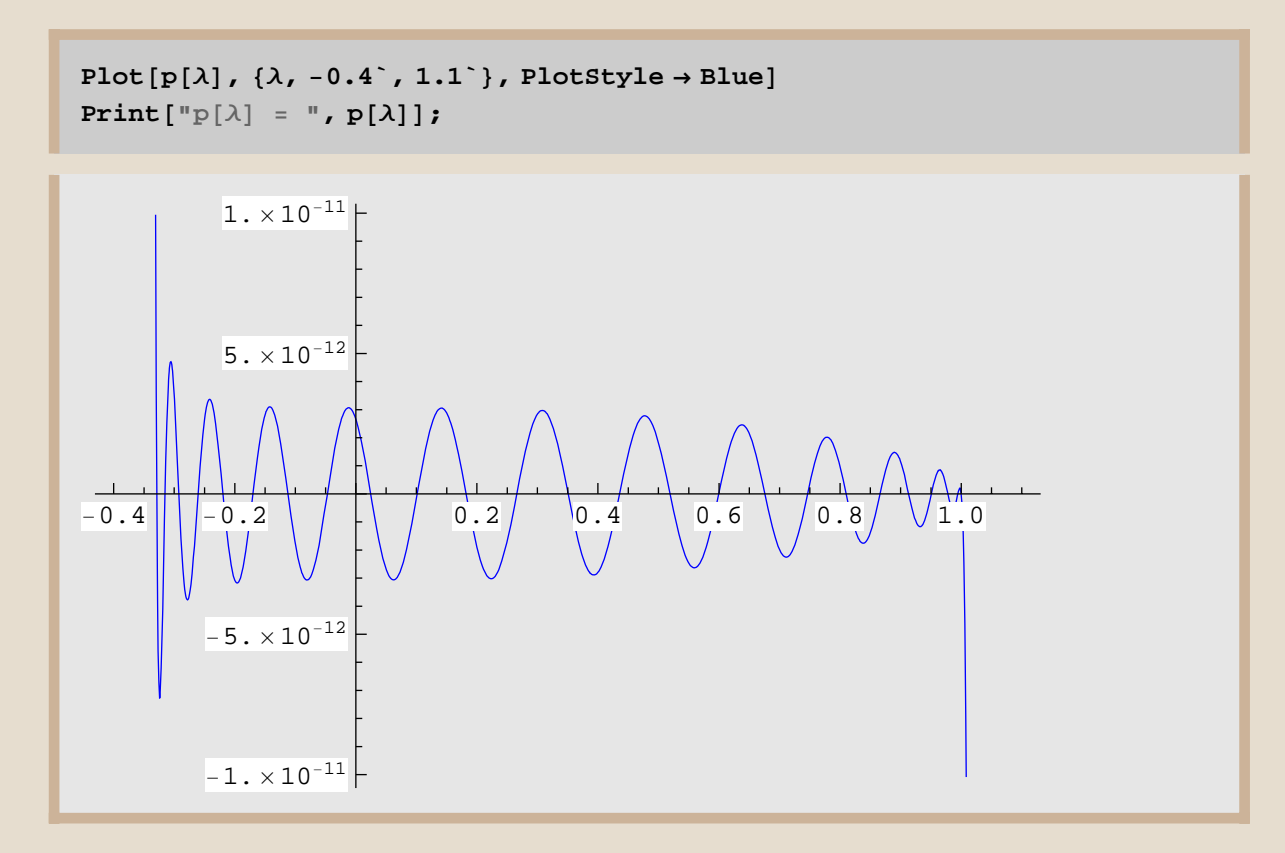

 $p[\lambda]$  =

 $\frac{1}{376\,572\,715\,308}$   $\left(1$  − 25  $\lambda$  − 924  $\lambda^2$  + 8796  $\lambda^3$  + 131 634  $\lambda^4$  − 1 010 394  $\lambda^5$  − 6 395 760  $\lambda^6$  + 54 033 480  $\lambda^7$  + 108 315 549  $\lambda^8$  – 1 488 881 169  $\lambda^9$  + 659 577 330  $\lambda^{10}$  + 20 887 402 770  $\lambda^{11}$  – 46 521 636 552  $\lambda^{12}$  – 115 605 423 612  $\lambda^{13}$  + 586 573 752 222  $\lambda^{14}$  – 358 145 530 074  $\lambda^{15}$  – 2 464 113 884 265  $\lambda^{16}$  + 6 298 553 169 999  $\lambda^{17}$  – 3 192 215 689 197  $\lambda^{18}$  – 12 411 790 206 093  $\lambda^{19}$  + 31 615 836 425 334  $\lambda^{20}$  − 37 959 459 512 220  $\lambda^{21}$  + 27 660 660 653 133  $\lambda^{22}$  − 12 521 042 783 991  $\lambda^{23}$  + 3 263 630 199 336  $\lambda^{24}$  - 376 572 715 308  $\lambda^{25}$ 

```
f[x] = 376572715308 p[x];Plot[p[x], \{x, -0.4, 1.1\}, PlotStyle \rightarrow Magenta]
\text{Print}[\text{``f[x]} = \text{''}, f[x]];NewtonRaphson[1.01, 50]
```
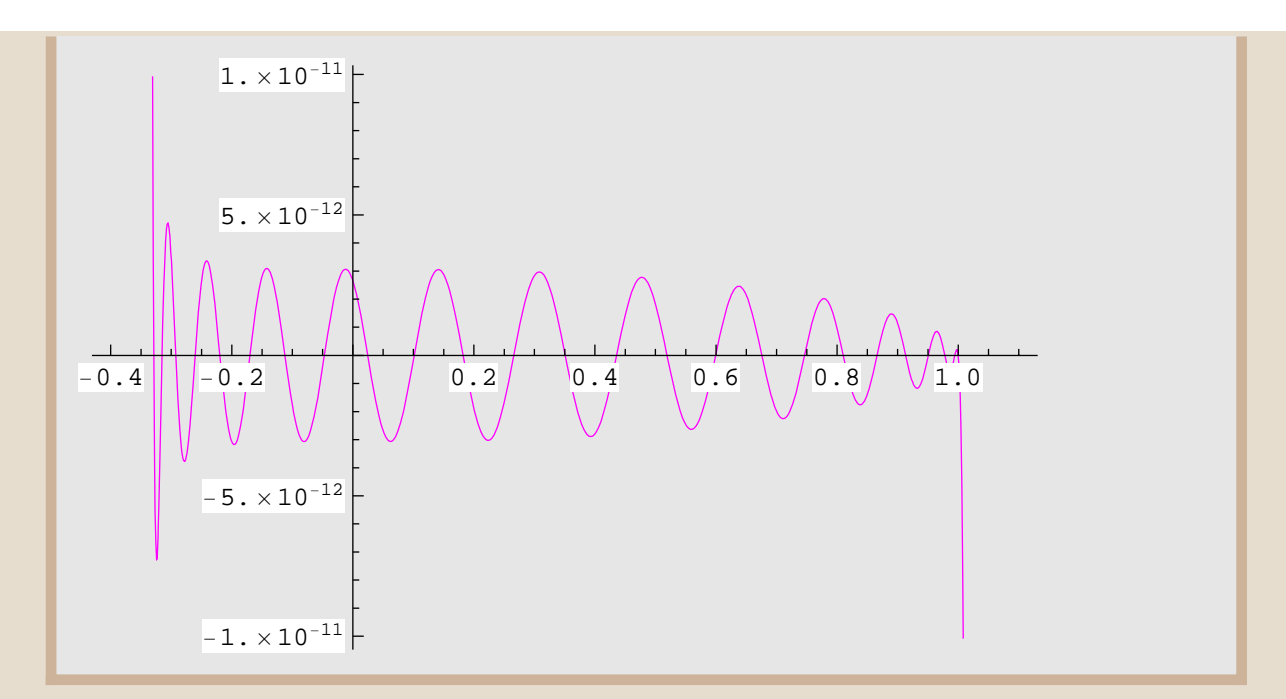

 $f[x] = 1 - 25x - 924x^{2} + 8796x^{3} + 131634x^{4} - 1010394x^{5} -$ 6 395 760  $x^6$  + 54 033 480  $x^7$  + 108 315 549  $x^8$  - 1 488 881 169  $x^9$  + 659 577 330  $x^{10}$  + 20 887 402 770  $x^{11}$  - 46 521 636 552  $x^{12}$  - 115 605 423 612  $x^{13}$  + 586 573 752 222  $\mathrm{x}^{14}$  – 358 145 530 074  $\mathrm{x}^{15}$  – 2464 113 884 265  $\mathrm{x}^{16}$  + 6 298 553 169 999  $x^{17}$  - 3 192 215 689 197  $x^{18}$  - 12 411 790 206 093  $x^{19}$  + 31 615 836 425 334  $x^{20}$  - 37 959 459 512 220  $x^{21}$  + 27 660 660 653 133  $x^{22}$  -12 521 042 783 991  $x^{23}$  + 3 263 630 199 336  $x^{24}$  - 376 572 715 308  $x^{25}$ 

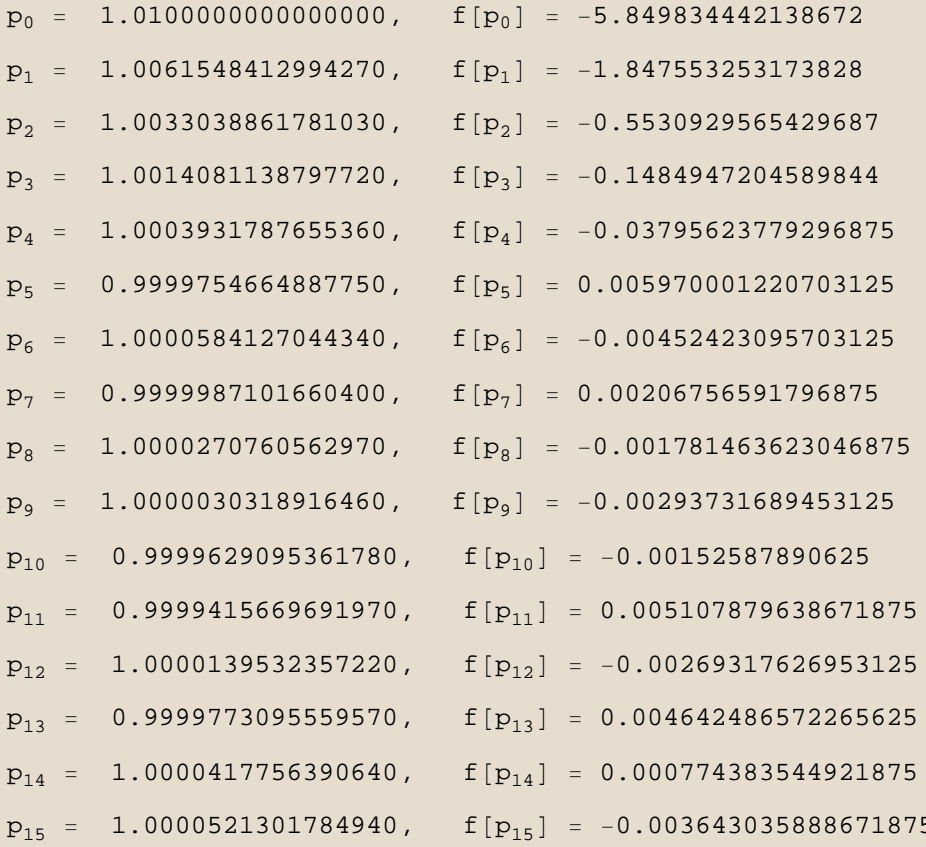

109

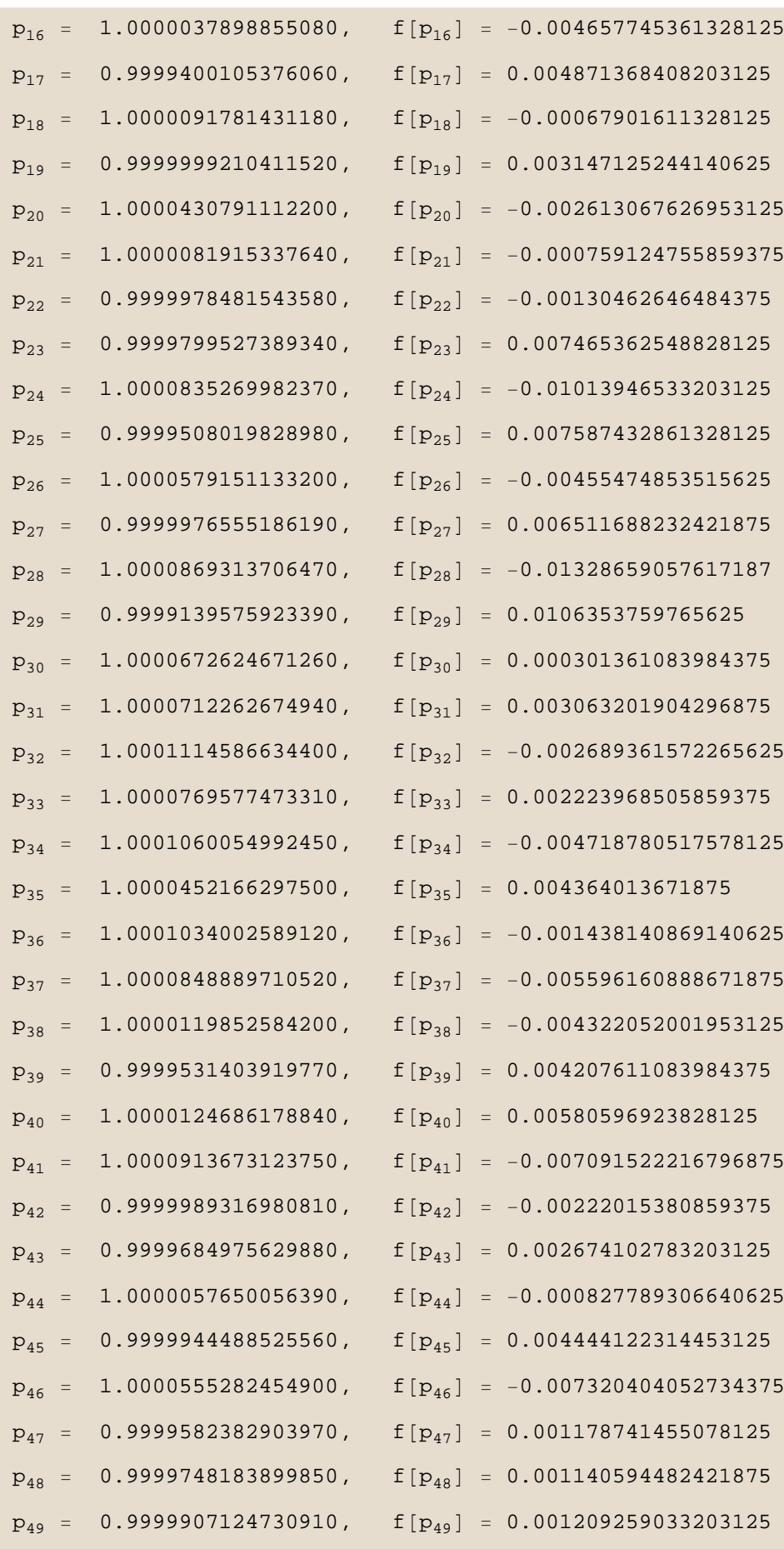

```
p_{50} = 1.0000073534101740, f[p_{50}] = 0.00337982177734375p = 1.000007353410174∆p = ±0.0000166409
f[p] = 0.00337982177734375
```
**Clearly, there are computational problems in evaluating the Newton-Raphson iteration function. This is why there are methods for finding eigenvalues that do not rely on finding roots of polynomials.**